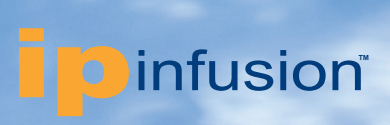

# **Open Compute Network Operating System**

**Building a Scalable Internet Exchange Point using EVPN with VXLAN**

册

ing 24

........................

enformannesseen \*\*\*\*\*\*\*\*\*\*\*\*\*\*\*\*\*\*\*\*\*

**IND IN STOP** 

AGGARANTINA

# **Contents**

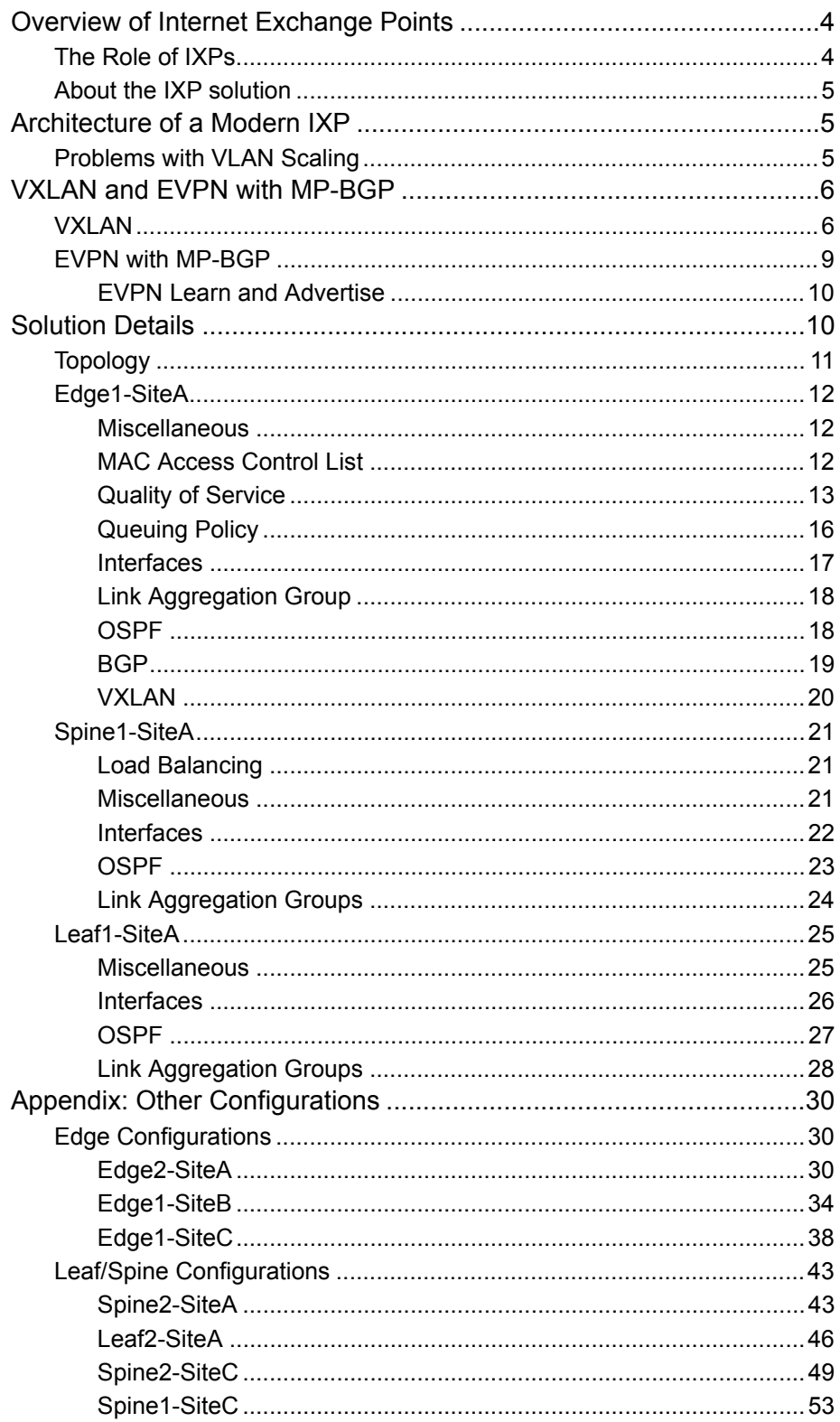

fan Leithean

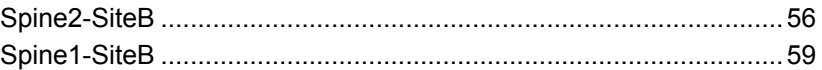

<u>an Lan</u>

## <span id="page-3-0"></span>**Overview of Internet Exchange Points**

An Internet eXchange Point (IXP) is a physical location through which Internet infrastructure companies such as Internet Service Providers (ISPs) and Content Delivery Networks (CDNs) connect with each other. These locations exist on the "edge" of different networks, and allow network providers to share transit outside their own network. By having a presence inside of an IXP location, companies are able to shorten their path to the transit coming from other participating networks, thereby reducing latency, improving round-trip time, and potentially reducing costs.

<span id="page-3-2"></span>As shown in [Figure 1](#page-3-2), an IXP is essentially a data center containing network switches that route traffic between the different member companies that share the costs of maintaining the physical infrastructure. This approach avoids relying on a transit network. To avoid these costs and other drawbacks associated with sending their traffic across a third-party network, member companies connect with each other in these special IXP nodes to cut down on costs and shorten distances.

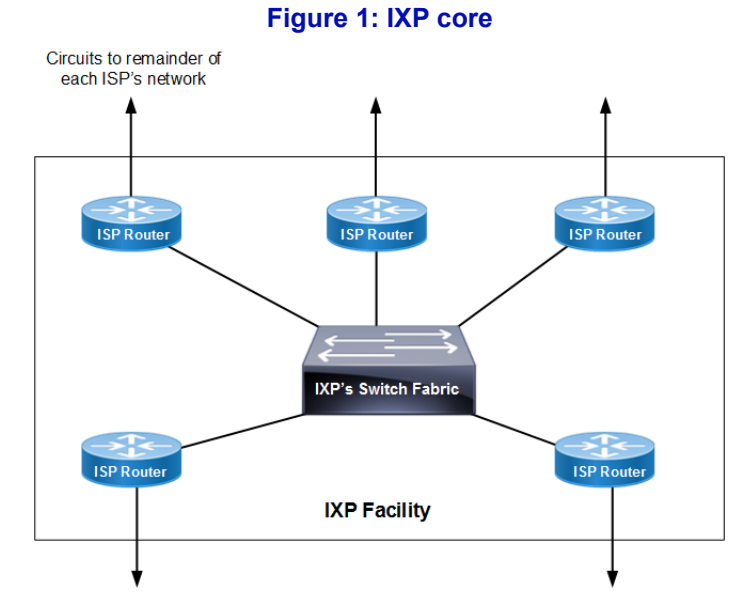

## <span id="page-3-1"></span>**The Role of IXPs**

Without an IXP, connecting one network to another relies on an intermediary network to carry the traffic from source to destination. In some situations there is no problem with doing this: this is how a large portion of international Internet traffic flows as it is cost prohibitive to maintain direct connections to each and every ISP in the world. However, relying on a backbone ISP to carry local traffic can adversely affect performance, such as when the ISP routes traffic to another network through a completely different city.

IXPs are usually implemented as Layer 2 broadcast domains to which customers connect BGP-speaking routers and exchange Layer 3 IP traffic. An IXP is similar to a LAN network with the difference being scale. IXPs can range from hundreds of megabits/second to many terabits/second of exchanged traffic. Independent of size, their primary goal is to make sure that many networks' routers are connected together cleanly and efficiently.

### <span id="page-4-0"></span>**About the IXP solution**

OcNOS supports a highly scalable 100G interconnection fabric for connecting multiple distributed locations. The solution shown in this document uses:

an erre

- Control plane learning using EVPN
- Network segmentation and virtualization using VXLAN
- Multihoming for redundancy
- ACL/QoS policies for fine-grained control of member traffic
- Support for sFlow and management automation

## <span id="page-4-1"></span>**Architecture of a Modern IXP**

Some of the architectures used by IXPs have proven to have limits.

Today the most common architecture of a modern exchange point is a shared broadcast domain. Most IXPs are almost exclusively based on a flat Layer 2 Ethernet network. Any member can talk to any other member and broadcast traffic is delivered to every member.

An alternate approach is to use point-to-point virtual circuit or tunnels which can solve some of the challenges with the existing architecture.

The following are some of the design considerations for an IXP:

- Managing a large L2 broadcast domain and scaling VLANs
- Monitoring member traffic/usage
- Security vulnerable to traffic injection from peers and non-peers
- Difficult to scale and debug large layer 2 networks
- Member port traffic controls

In this solution guide, we discuss some of these issues and how we solve them to help design a scalable next-generation IXP.

#### <span id="page-4-2"></span>**Problems with VLAN Scaling**

Many IXPs use a flat Layer 2 VLAN architecture for the transport. As shown in [Figure 2](#page-4-3), a VLAN is identified with 12 bits, which limits the maximum number of segments in the data center to 4,096 VLANS.

<span id="page-4-3"></span>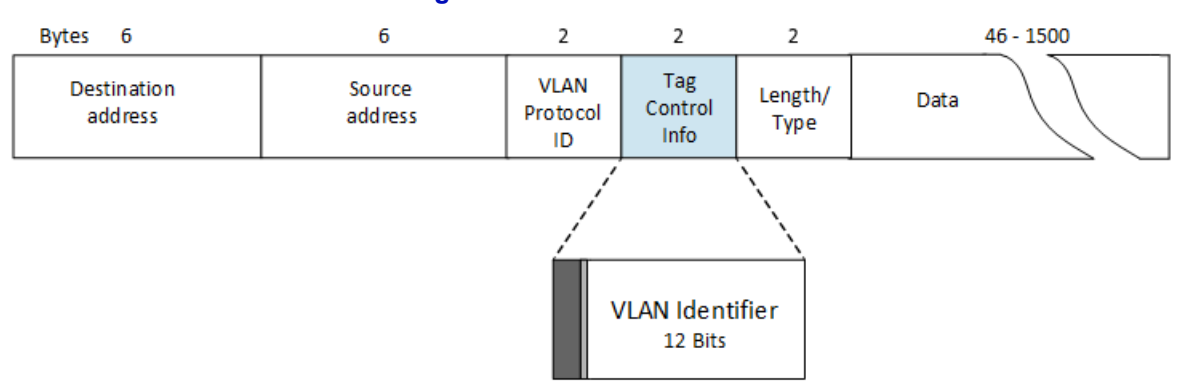

#### **Figure 2: VLAN frame format**

With this design, a VLAN is logically equivalent to a tenant (member), so providing for 10 tenants means setting up 10 different VLANs.

The traditional use of VLANs presents challenges such as a single fault domain, large broadcast domain, difficult troubleshooting, and a large number of VLAN ports.

## <span id="page-5-0"></span>**VXLAN and EVPN with MP-BGP**

The IXP solution shown in this document uses a combination of VXLAN, BGP, and EVPN:

- VXLAN: provides Layer 2 virtualization
	- Uses VLAN-like encapsulation
	- 16 million logical networks possible providing multi-tenancy
- BGP: scalable and robust Layer 3 protocol that allows multiple bridged VXLAN domains
- EVPN uses MP-BGP for MAC learning
	- Multi-homing support
	- Optimized delivery: multi-point to multi-point
	- Simplified provisioning: helps in operations and administration maintenance
	- Fast convergence: improves performance
	- Flood suppression: improves scalability

### <span id="page-5-1"></span>**VXLAN**

VXLAN (Virtual eXtensible Local Area Network), defined in RFC 7348, is an overlay technology which uses IP underlay. An overlay is basically a tunneling protocol where the customer traffic can be tunneled across the network without reconfiguring the network.

Tunneling technologies are widely used in enterprise and data center networks where a core network transparently tunnels traffic between provider edge switches, hypervisors, or Top-of-Rack (ToR) switches.

As shown in [Figure 3](#page-6-0), IP routing is a proven, stable, and scalable underlay network which takes advantage of ECMP to utilize all available paths. VXLAN is the overlay, providing Layer 2 extensibility and mobility, an expanded Layer 2 name space, a scalable network domain, and multi-tenancy.

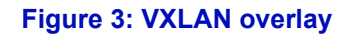

<span id="page-6-0"></span>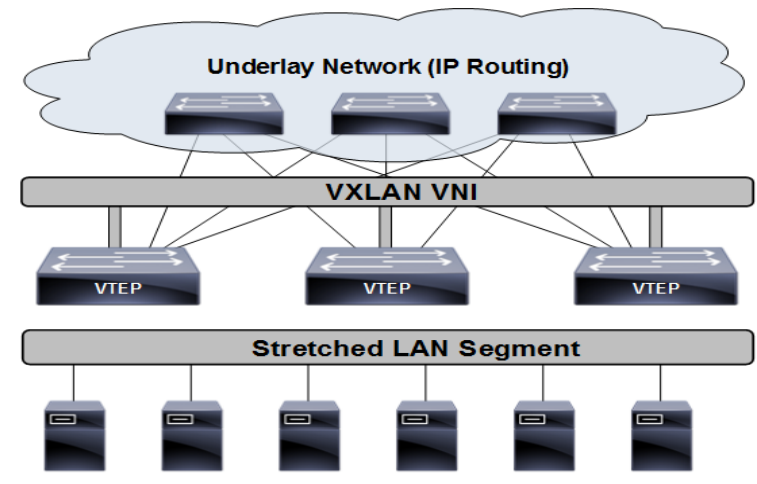

VXLAN overcomes the problems faced by classical VLANs. The advantage provided by VXLANs is increased scalability of Layer 2 domains using VXLAN Network Identifier (VNI/VNID) that offers up to 16 million addresses per segment. The VNI (sometimes called a segment identifier) acts as a multiplexing field to identify a specific tenant. The VNI/VNID is part of the VXLAN header and is shown in [Figure 4.](#page-6-1)

<span id="page-6-1"></span>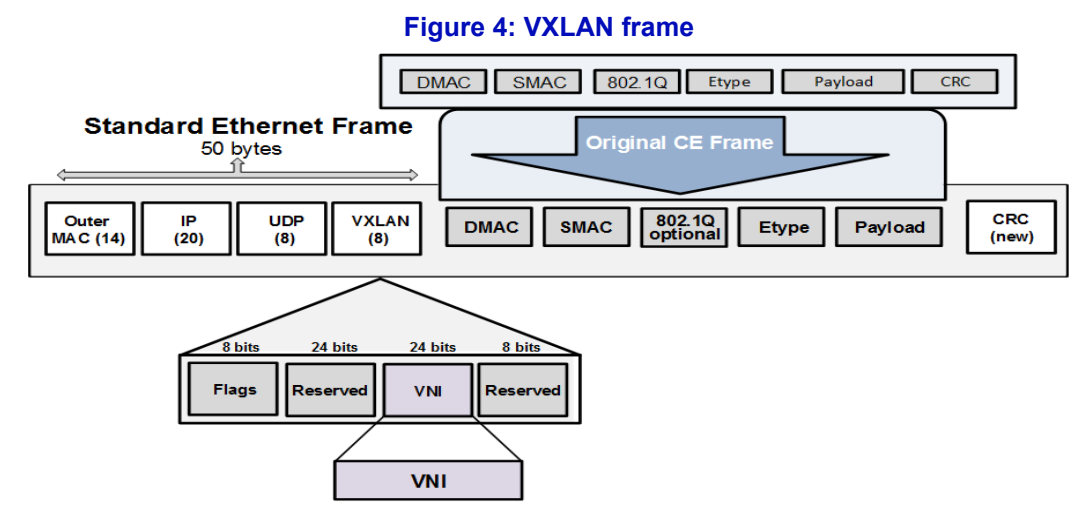

As shown in [Figure 5](#page-7-0), a device that originates or terminates a VXLAN tunnel is called a VTEP (VXLAN Tunnel End Point). Each VTEP has two interfaces, one to provide bridging functionality for local hosts, and the other to provide an IP identification in the core network for VXLAN encapsulation/decapsulation.

#### **Figure 5: VXLAN tunnel end point**

an error

<span id="page-7-0"></span>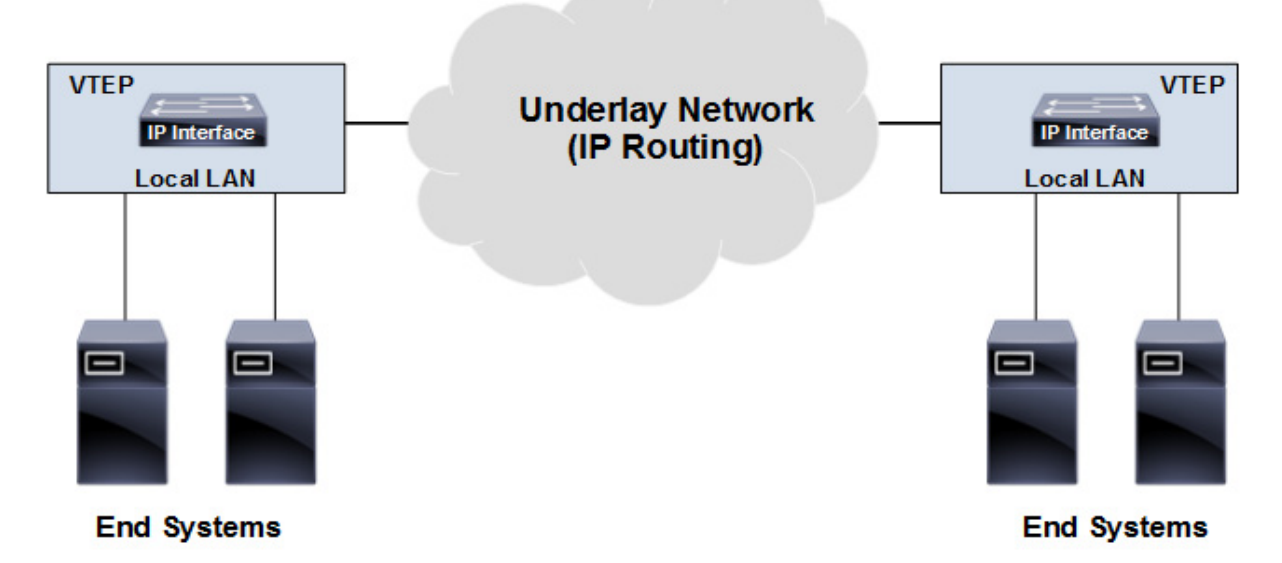

VTEPs form UDP tunnels between themselves. VTEPs identify a specific tenant's traffic and encapsulates it within the UDP tunnel. If the traffic is broadcast, multicast, or unknown, then the traffic is multicasted over UDP to other VTEPs.

<span id="page-7-1"></span>A VXLAN header is inserted by the VTEP. [Figure 6](#page-7-1) shows details of the VXLAN frame format.

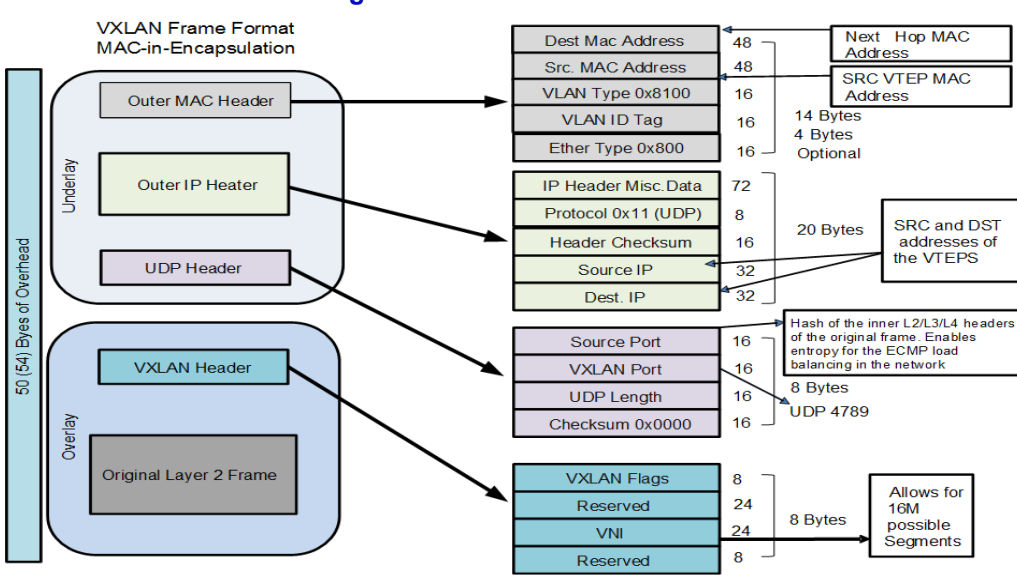

**Figure 6: VXLAN frame details**

The original Ethernet frame (VLAN) is removed from the Ethernet header and encapsulated with an outer Ethernet header, outer IP header, UDP header, VXLAN header, and sent across the core routers or spines. At arrival, VXLAN decapsulates the outer Ethernet header, outer IP header, and VXLAN header and forwards the original frame to the logical Layer 2 destination (including the VLAN tag if needed).

The tenant traffic can be identified through a port or through a port+VLAN identifier mapped to the tenant. When a port is mapped to the tenant, all traffic arriving at the port is treated as the tenant traffic and tunneled to remote VTEP(s) using the tenant id (VNID) in the VXLAN header.

### <span id="page-8-0"></span>**EVPN with MP-BGP**

Ethernet VPN (EVPN), defined in RFC 7432, is a control plane technology that connects geographically disperse sites using Multi-Protocol Extensions to BGP (MP-BGP) to distribute MAC or IP addresses.

BGP neighbors must be configured for the EVPN address family. When configuring VXLAN VNIDs, the network administrator must specify that EVPN is used as a control plane. When a VNID is configured with EVPN, a BGP update message is sent to the EVPN neighbors with the "inclusive multicast Ethernet tag route".

[Figure 7](#page-8-1) shows the EVPN control plane for host route distribution which features:

- EVPN uses MP-BGP with EVPN address families on leaf nodes to distribute internal host MAC/IP addresses (EVPN Type-2 Route) with an AFI of 25 (L2VPN) and a SAFI of 70 (EVPN).
- Head-end replication is performed by each VTEP for BUM (broadcast, unknown, multicast) traffic. BGP updates with the "inclusive multicast Ethernet tag route" (EVPN Type-3 Route) are used for headend replication for non-multicast networks.

<span id="page-8-1"></span>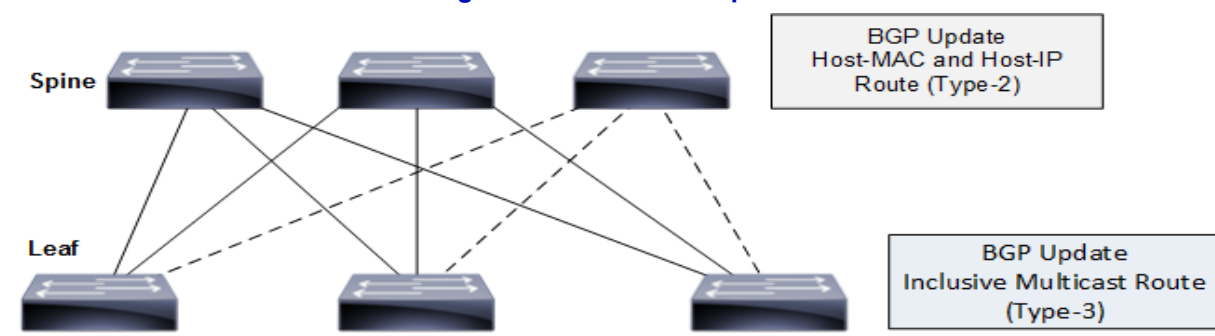

**Figure 7: EVPN control plane**

OcNOS supports only head end replication with EVPN. Once the tunnels are established on receiving this route, the advertisements for host MAC and IP addresses are distributed to the remote VTEPs using BGP-MP.

EVPN can use full-mesh BGP peering or BGP peering with route reflectors.

EVPN instances are configured on provider edge switches/routers/top-of-rack switches. The configuration in this document uses top-of-rack (ToR) switches to logically separate tenants.

EVPN improves current VPN technologies with control plane learning, multicast optimization, multihoming, better convergence, and simplicity in provisioning. EVPN supports east-west, and north-south traffic forwarding and supports MAC diversity, so that Virtual Machines (VM) can relocate within or across data centers.

The EVPN-based control plane has many advantages such as:

- BGP protocol-driven automated VXLAN tunnel creation
- Control plane based learning to avoid flood and learn behavior
- Multi-homing support
- MAC mobility support
- Managed broadcast and multicast support

#### <span id="page-9-0"></span>**EVPN Learn and Advertise**

Unlike traditional bridging, MAC learning between provider edge switches in EVPN occurs in the control plane and not the data plane. They are not learned through the data frames themselves, but rather in the control plane using MP-BGP. As broadcast domains increase, ARP traffic increases. This EVPN functionality reduces flooding for unknown unicast traffic and end-host learning, providing better control over end-host reachability information distribution.

To overcome the flood-and-learn scheme used with VLAN-based architectures, EVPN uses a learn-andadvertise mechanism. Combining the learn-and-advertise capability with MP-BGP solves the traditional scaling issues with MAC learning and re-advertising seen in VLAN-based solutions.

In EVPN, host MAC/IP addresses are learned at the local VTEP through control plane learning using MP-BGP. These addresses are then transmitted to the other VTEPs through MP-BGP. The remote VTEPs learn these routes at the tunnels connected to these VTEPs.

Note: OcNOS supports VTEP functionality for VXLAN tunnels. When VXLAN is deployed in the data center, multicast and data plane learning are not preferred. A VXLAN solution with an EVPN control plane is preferred in that deployment.

**Local Learning.** A local edge VTEP learns MAC and IP address information for connected hosts on its **.** physical interface locally. Hosts send Gratuitous ARP (GARP) requests when they come online which allows for local learning by EVPN provider edges. When a VTEP learns the MAC address of a local endhost (local learning), it creates an entry in its forwarding table.

Each VTEP distributes this MAC and IP address information distributes this information through the MP-BGP EVPN control plane.

Note: Local hosts can also be learned statically through configuration.

**Remote Learning.** A remote edge VTEP device learns MAC and IP address information for connected **.** hosts connected on a local edge through the MP-BGP control plane. When a VTEP receives a VXLAN packet, it creates an association tracking the remote MAC, the VNI for which it was learned, and the remote VTEP from which it was learned, so that it knows how to forward traffic destined to that remote MAC in the future.

## <span id="page-9-1"></span>**Solution Details**

This section shows the configuration for this solution. The major features of this solution are:

- Fabric based on OSPFv2
- Member traffic controlled at various grades using ingress/egress policing
- Storm control with rate limiting for controlled flooding
- LAG for redundancy
- **BGP** for EVPN
- SNMP
- Management through NetConf/Yang
- sFlow enabled on all member ports to track traffic
- BFD for faster convergence (hardware-based micro-BFD)

## <span id="page-10-0"></span>**Topology**

[Figure 8](#page-10-1) shows the test topology used to simulate a multi-site IXP network:

• Edge switches contain the VTEPs and connect members to the IXP. There are two types of memberfacing ports: tagged (VLAN) and dedicated untagged ports.

**Contract Contract** 

**PROP** 

نجما ا

- Spine routers distribute traffic within the sites
- Leaf switches carry the transport between sites A, B and C.

The configurations for Site A (Edge1, Spine1, and Leaf1) are shown in this section. [Appendix: Other](#page-29-0)  [Configurations](#page-29-0) shows the configuration for the remaining devices.

<span id="page-10-1"></span>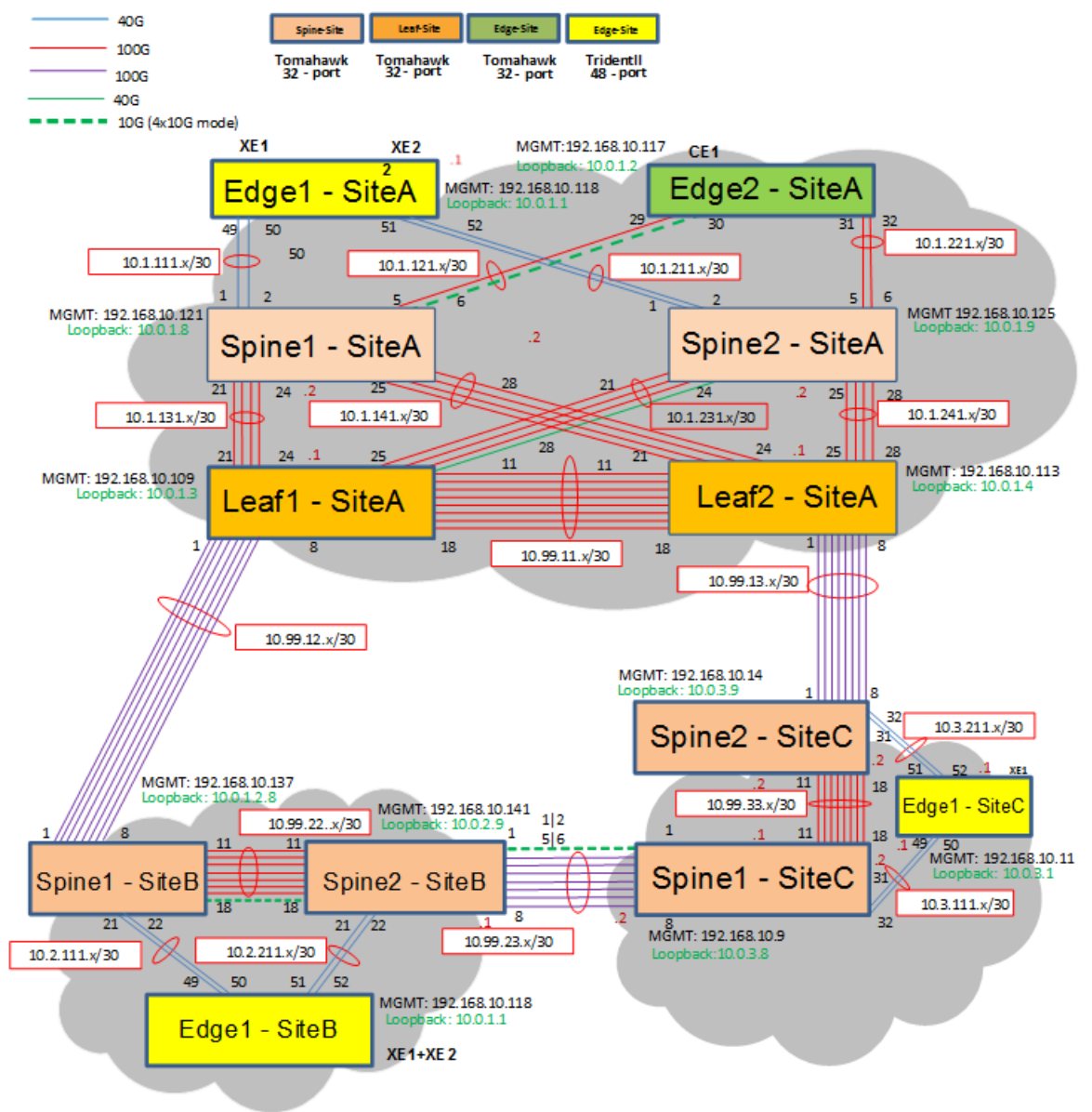

#### **Figure 8: Solution topology**

## **Solution Guide**

## <span id="page-11-0"></span>**Edge1-SiteA**

## <span id="page-11-1"></span>**Miscellaneous**

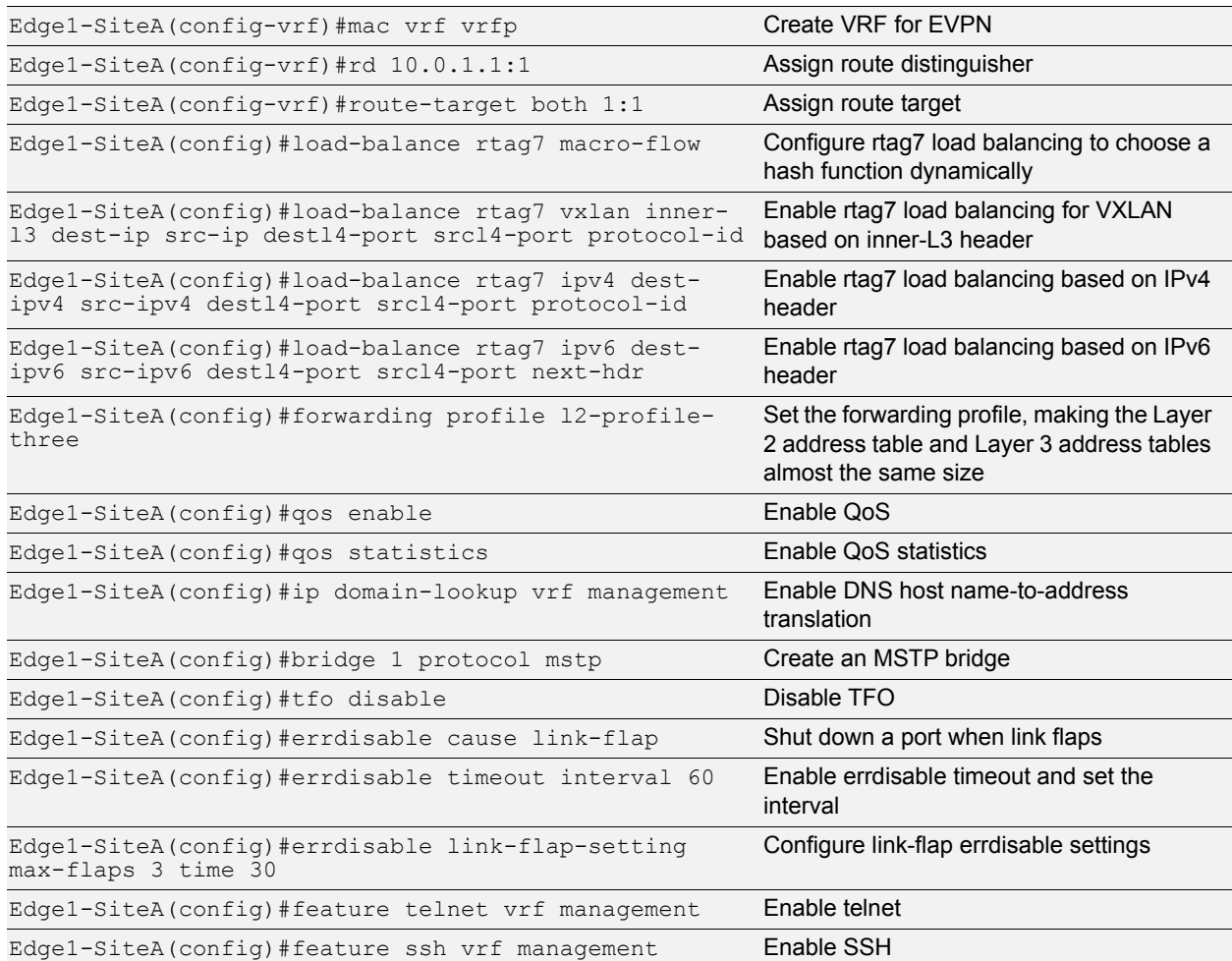

**Bill in the American** 

#### <span id="page-11-2"></span>**MAC Access Control List**

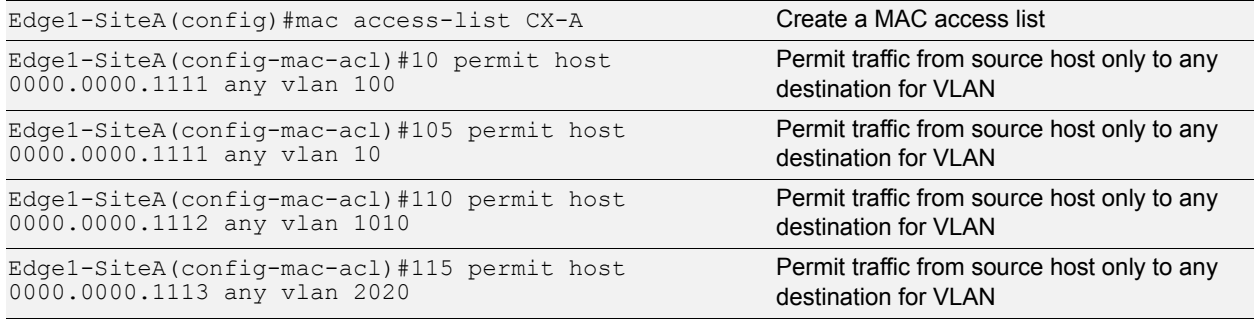

## <span id="page-12-0"></span>**Quality of Service**

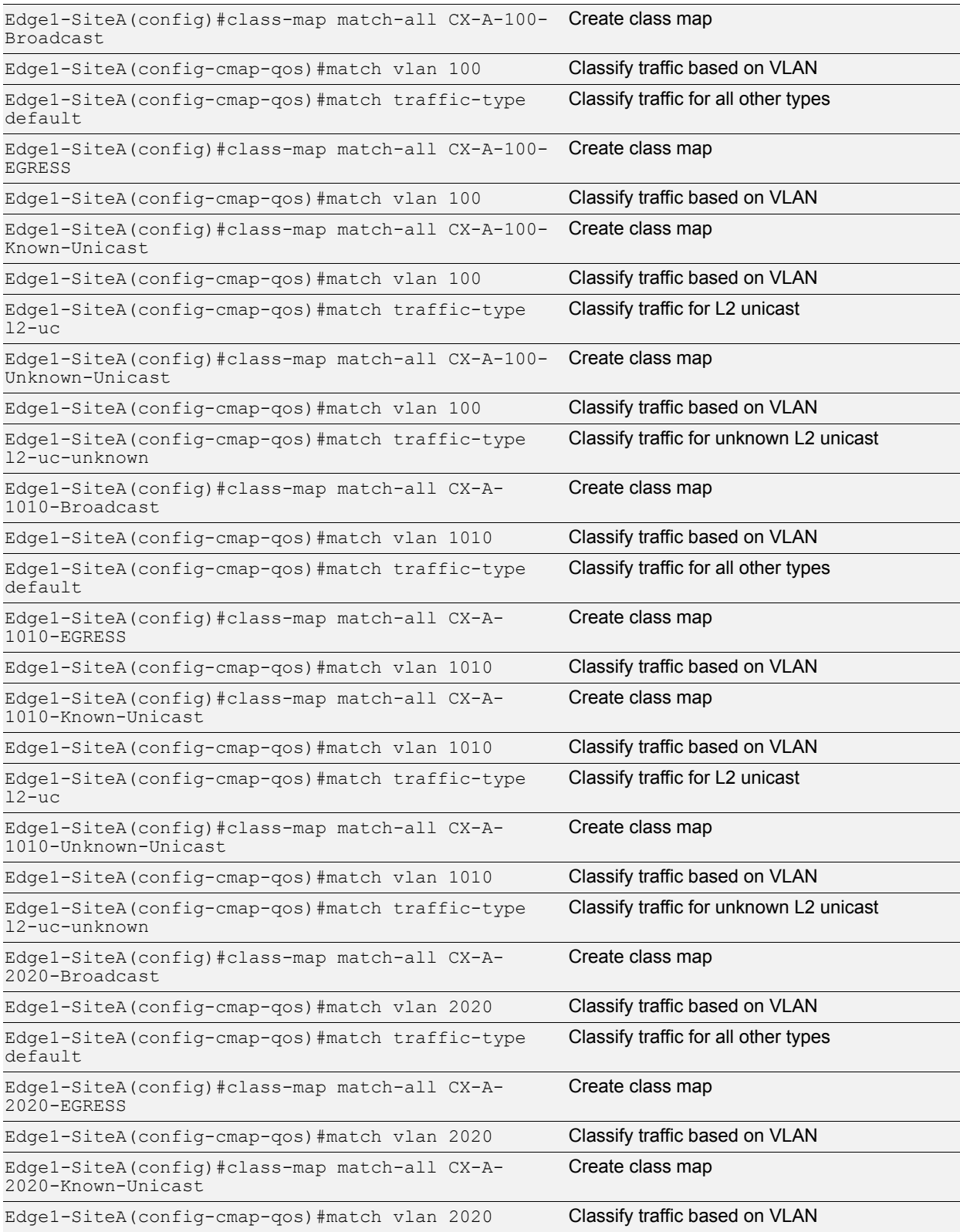

**Bill in the American** 

## **Solution Guide**

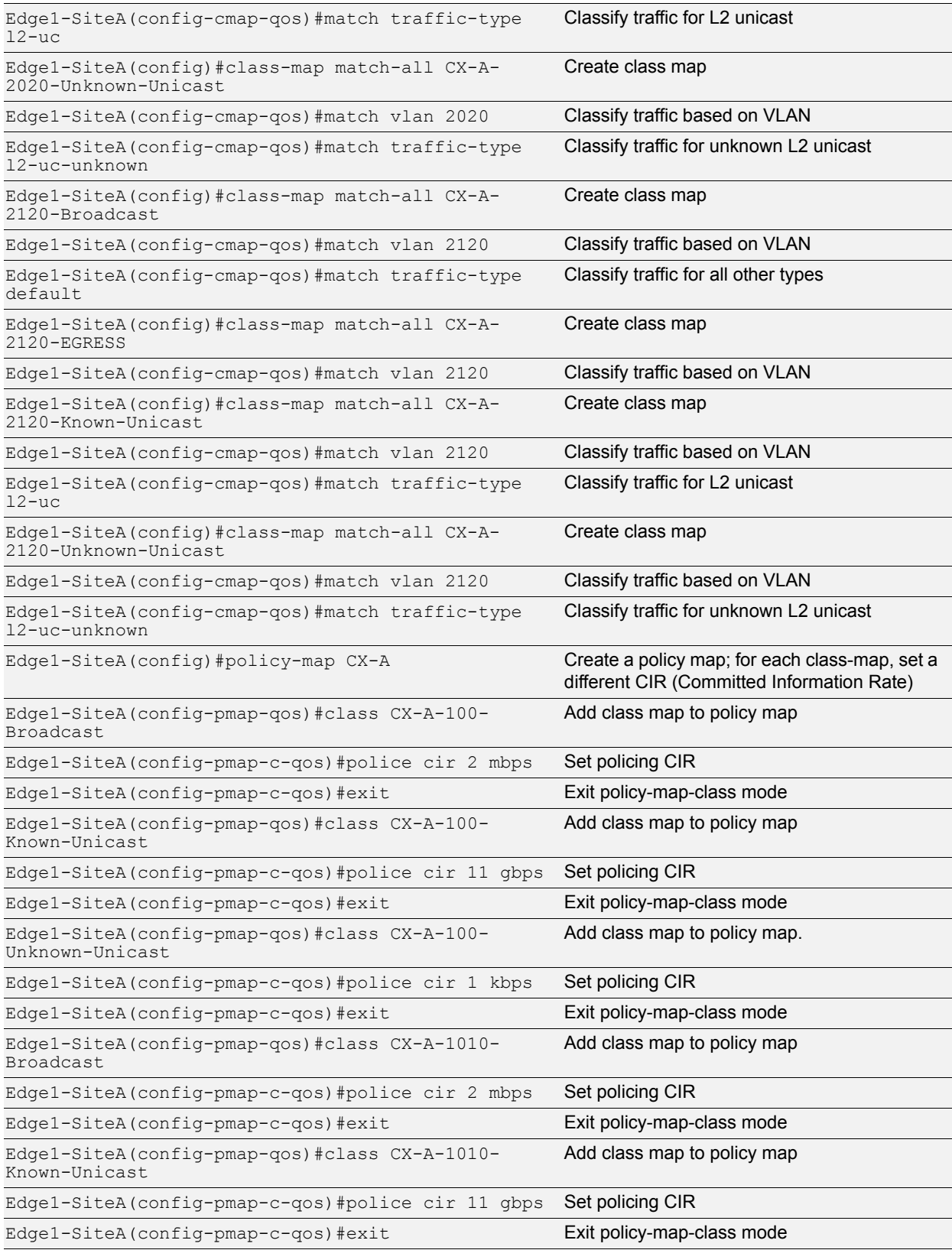

<u>ti e rim</u>

## **Solution Guide**

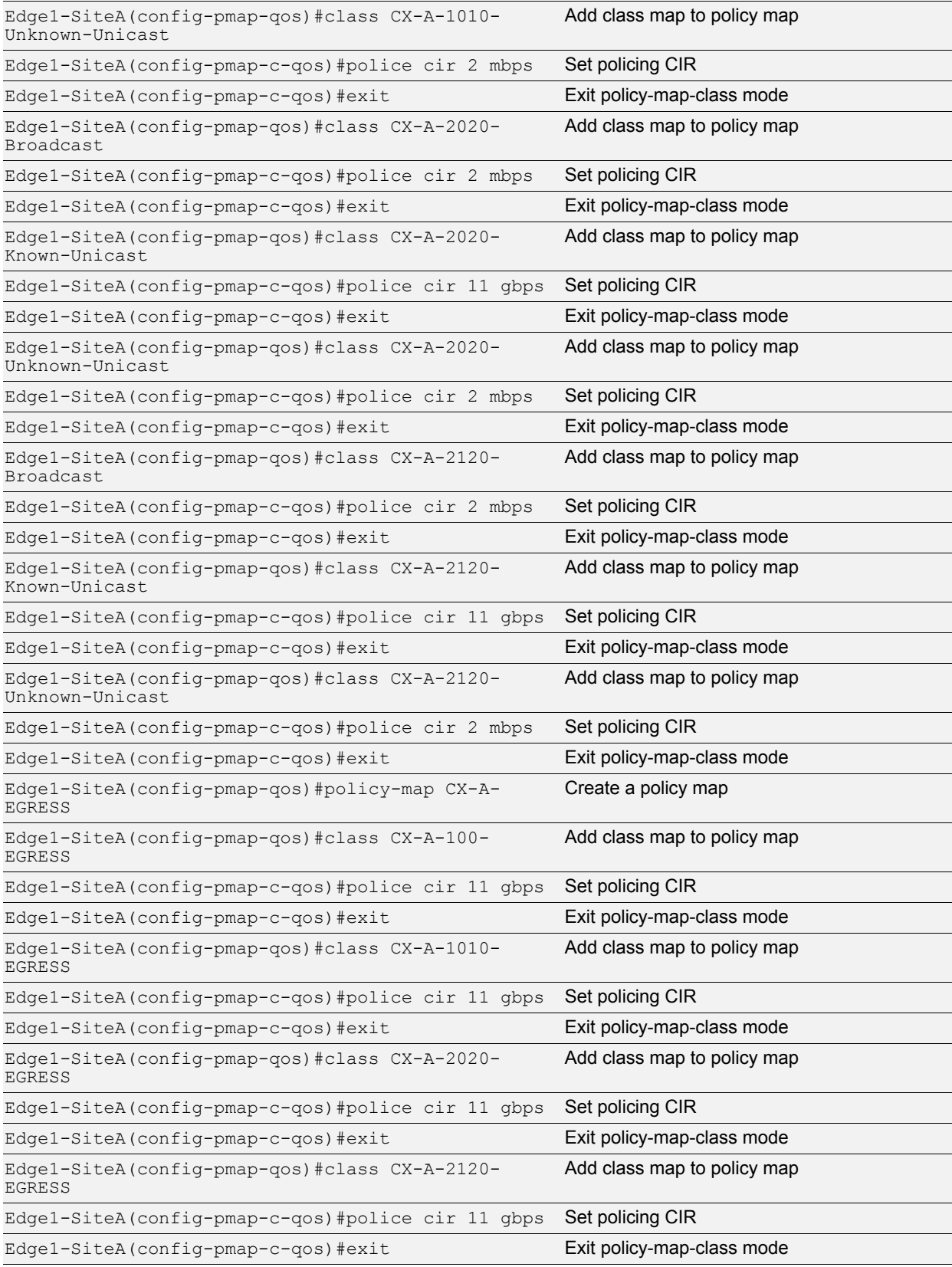

## <span id="page-15-0"></span>**Queuing Policy**

The default queuing policy configuration below applies to *all* of the switches in this topology. For brevity, it is shown only for the Edge1-SiteA switch.

<u>ti e rim</u>

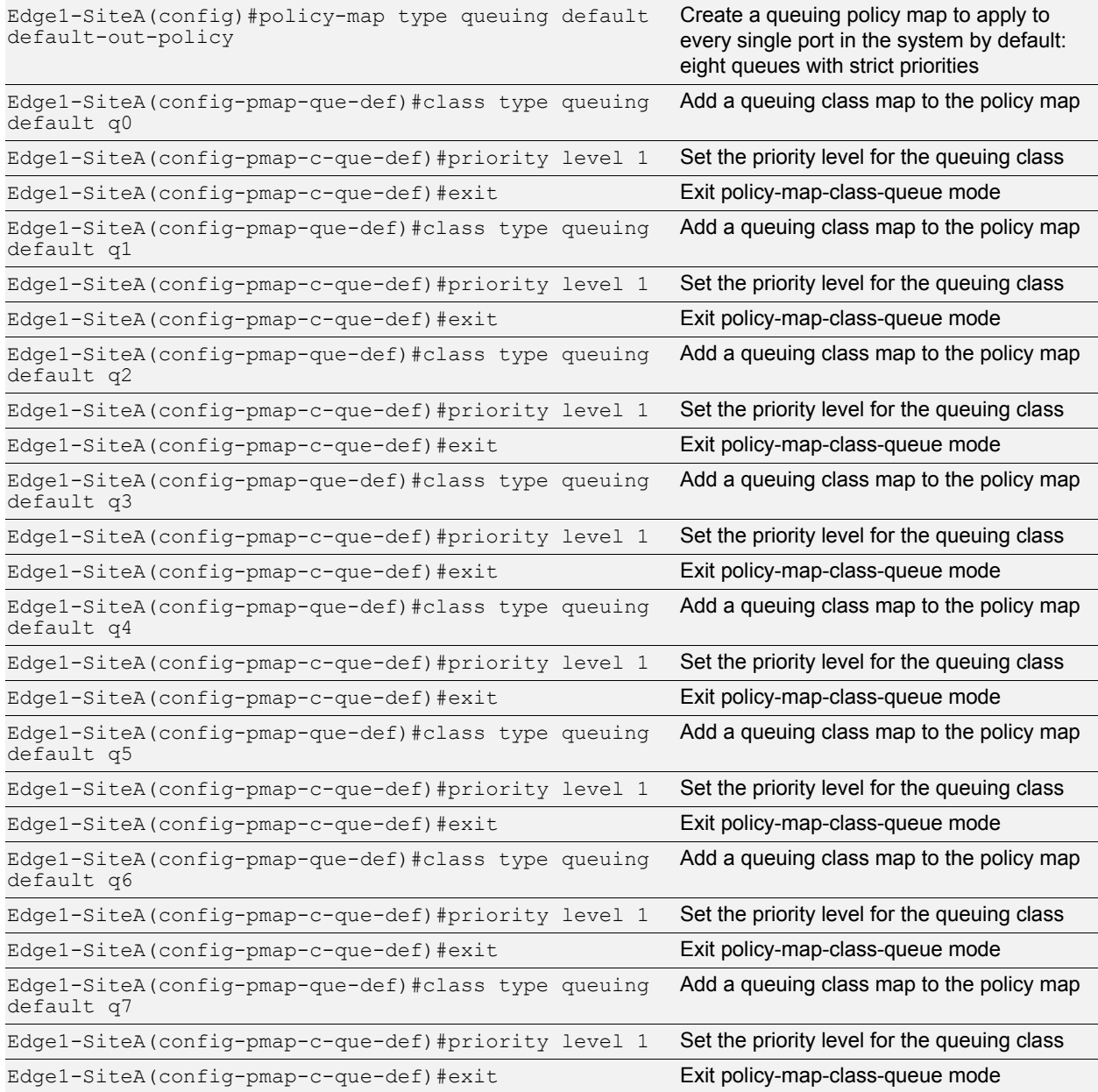

## <span id="page-16-0"></span>**Interfaces**

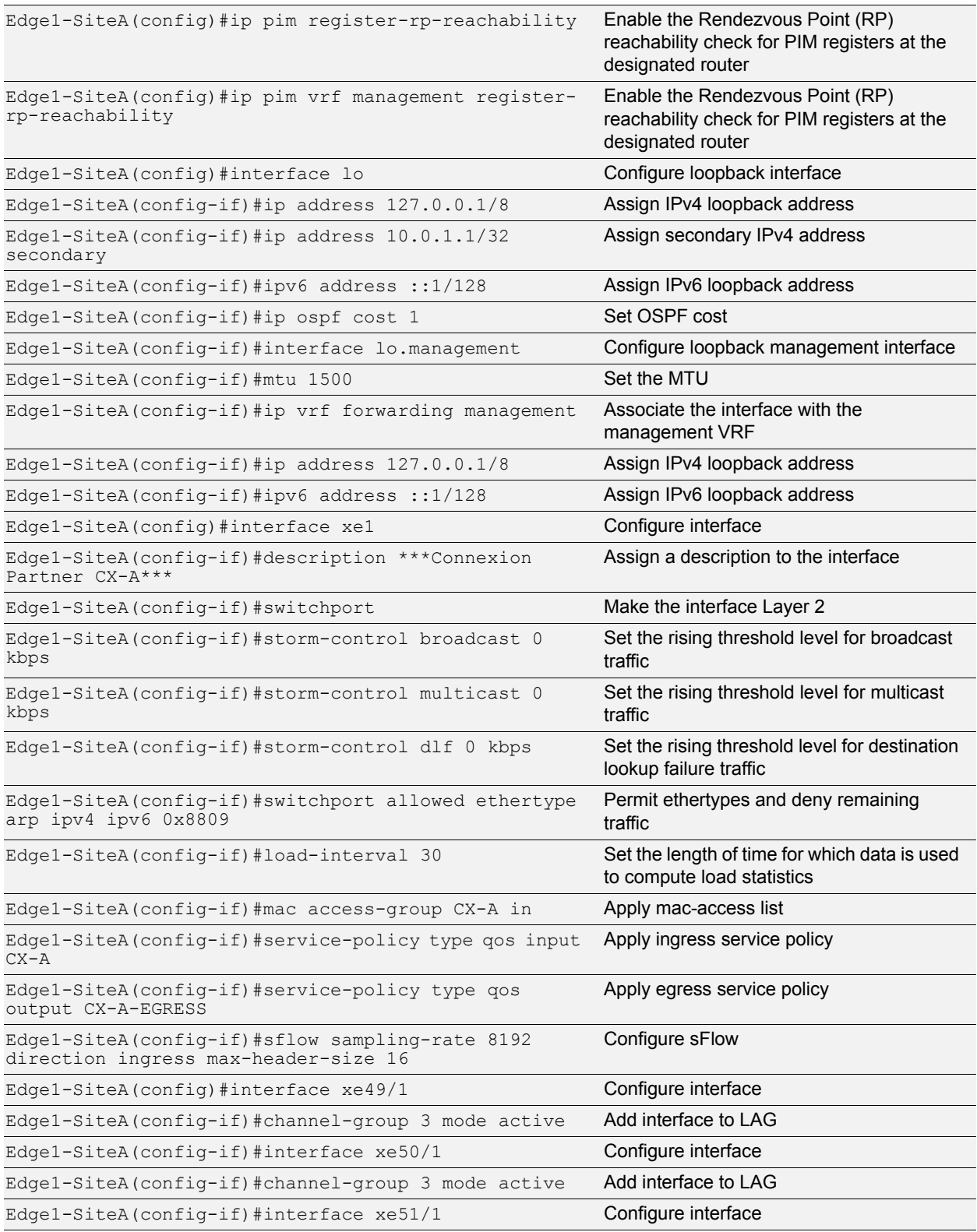

**Tan Lating** 

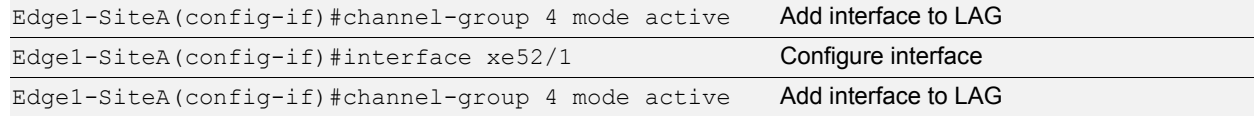

<u>n entre</u>

## <span id="page-17-0"></span>**Link Aggregation Group**

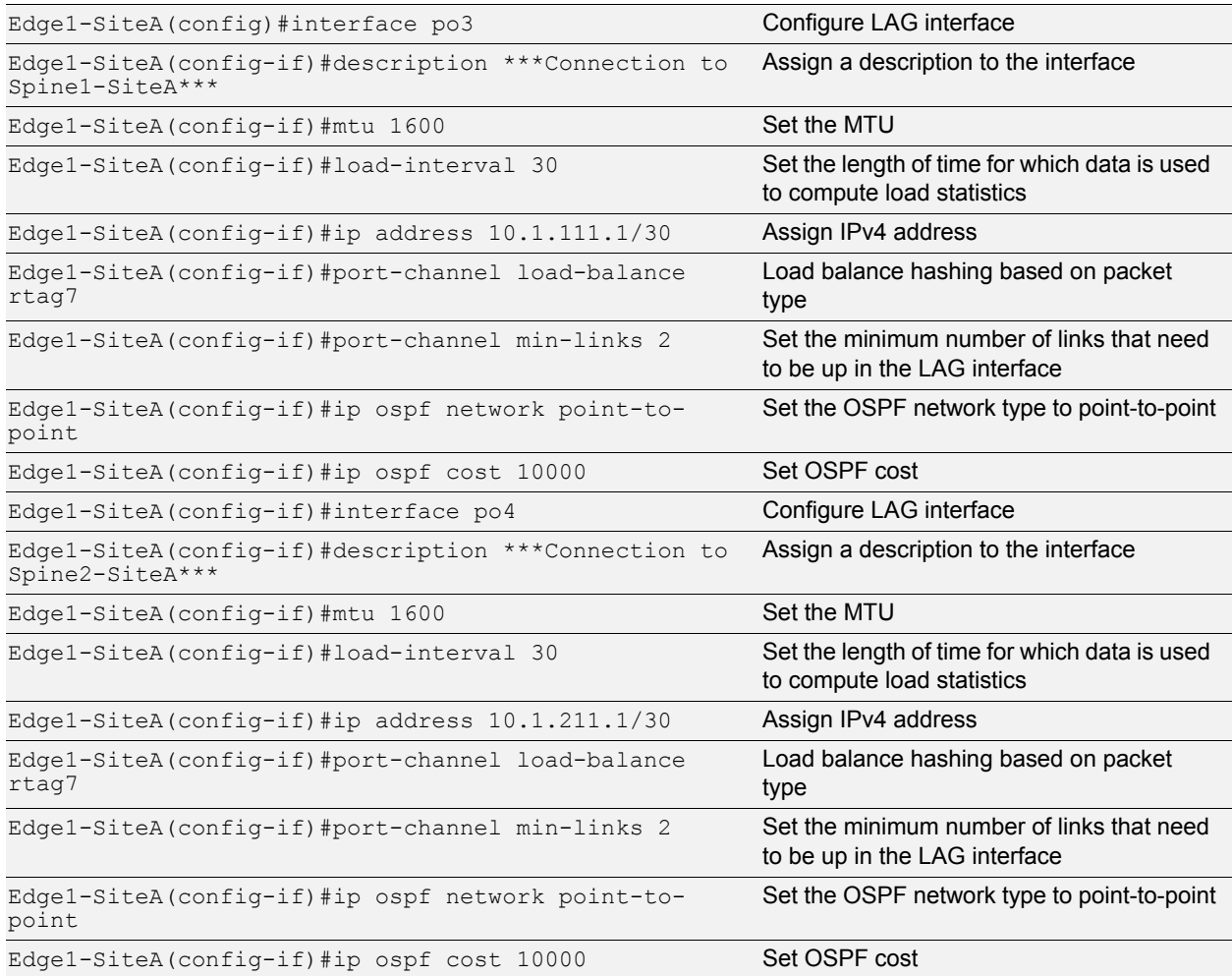

#### <span id="page-17-1"></span>**OSPF**

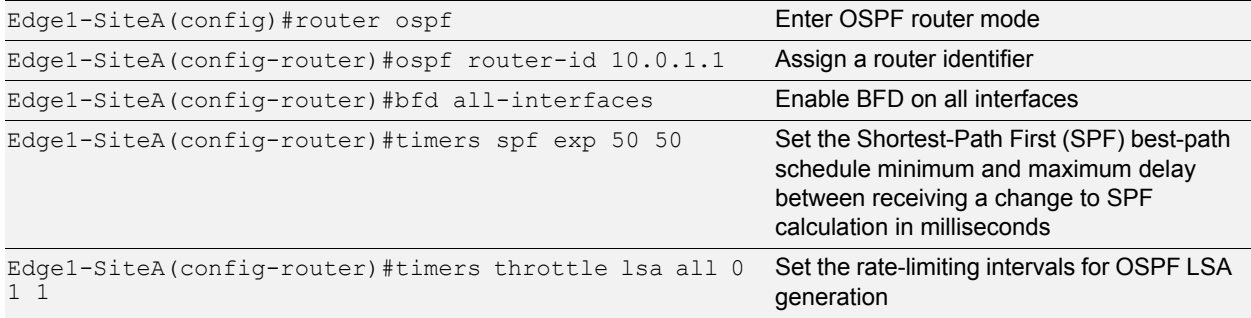

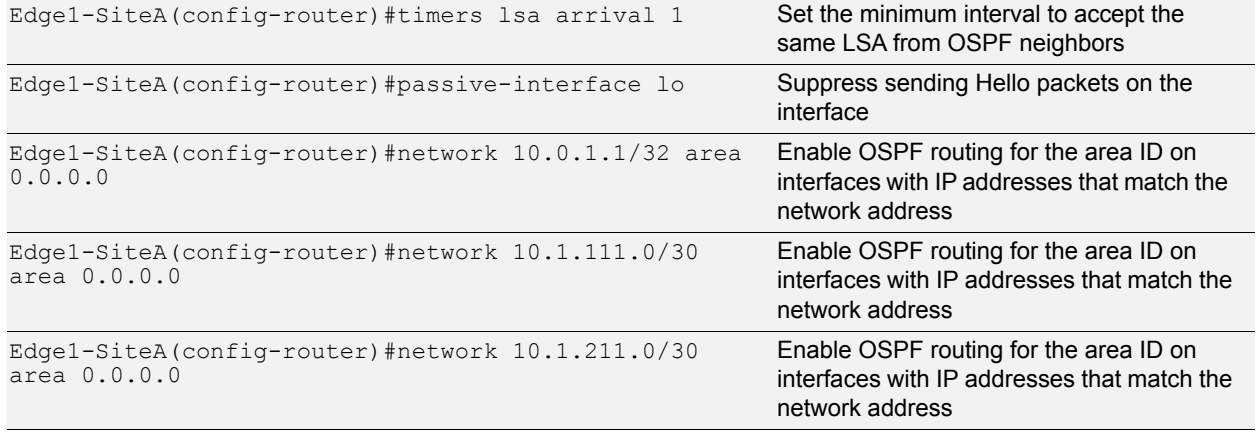

<u>an Lan</u>

#### <span id="page-18-0"></span>**BGP**

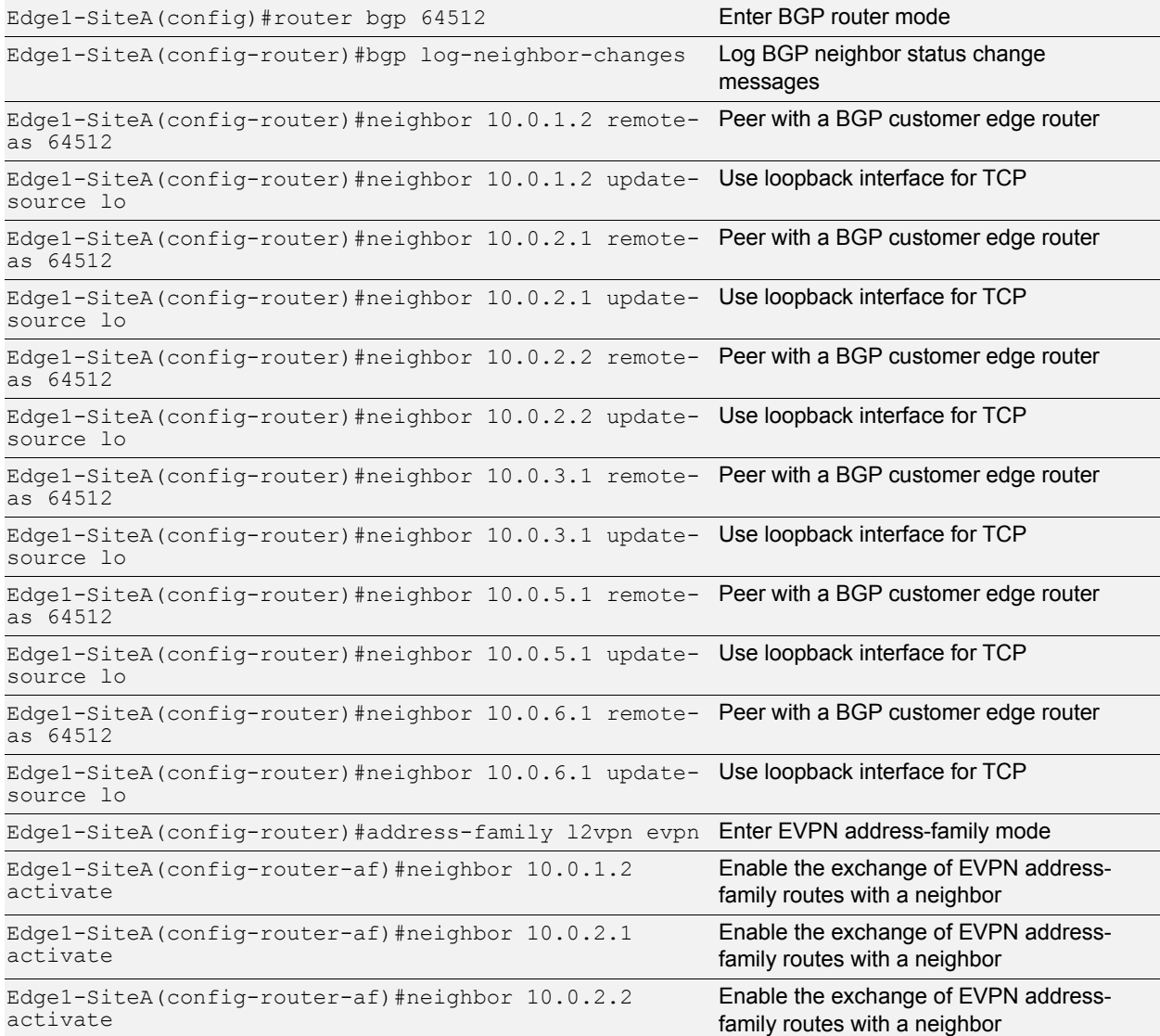

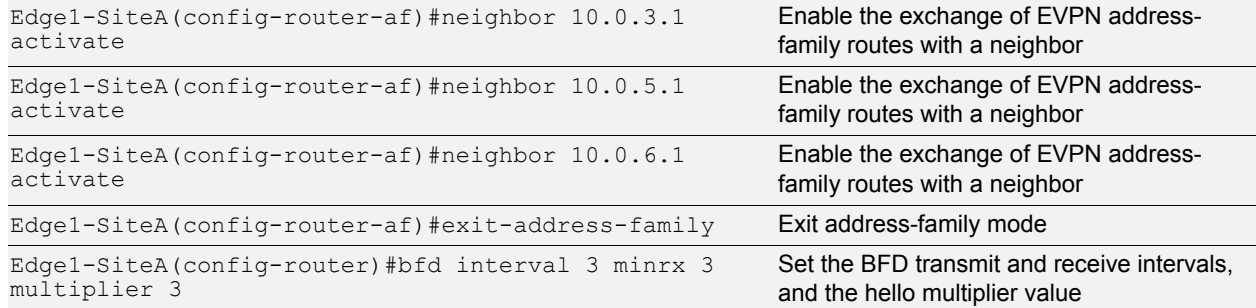

2時 - 2時の

## <span id="page-19-0"></span>**VXLAN**

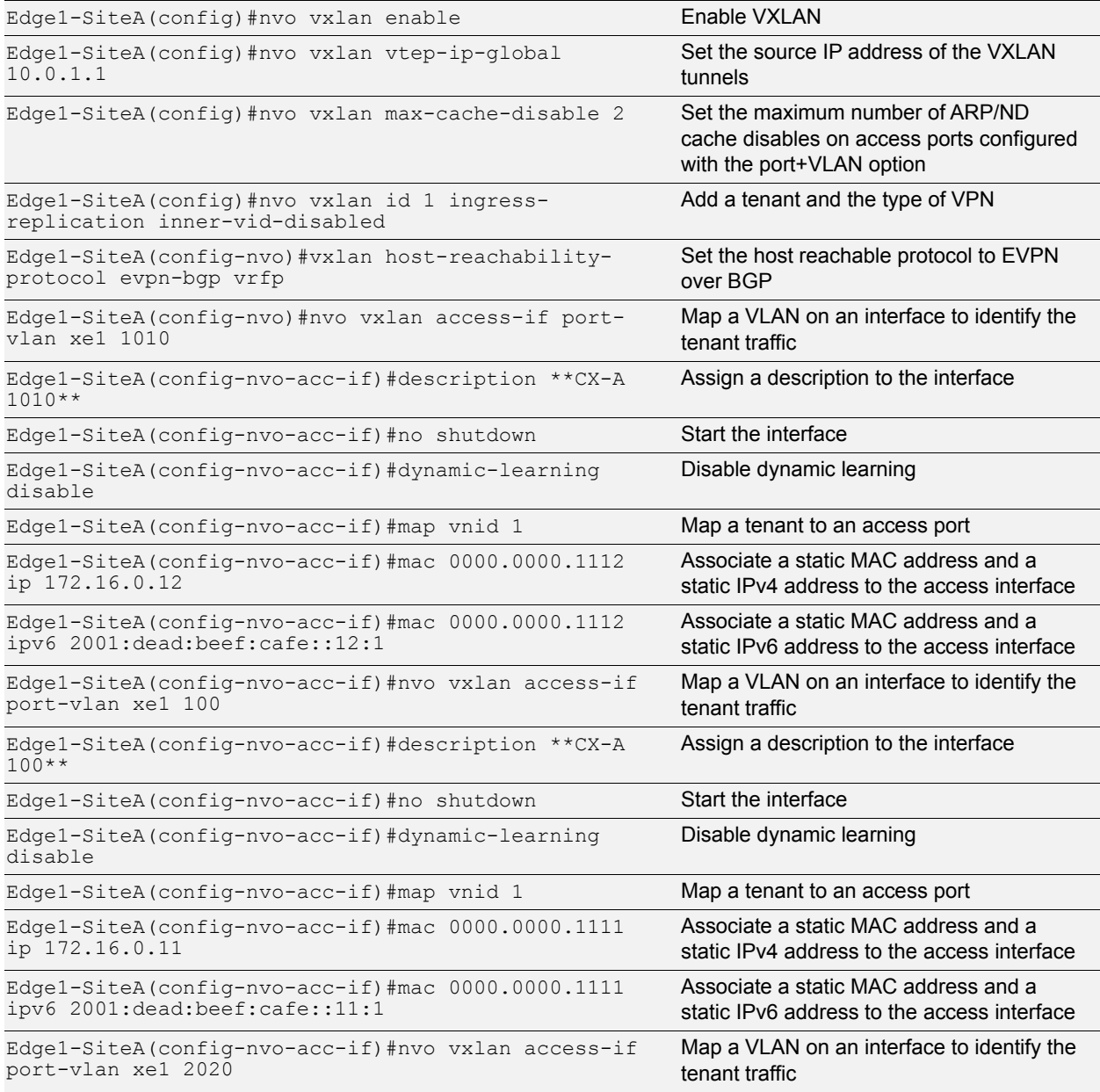

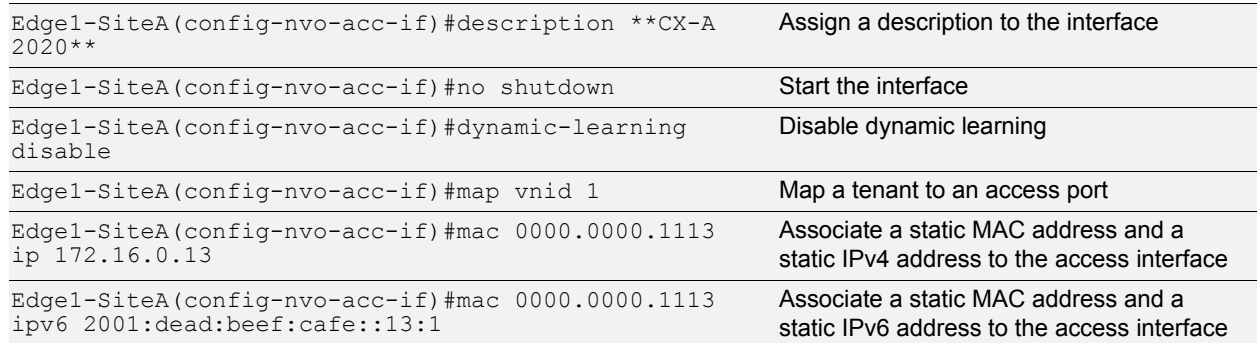

**Given the Second Engineeries** 

**PRO** 

## <span id="page-20-0"></span>**Spine1-SiteA**

## <span id="page-20-1"></span>**Load Balancing**

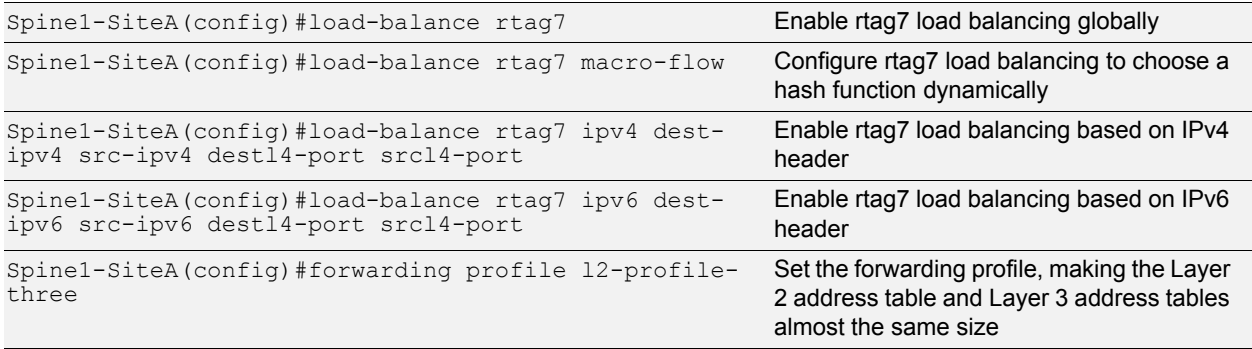

#### <span id="page-20-2"></span>**Miscellaneous**

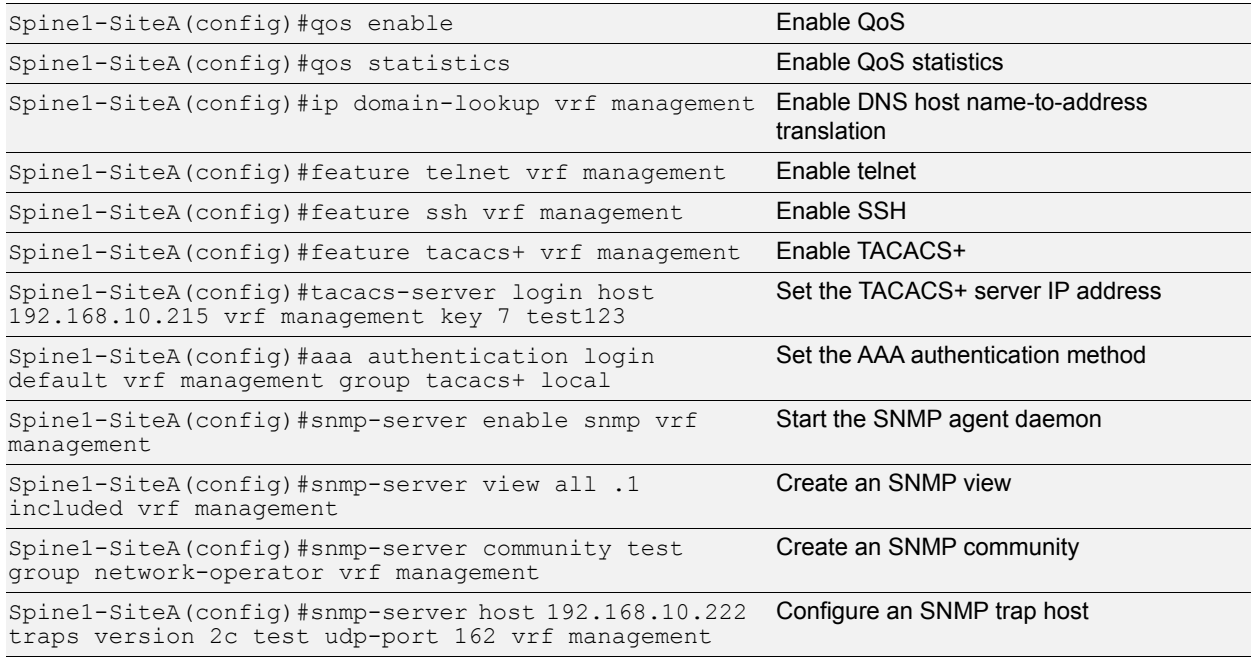

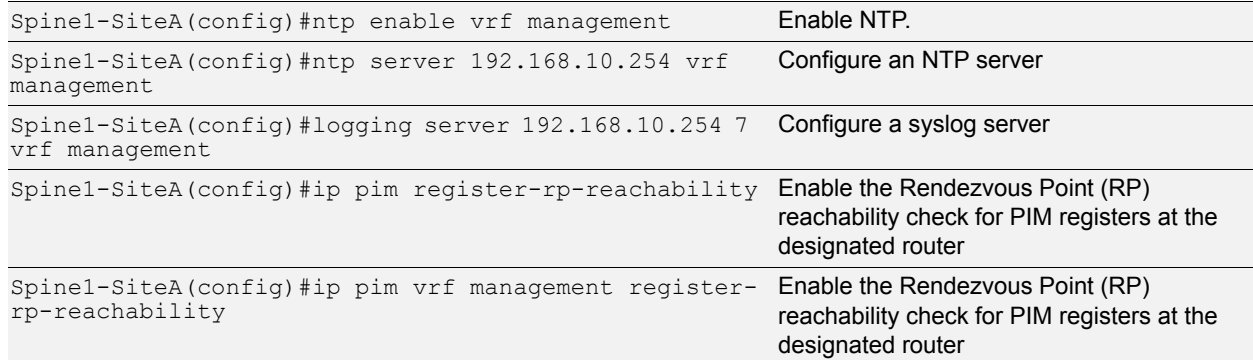

**Bill in the American** 

#### <span id="page-21-0"></span>**Interfaces**

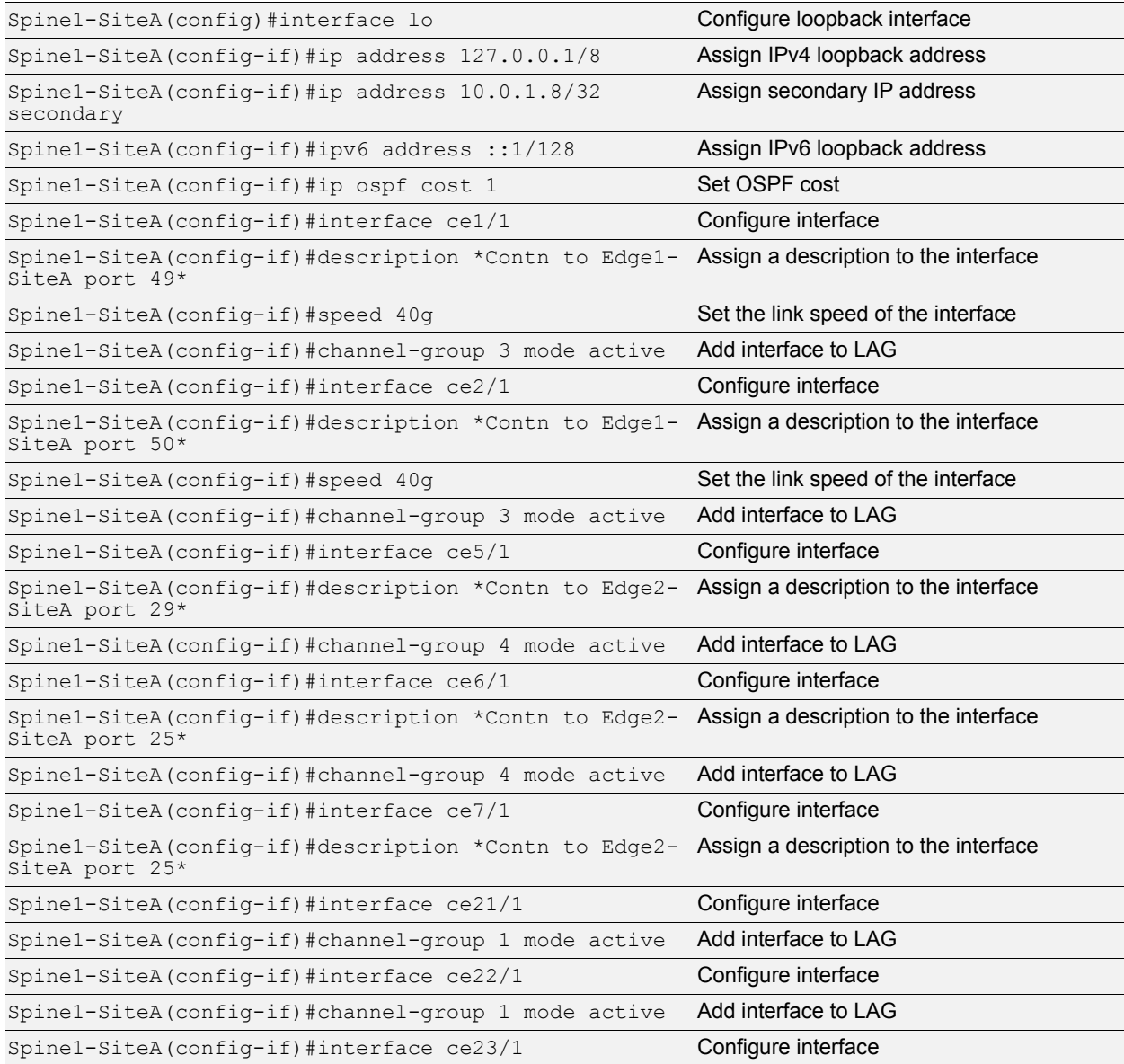

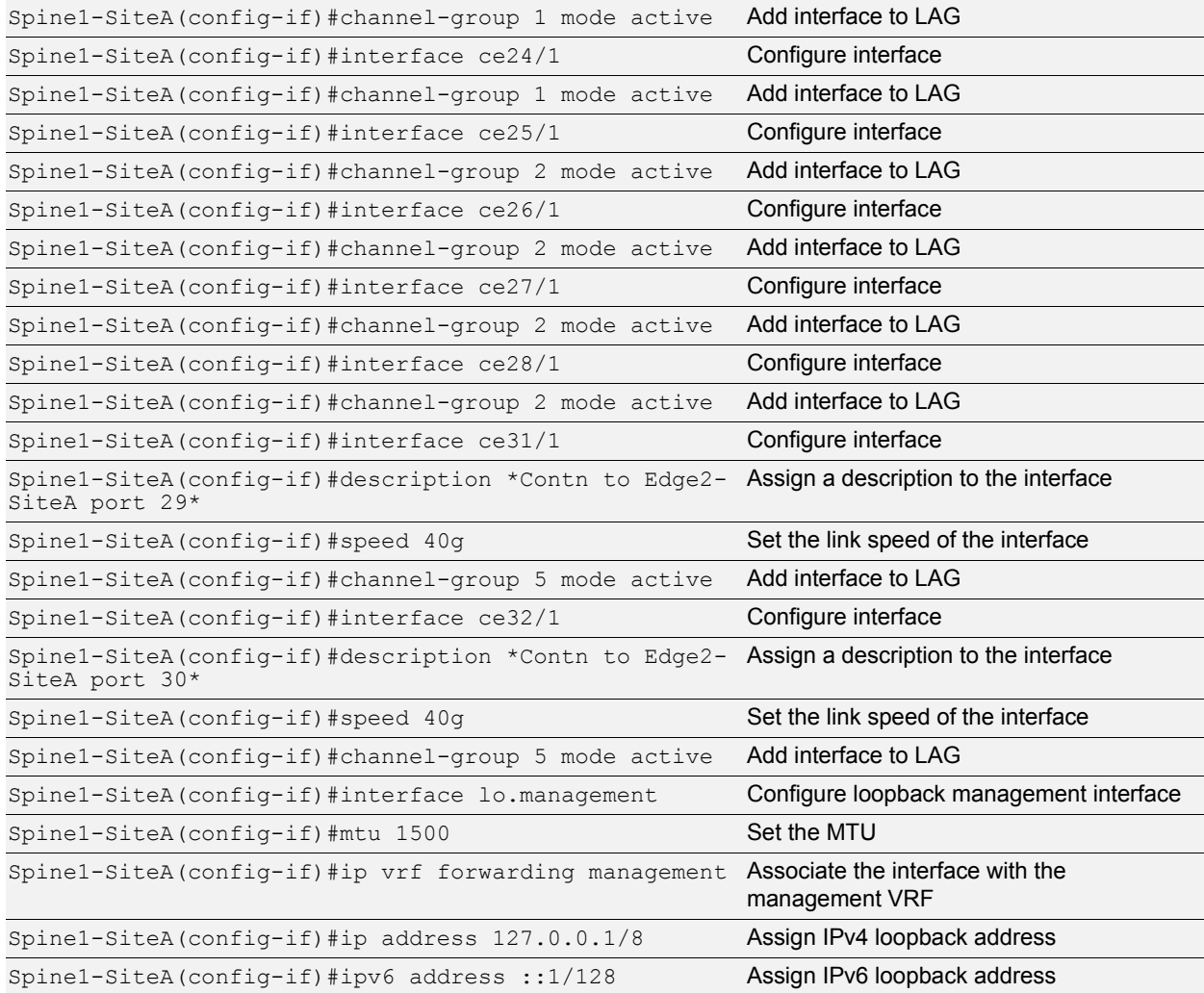

an error

## <span id="page-22-0"></span>**OSPF**

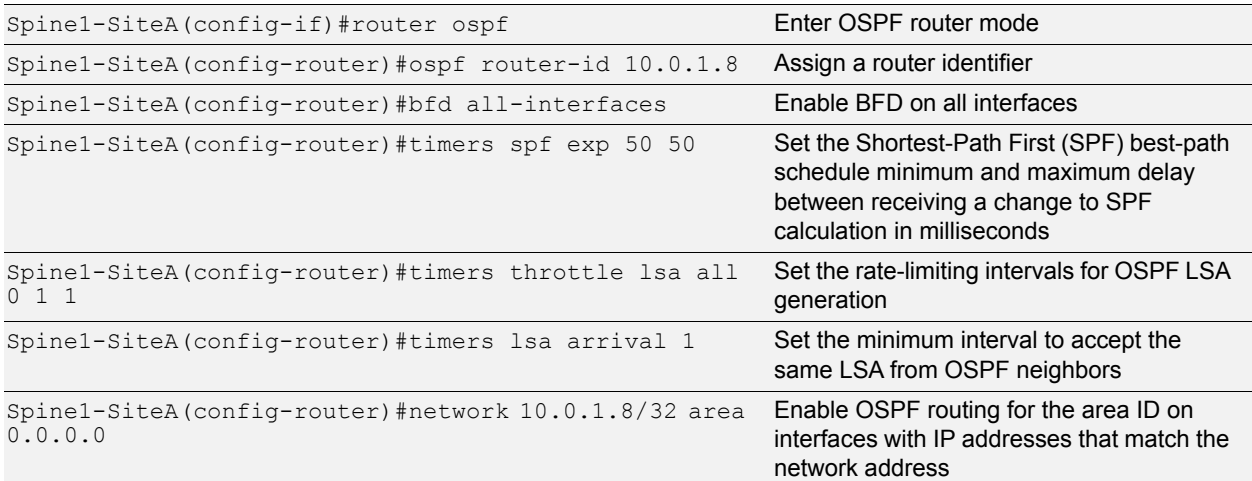

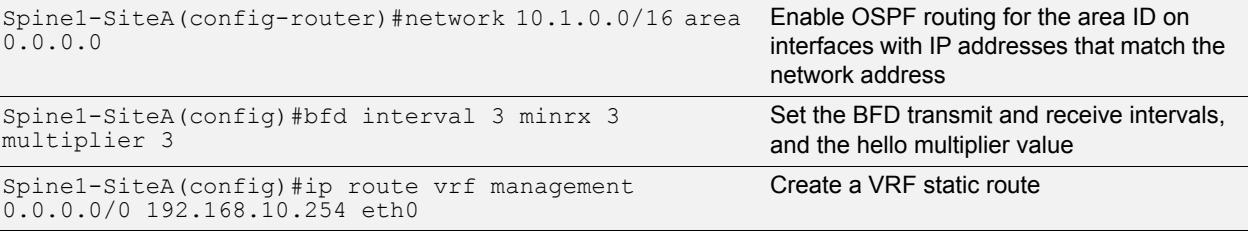

<u>ti e rim</u>

## <span id="page-23-0"></span>**Link Aggregation Groups**

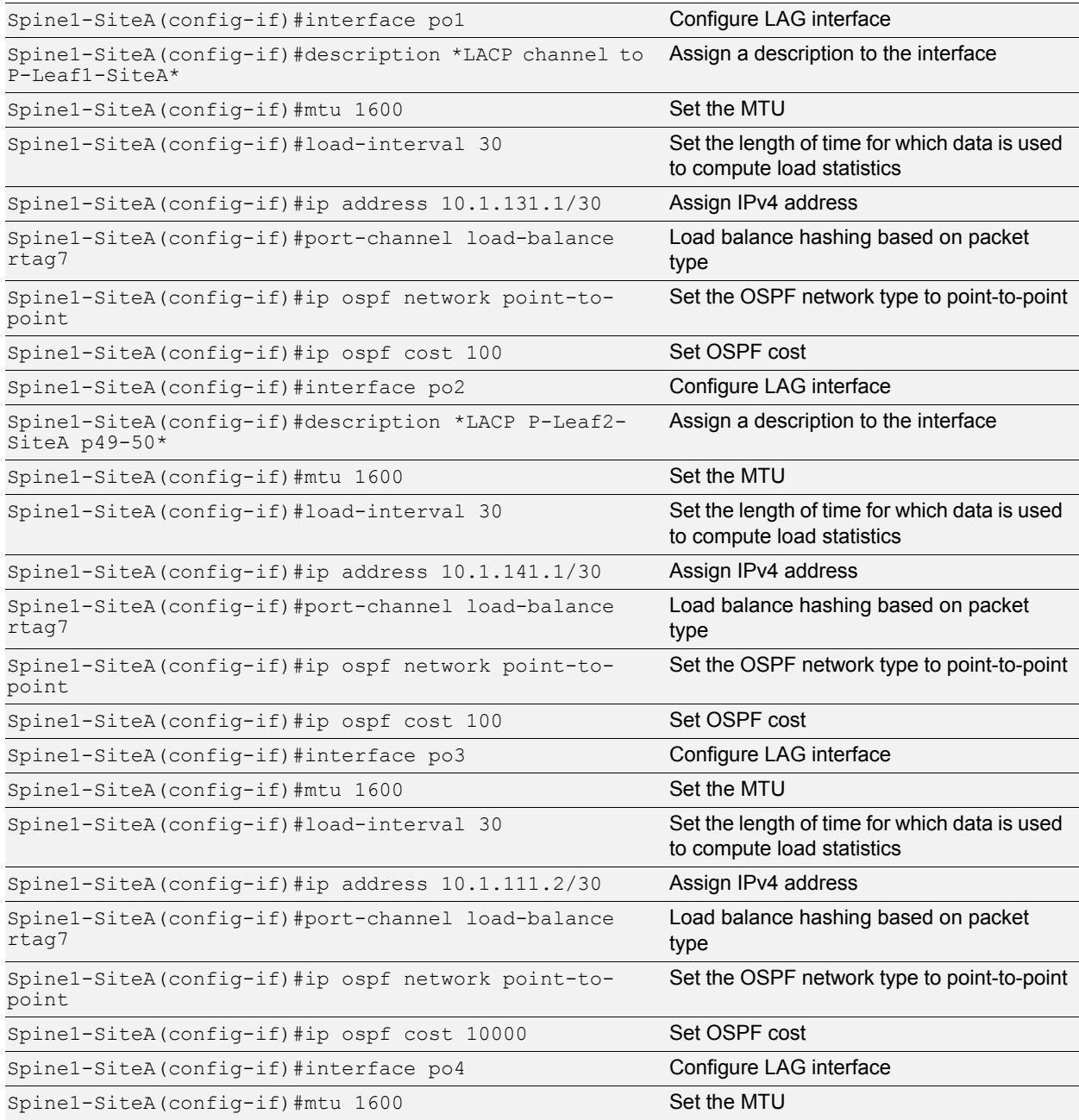

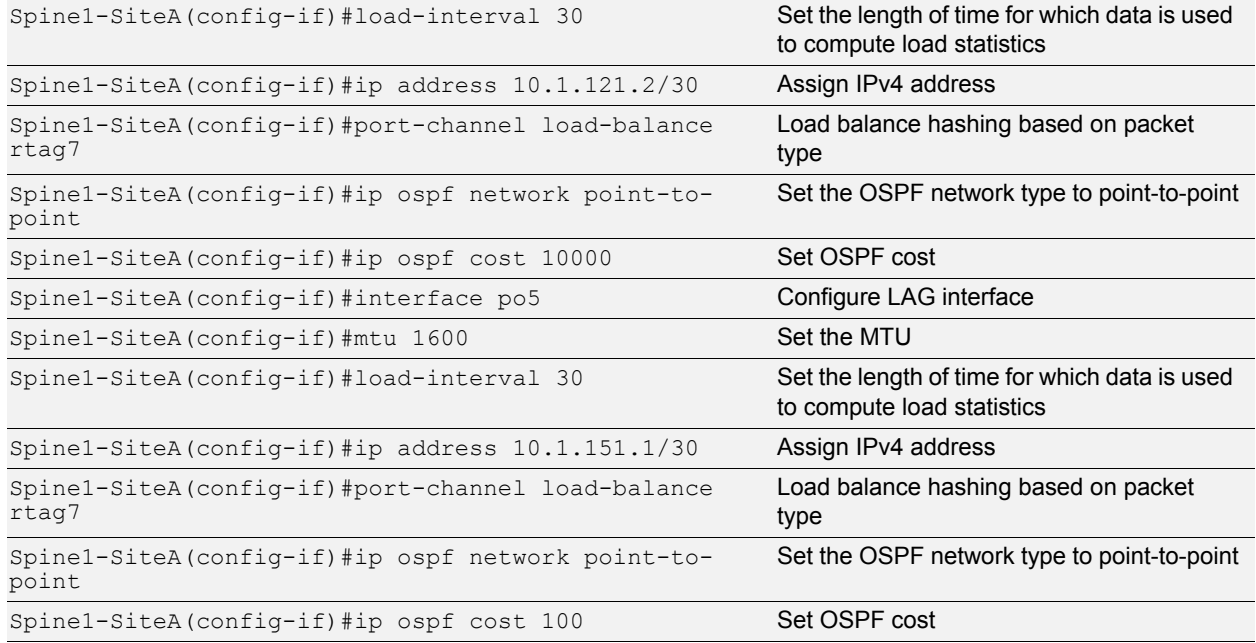

fan Leithean

∝

## <span id="page-24-0"></span>**Leaf1-SiteA**

#### <span id="page-24-1"></span>**Miscellaneous**

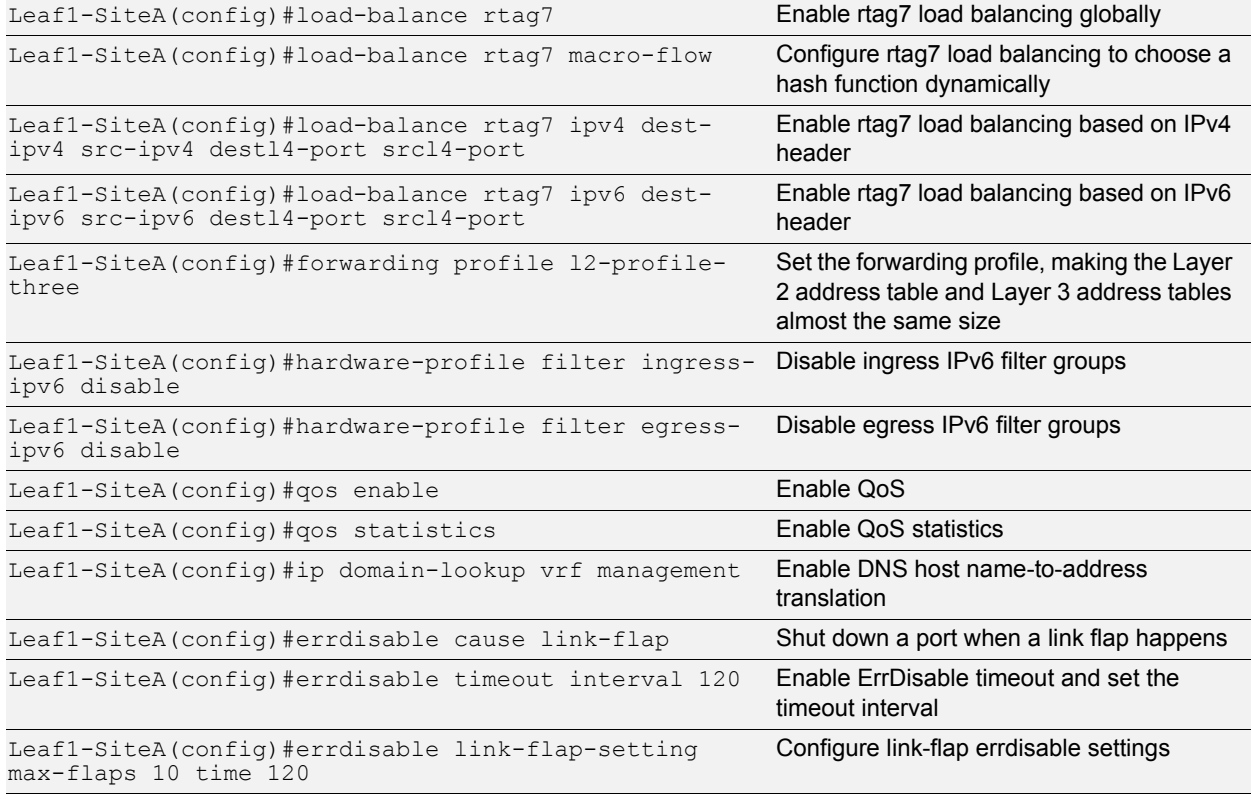

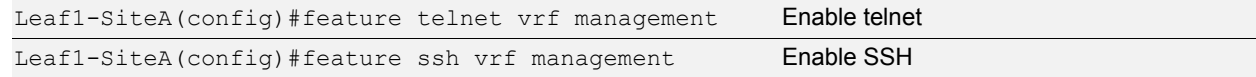

an estas

#### <span id="page-25-0"></span>**Interfaces**

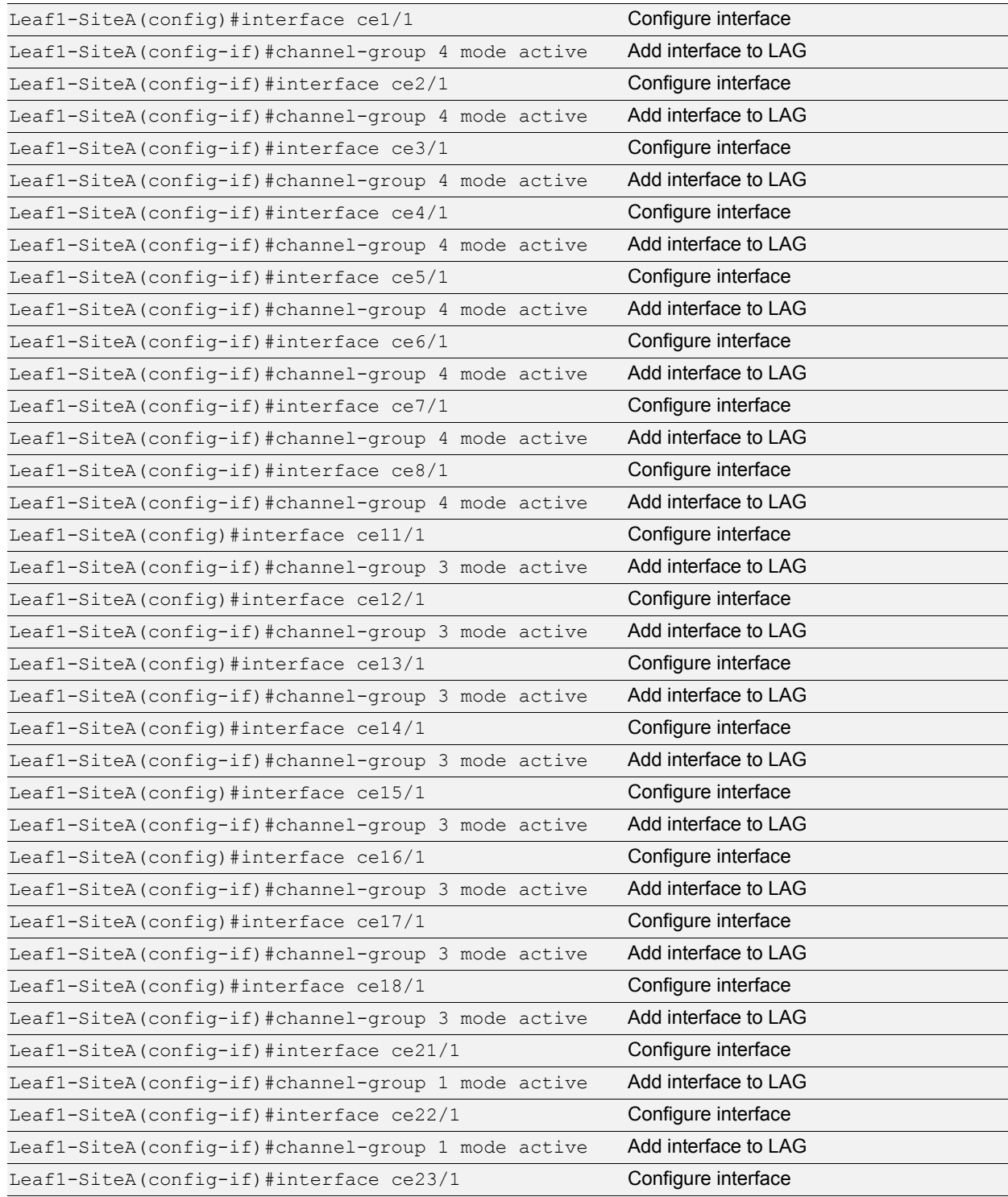

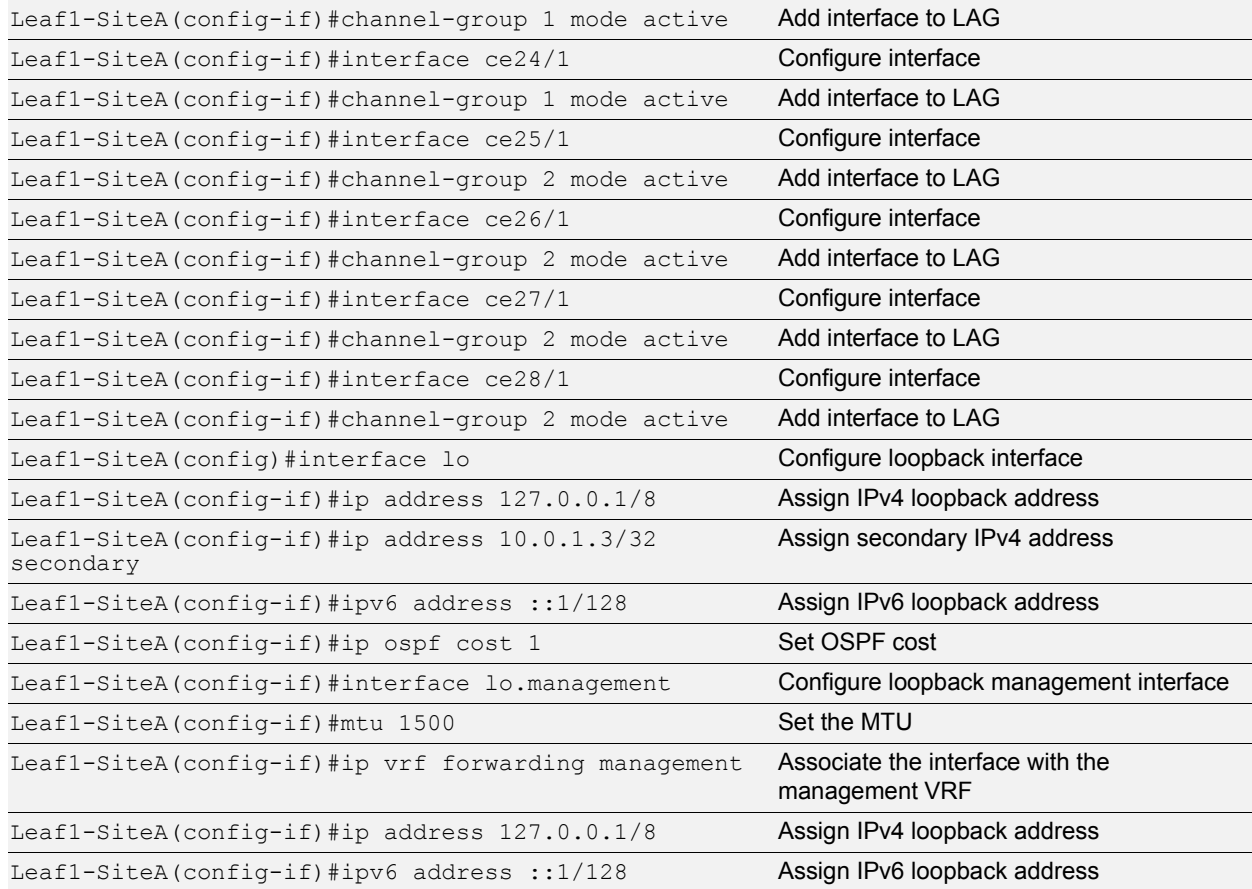

an en tre

## <span id="page-26-0"></span>**OSPF**

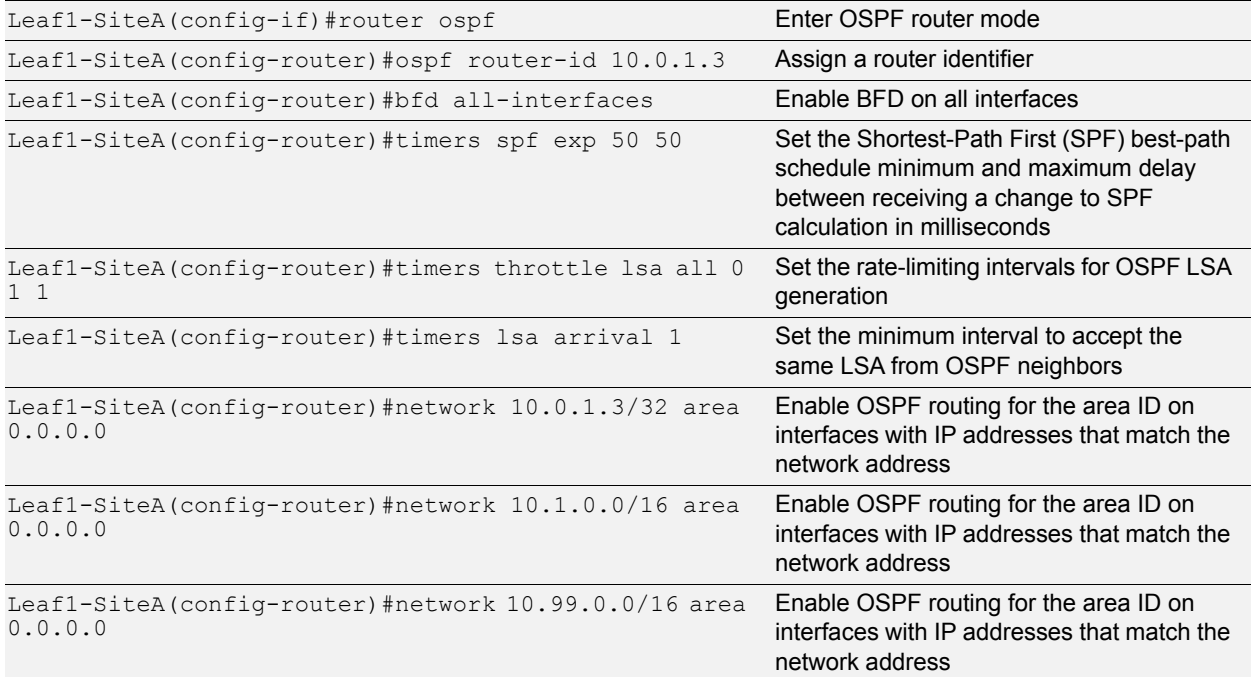

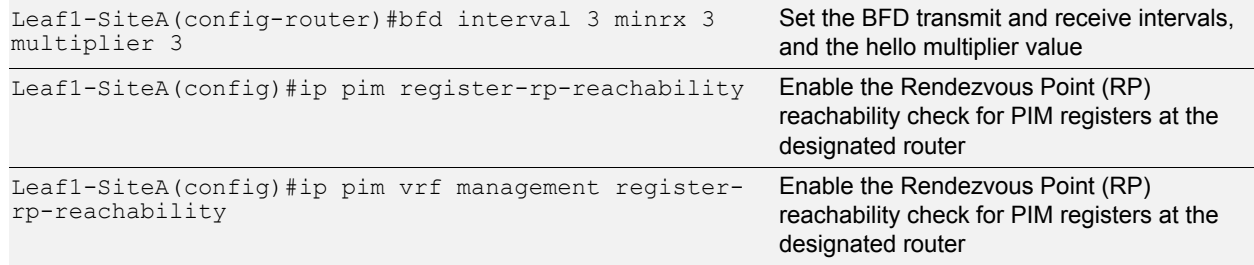

**March Rob** 

#### <span id="page-27-0"></span>**Link Aggregation Groups**

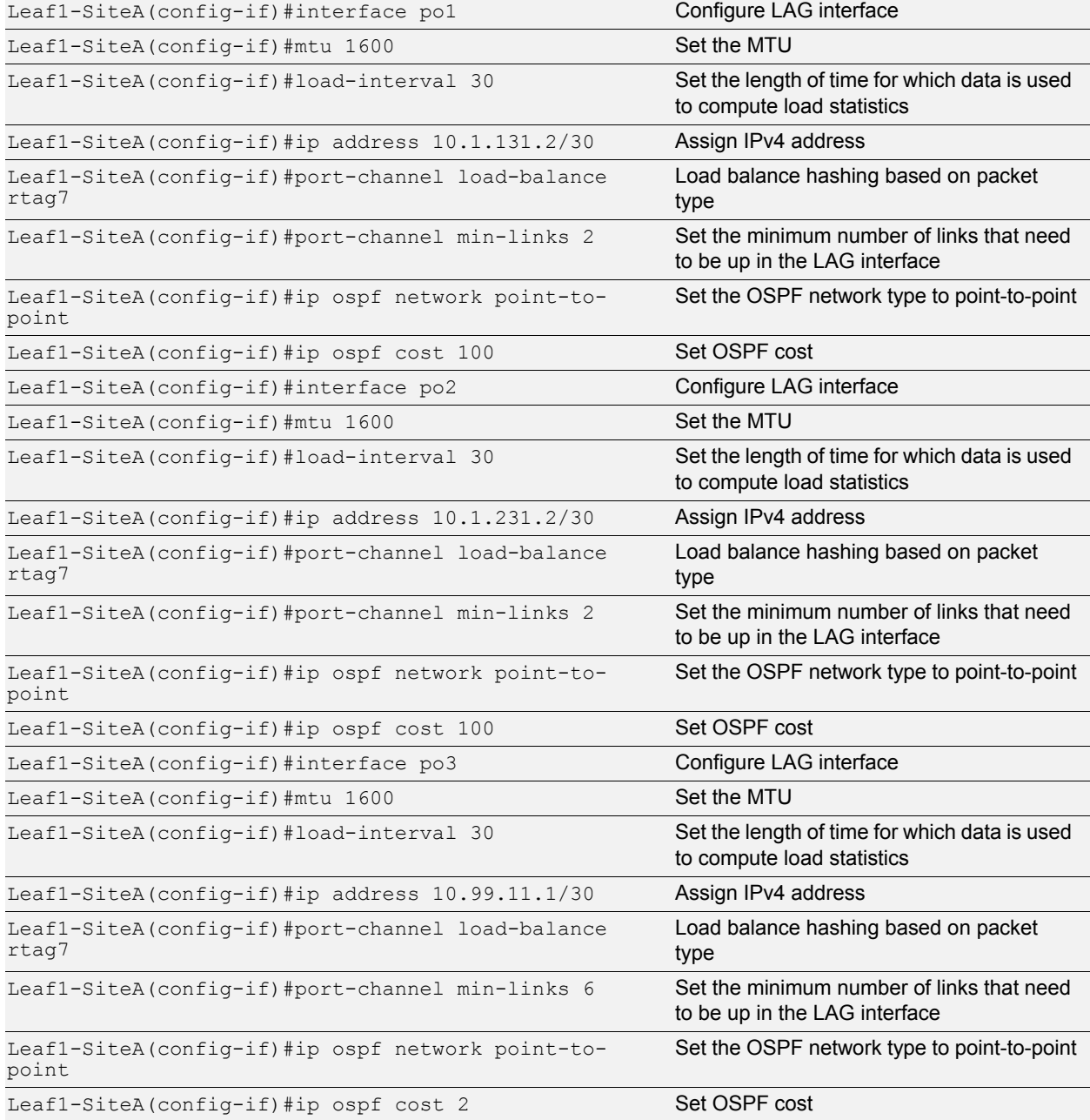

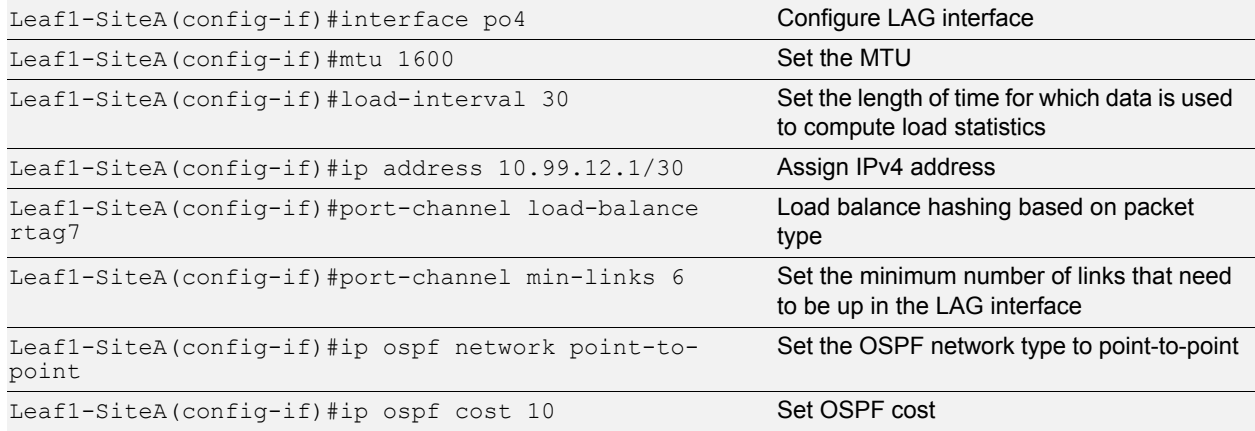

<u>ta e ritr</u>

## **Solution Guide**

## <span id="page-29-0"></span>**Appendix: Other Configurations**

## <span id="page-29-1"></span>**Edge Configurations**

## <span id="page-29-2"></span>**Edge2-SiteA**

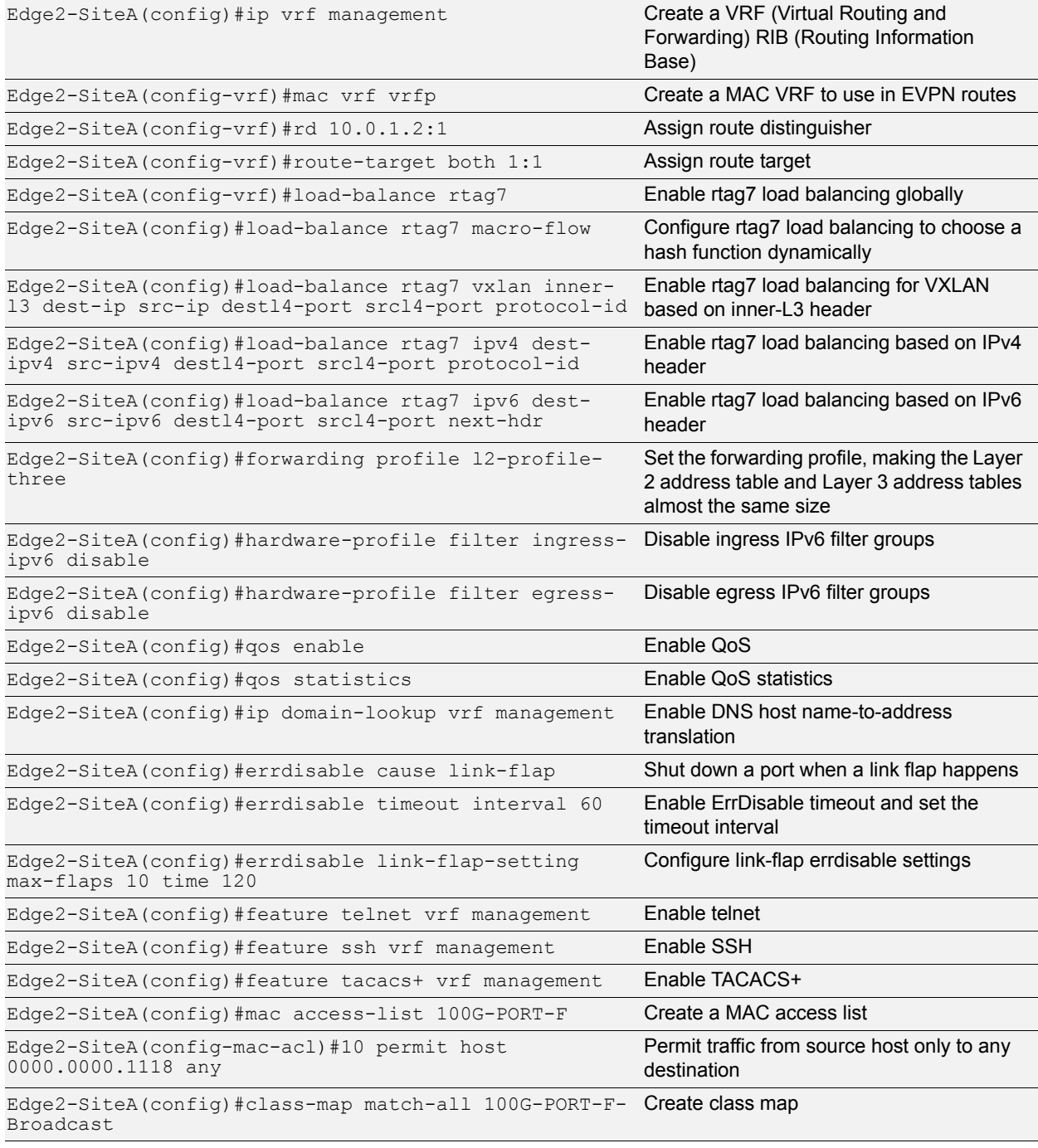

2時 - 2時の

## **Solution Guide**

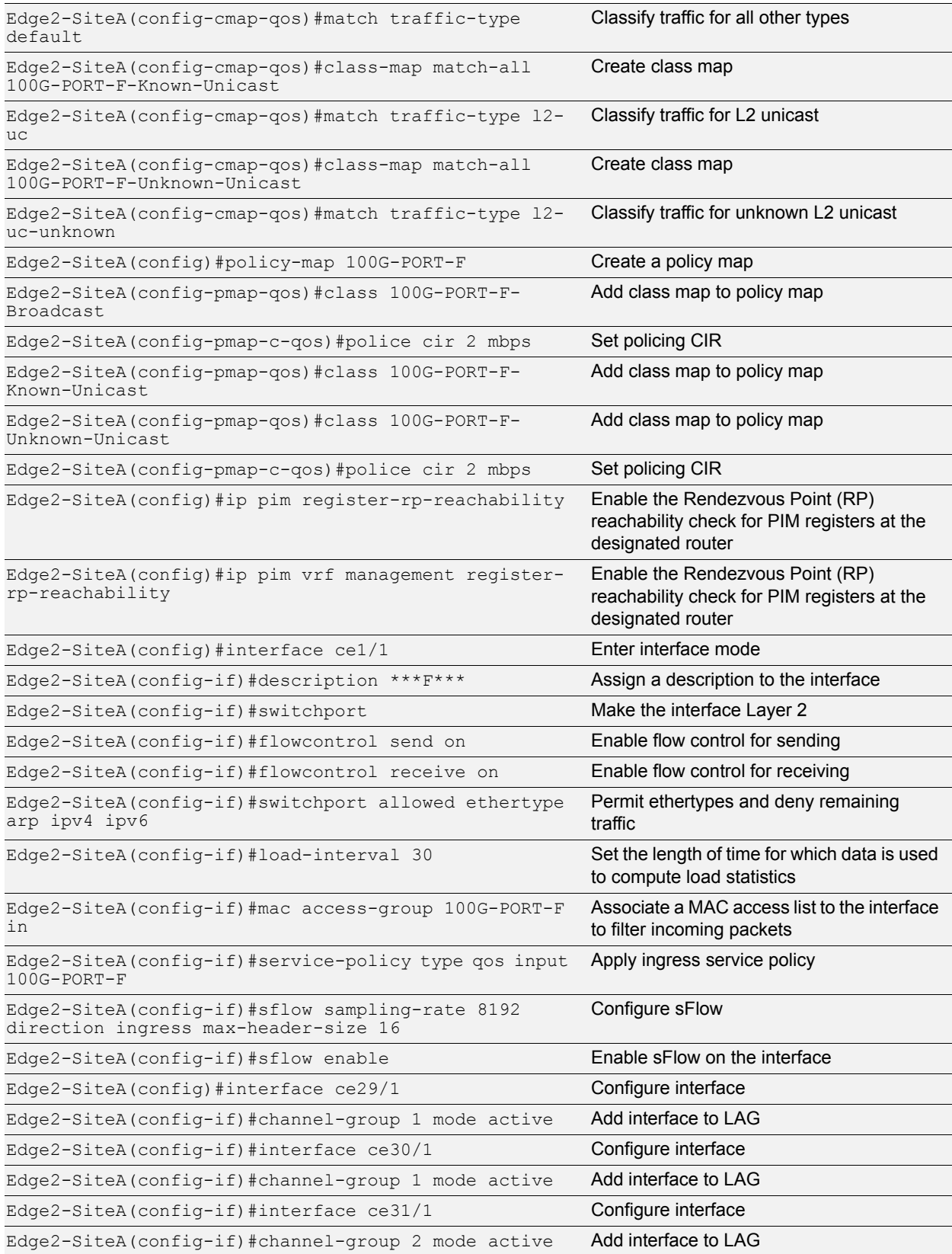

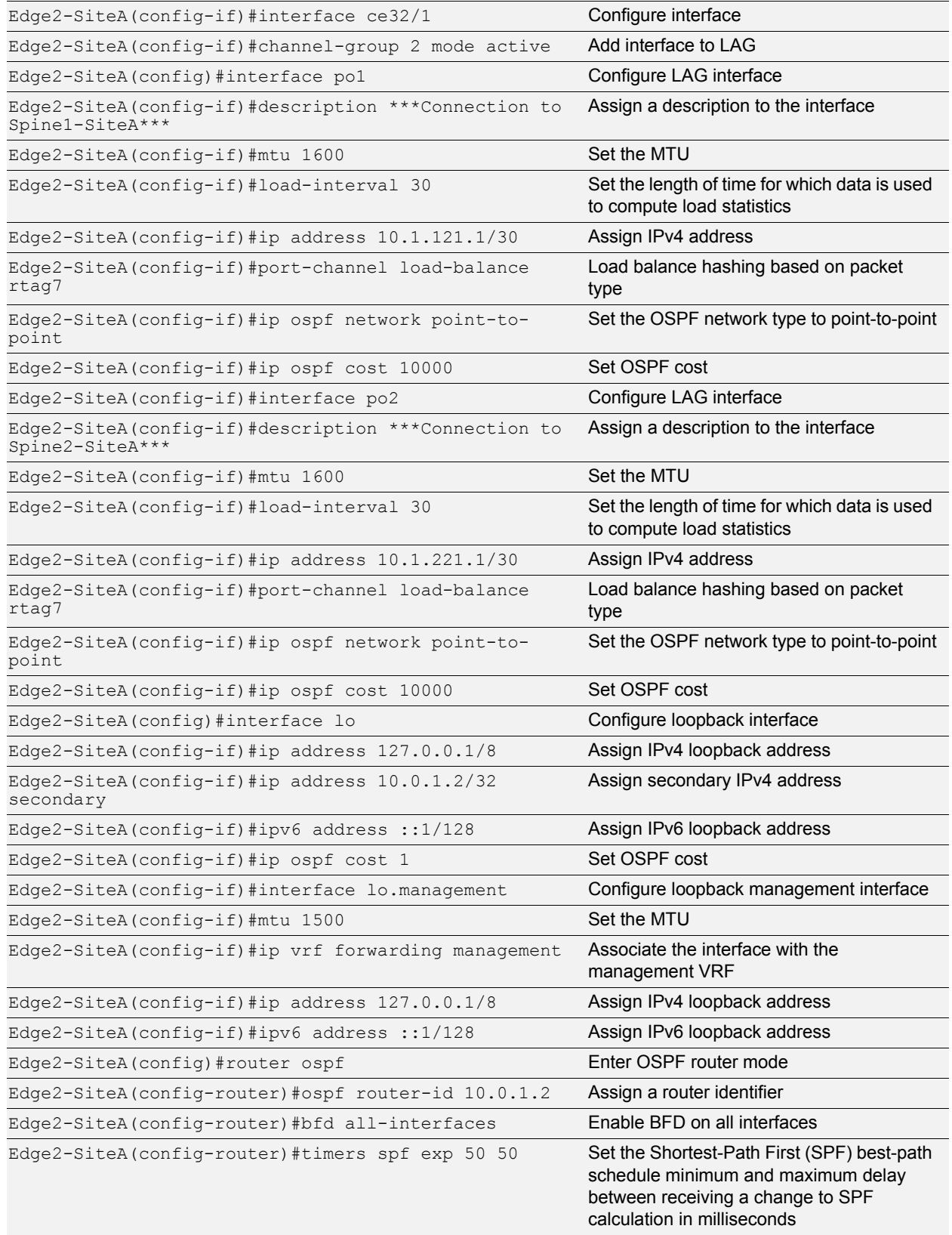

<u>an Lan</u>

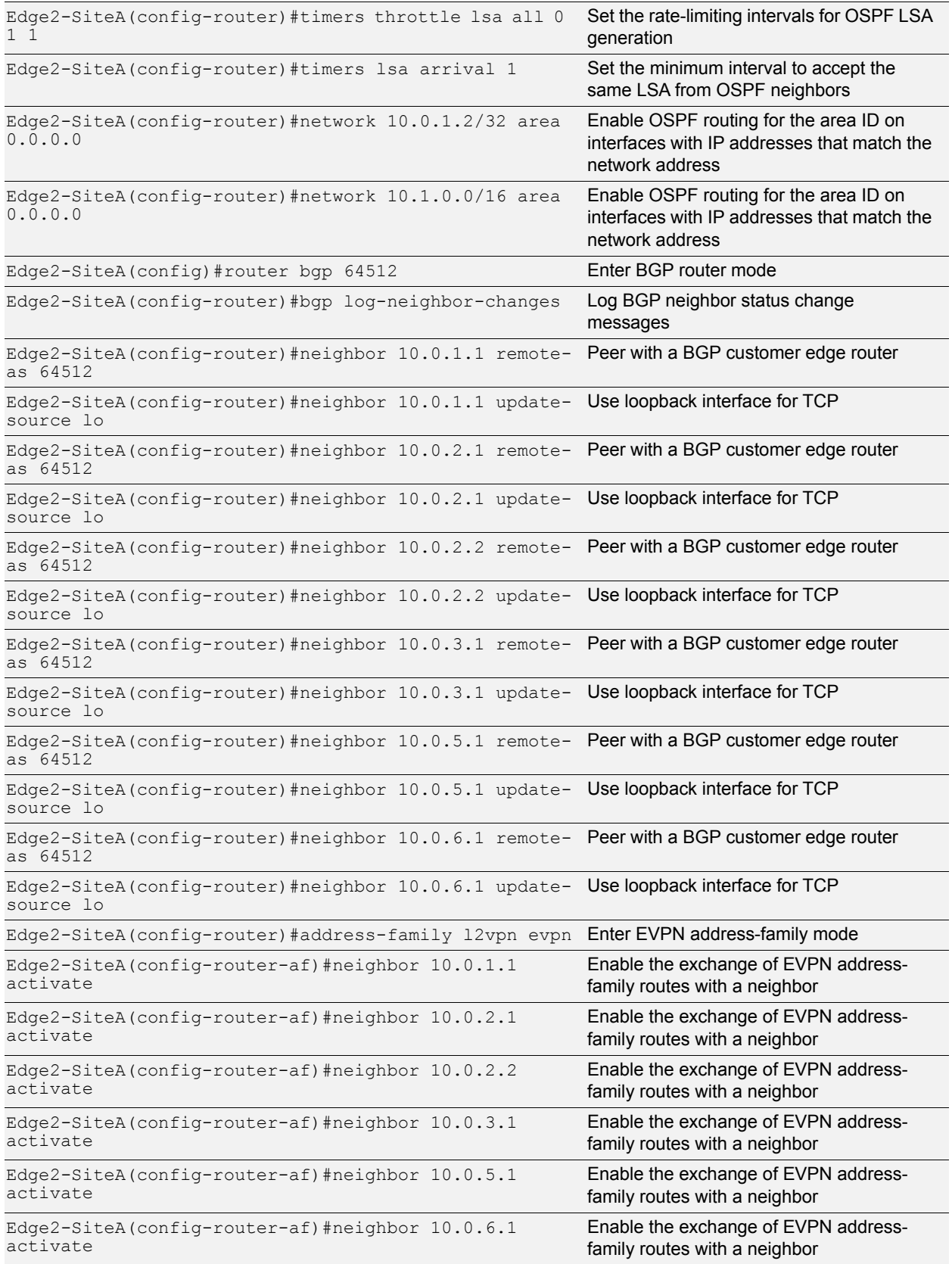

<u>an Lan</u>

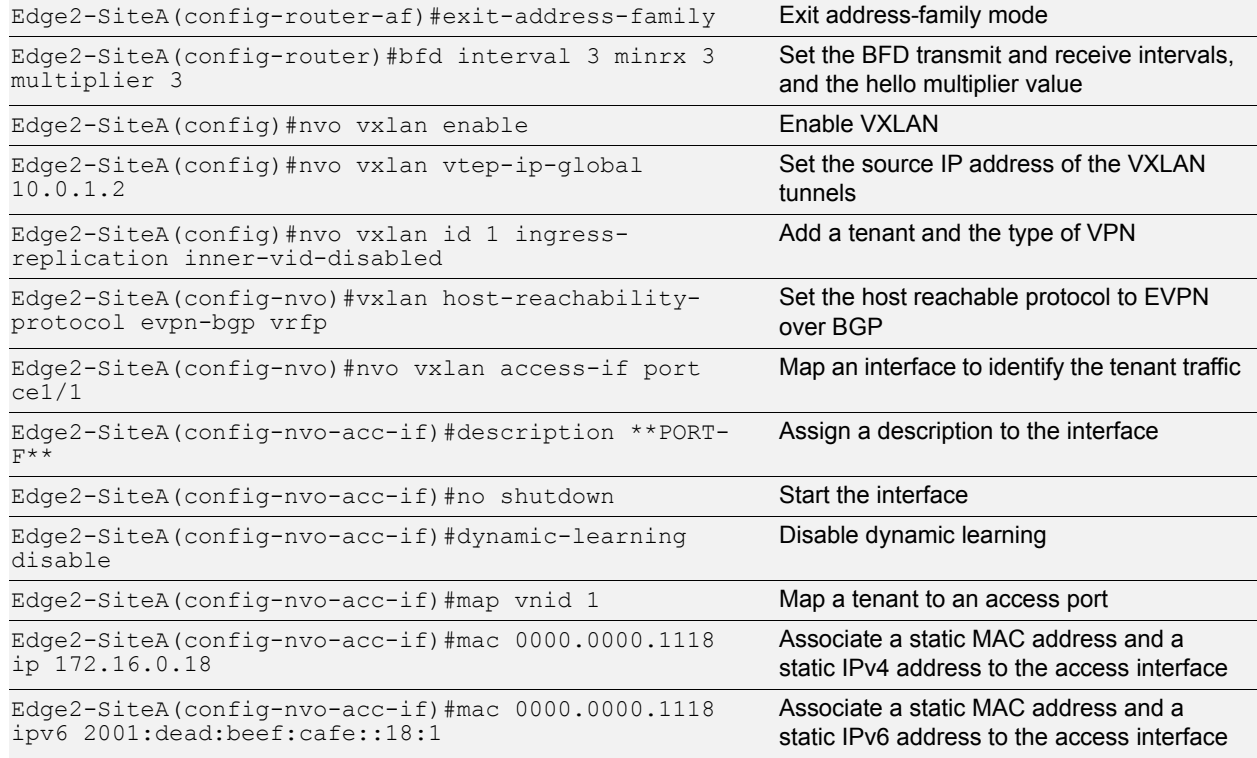

<u>gun en men</u>

## <span id="page-33-0"></span>**Edge1-SiteB**

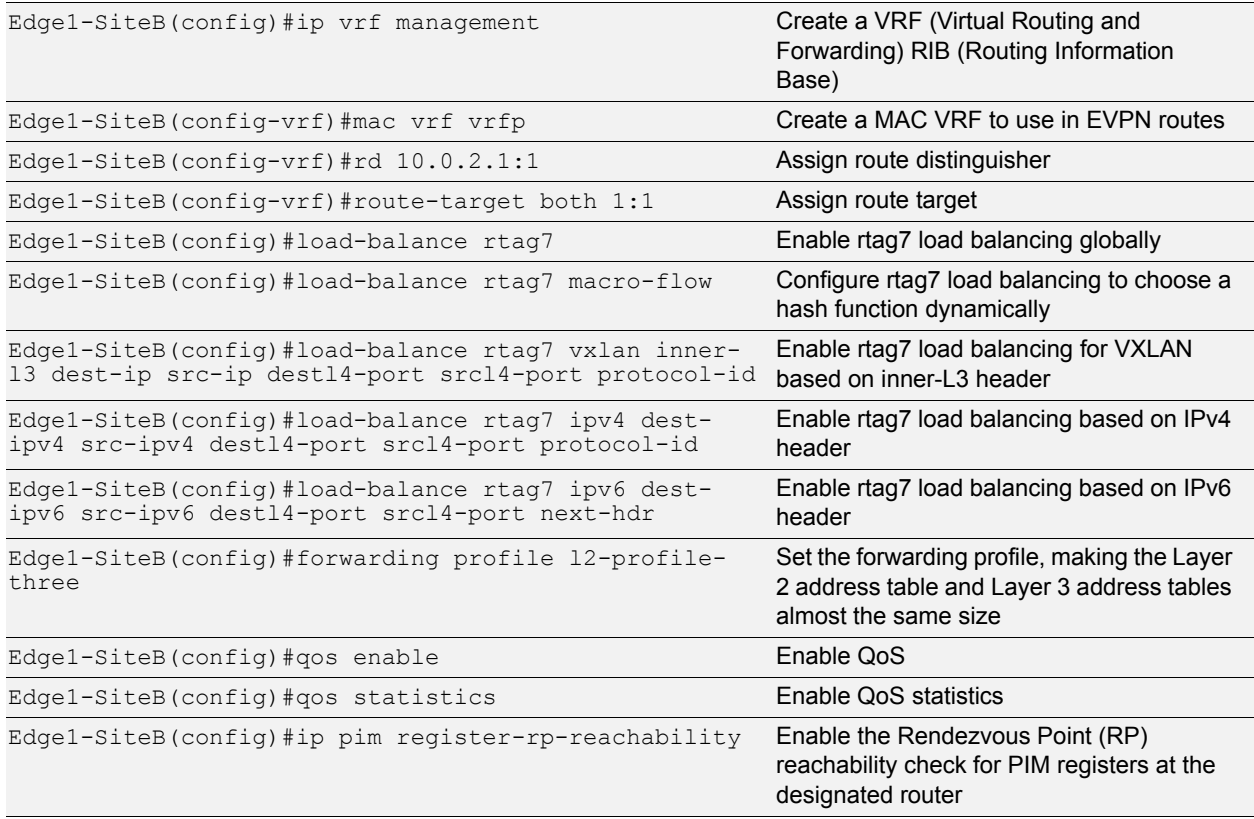

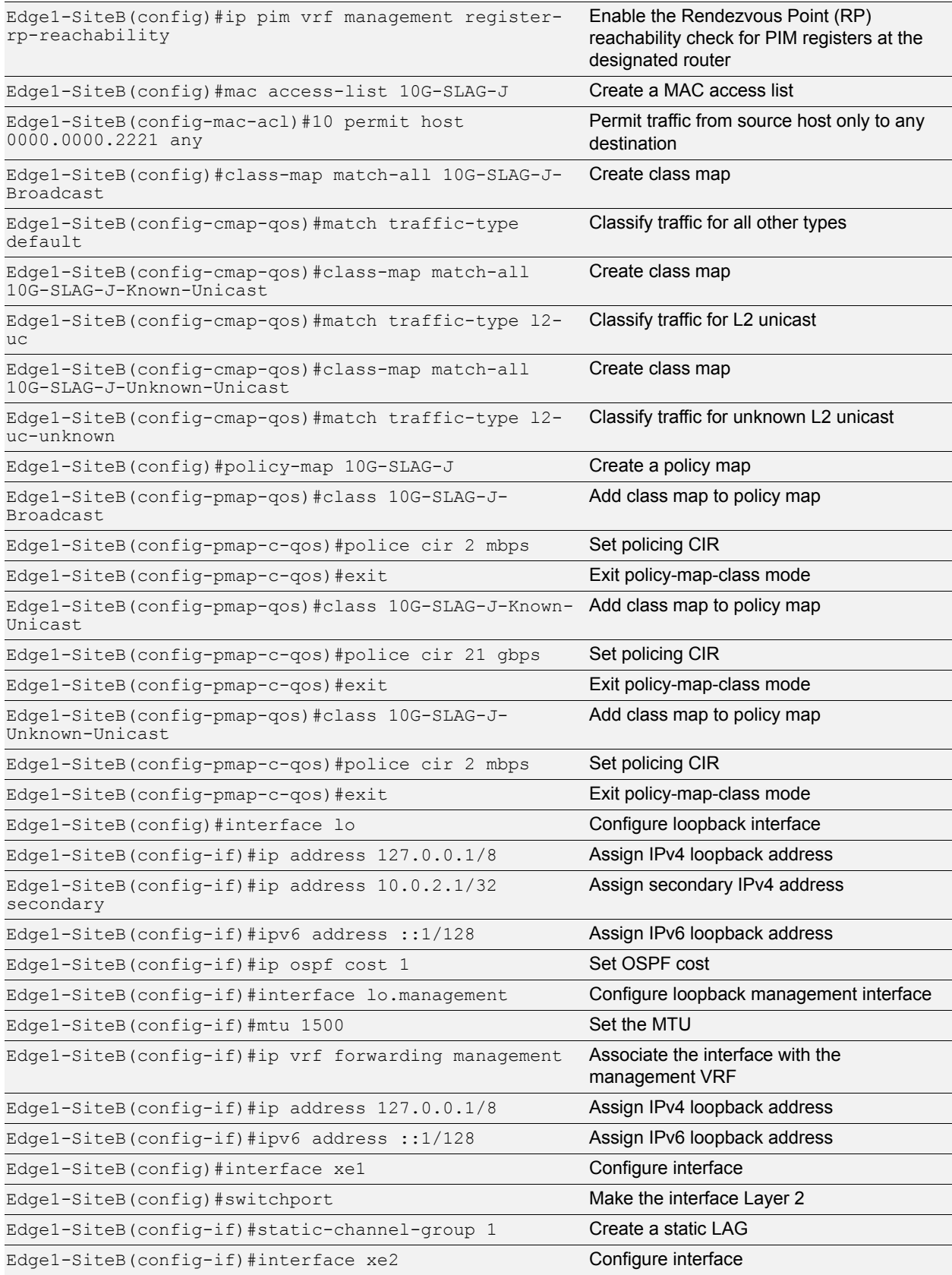

<u>an Lan</u>

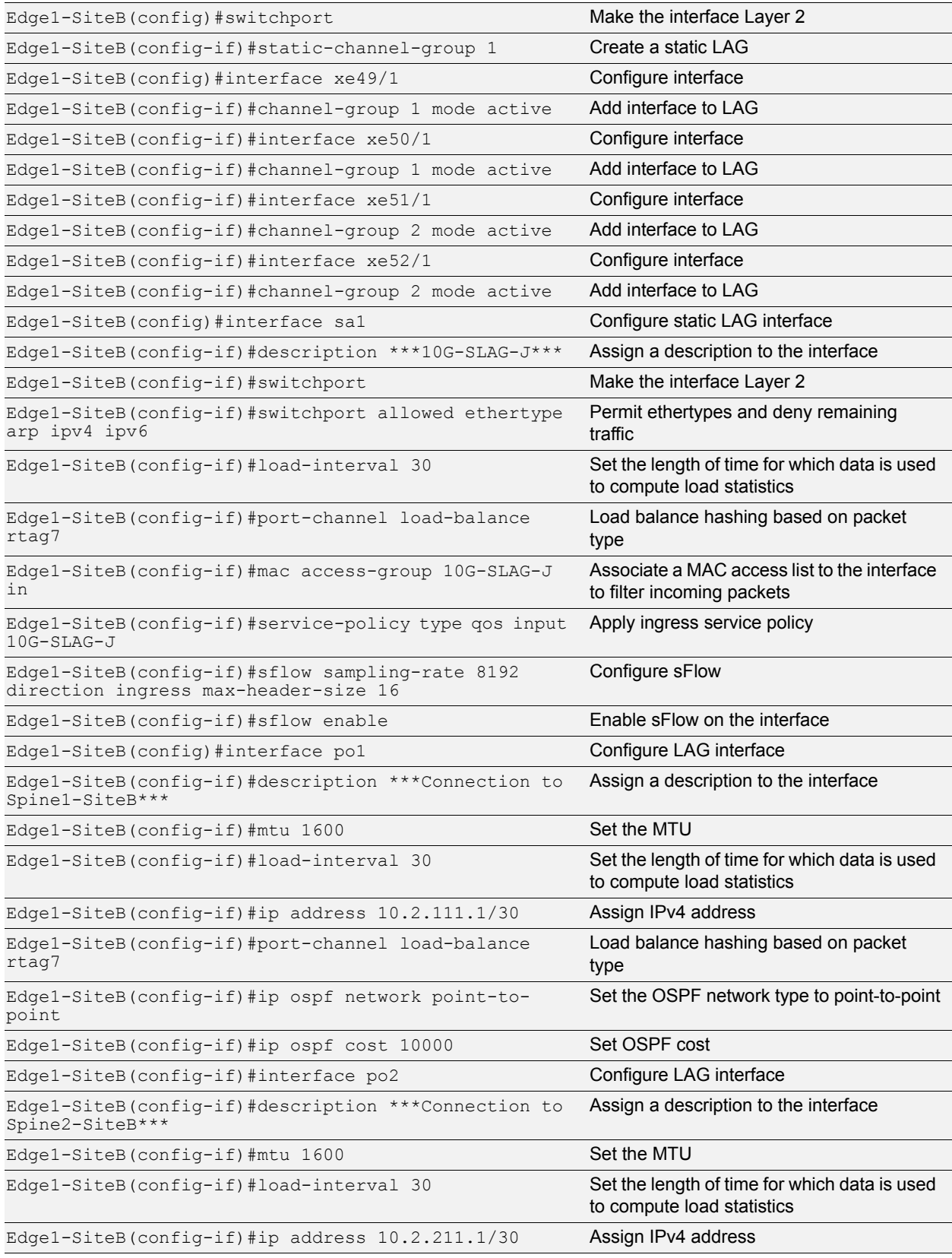

2時 - 2時の

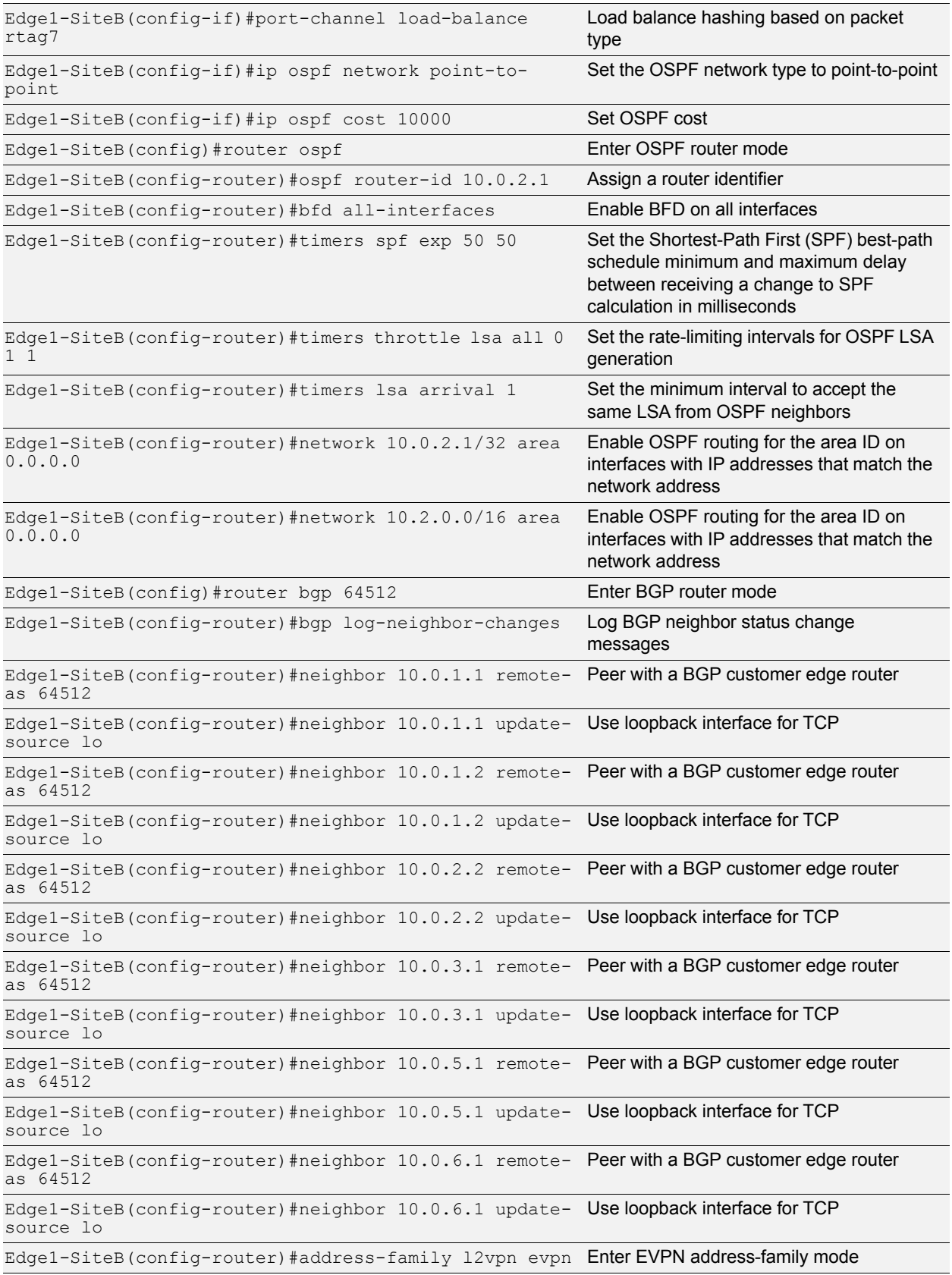

<u>an Lan</u>

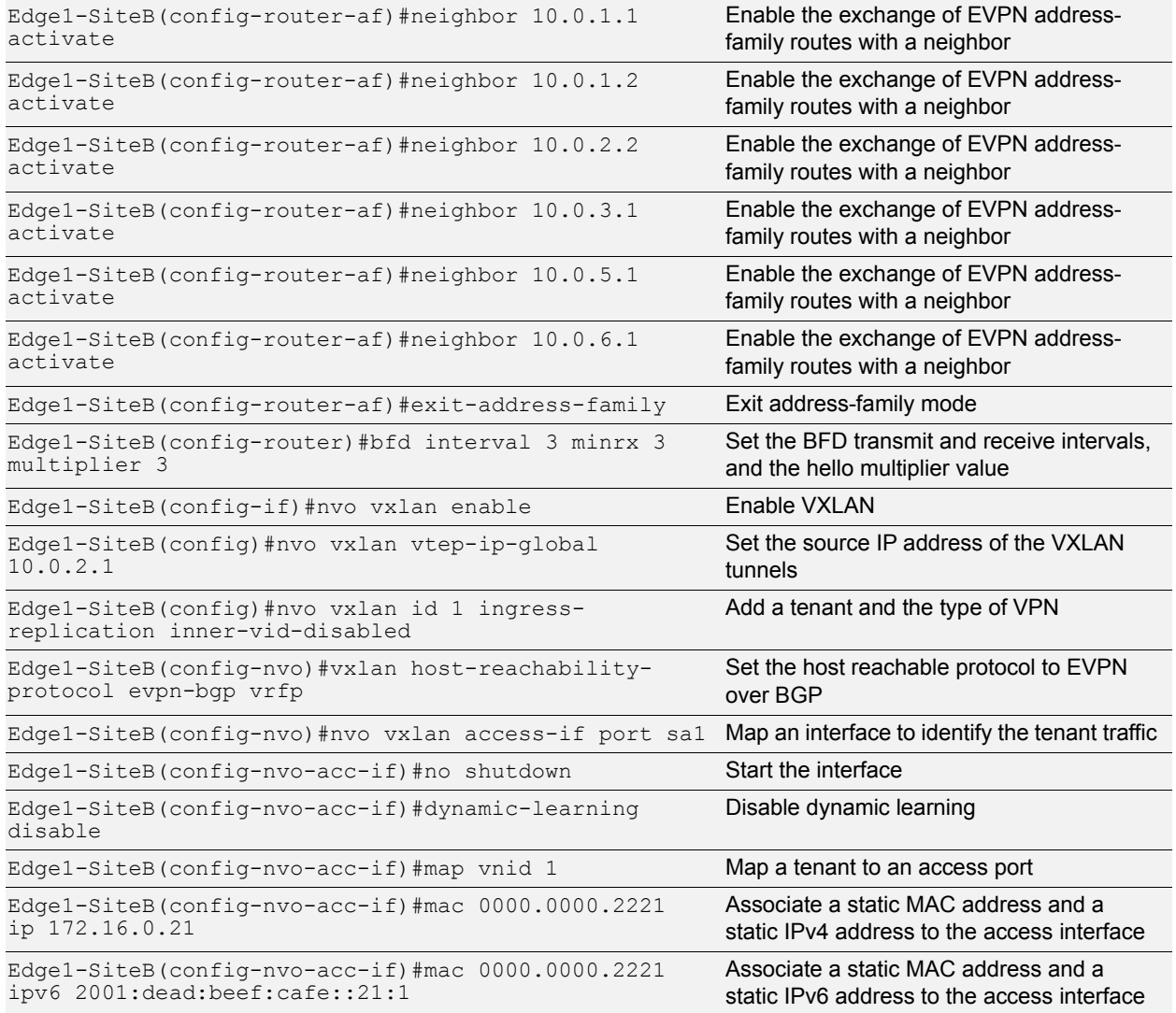

an earlier

## <span id="page-37-0"></span>**Edge1-SiteC**

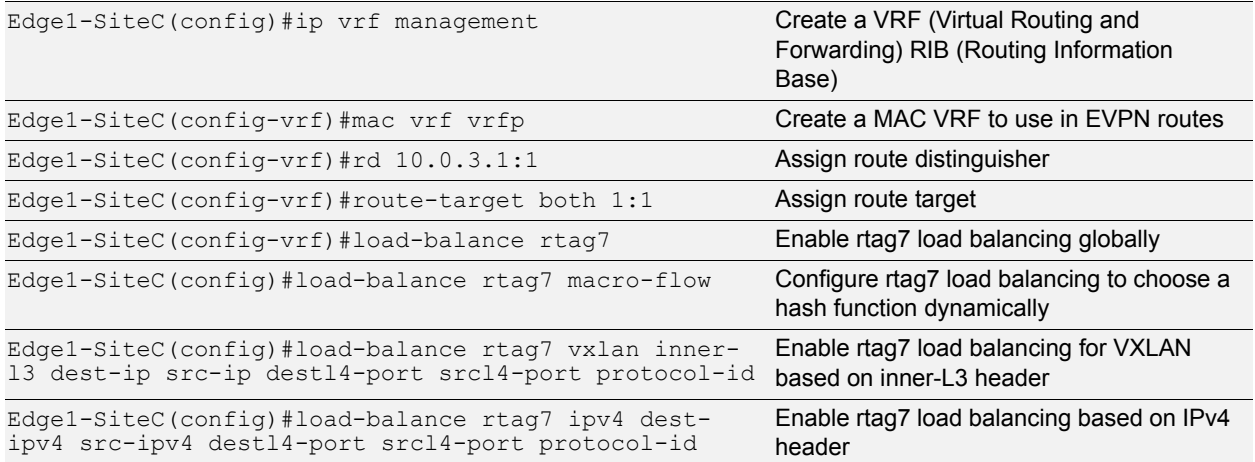

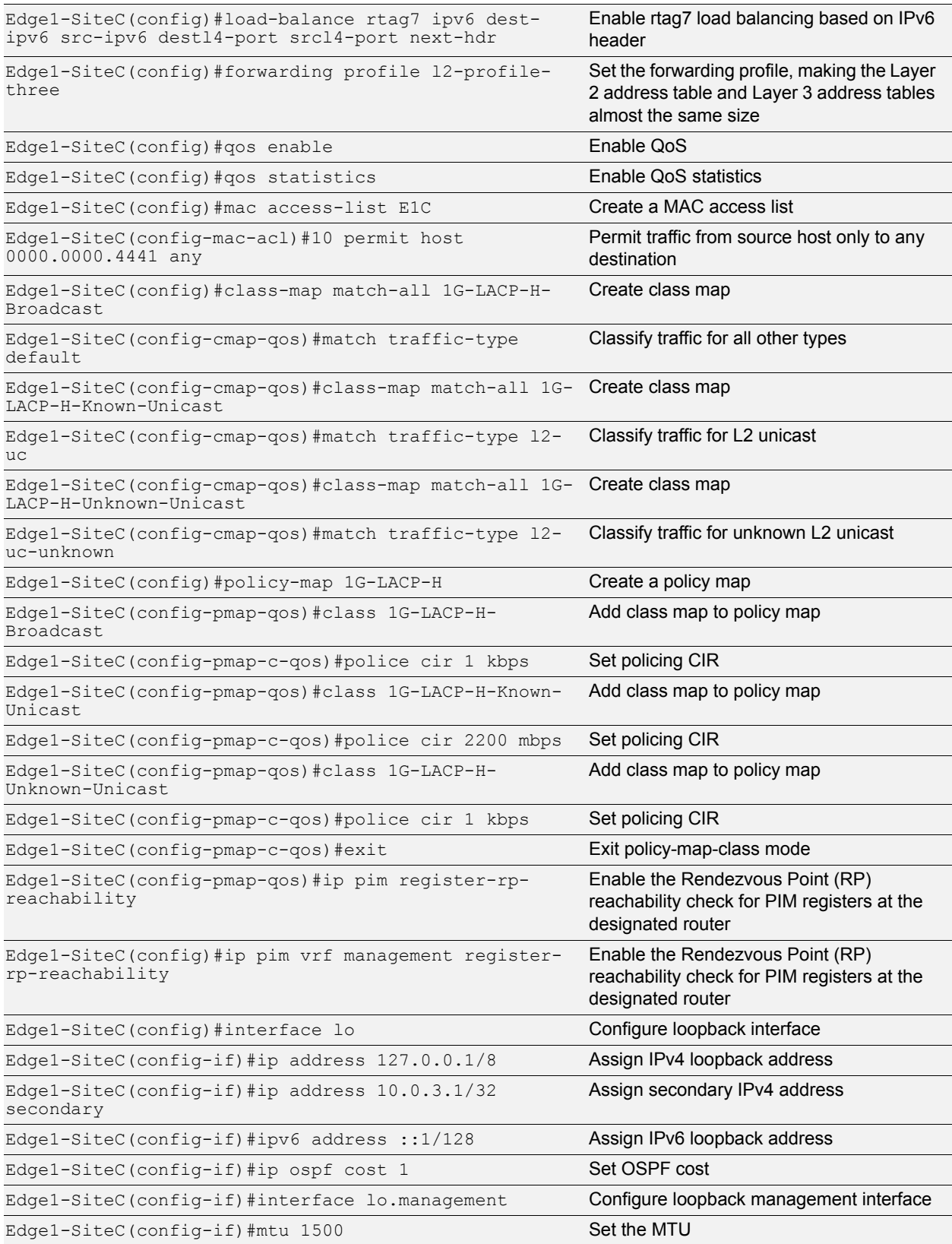

an earlier

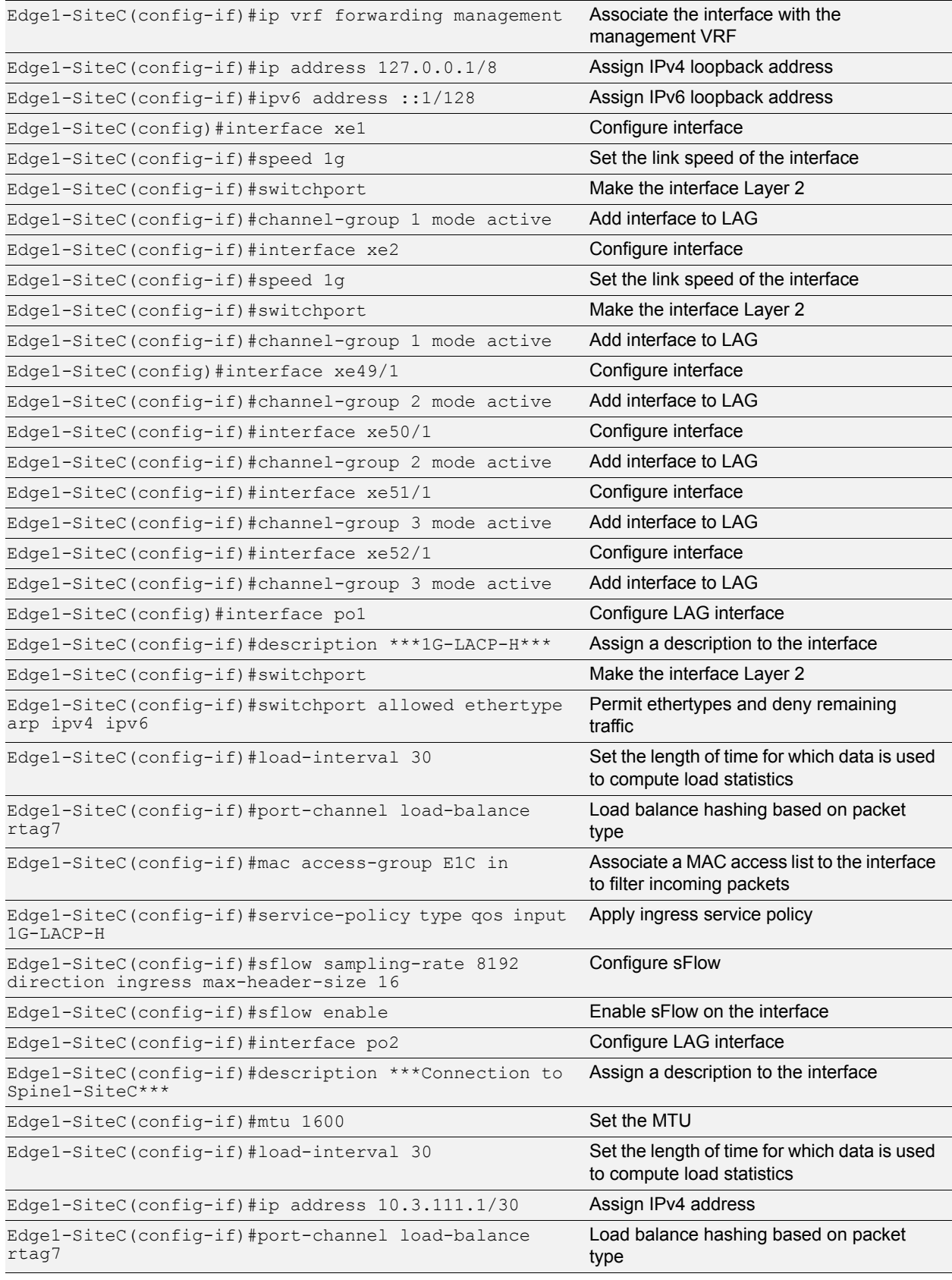

2時 - 2時の

## **Solution Guide**

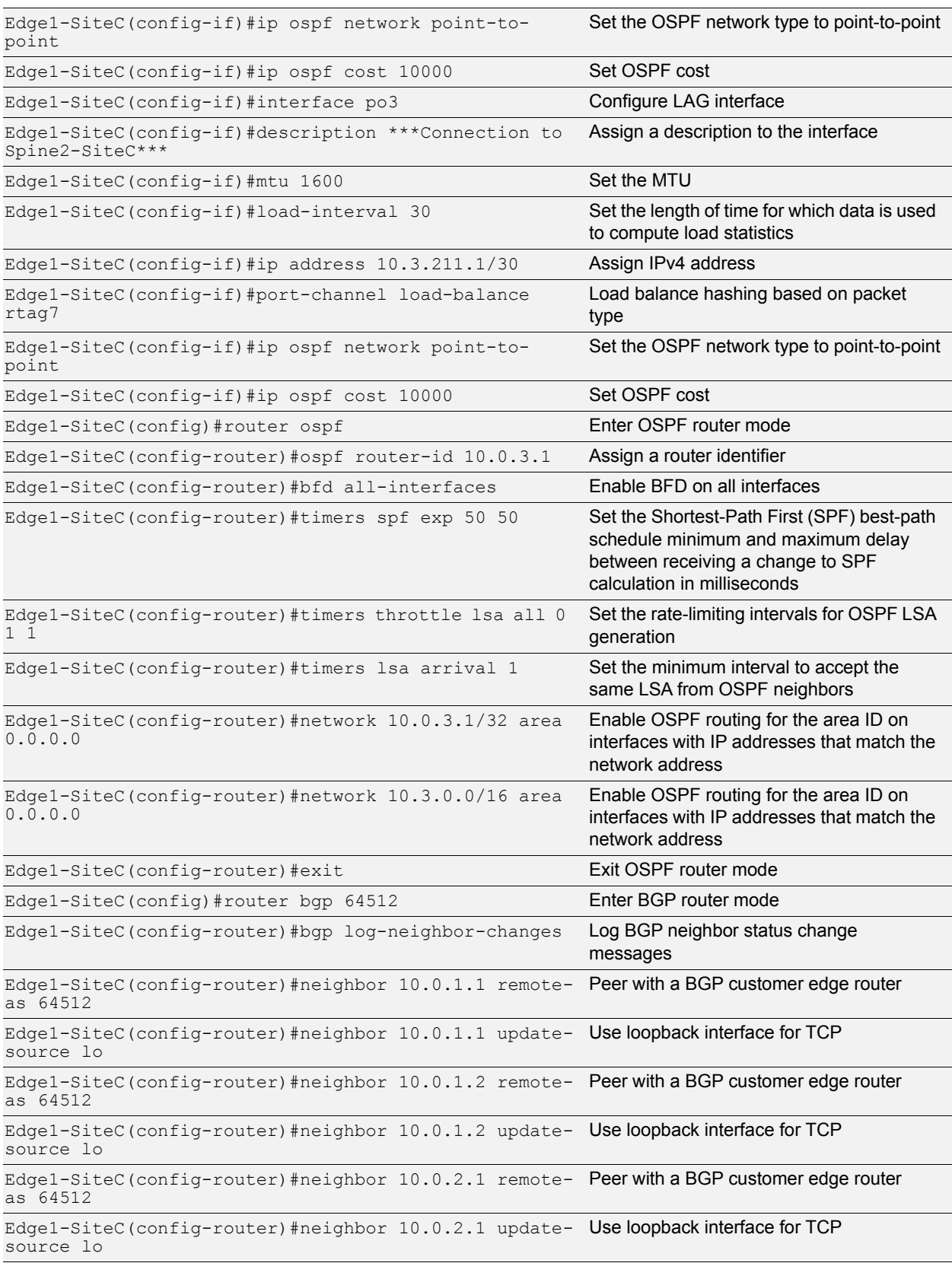

<u>en estra</u>

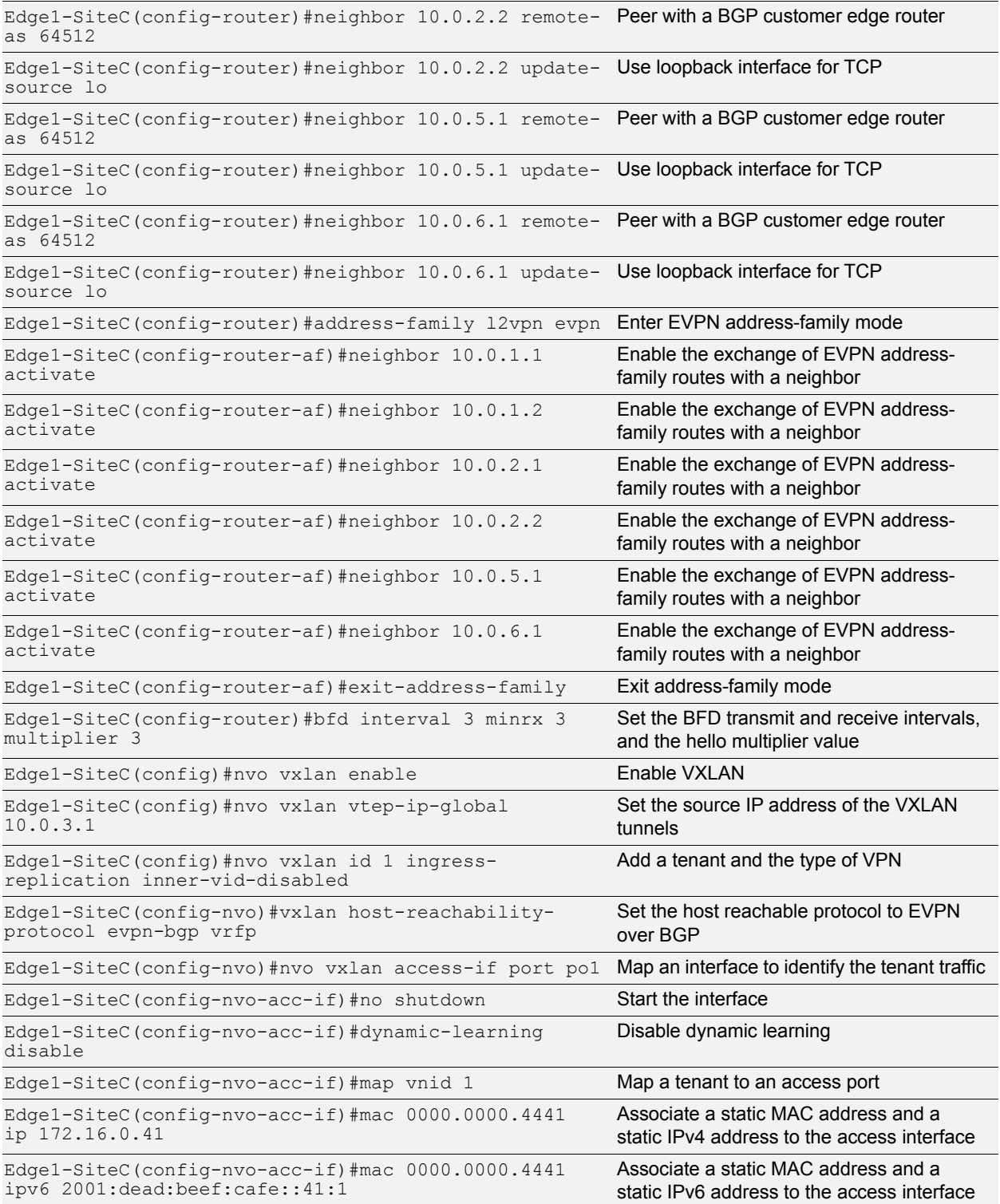

an en tre

## <span id="page-42-0"></span>**Leaf/Spine Configurations**

## <span id="page-42-1"></span>**Spine2-SiteA**

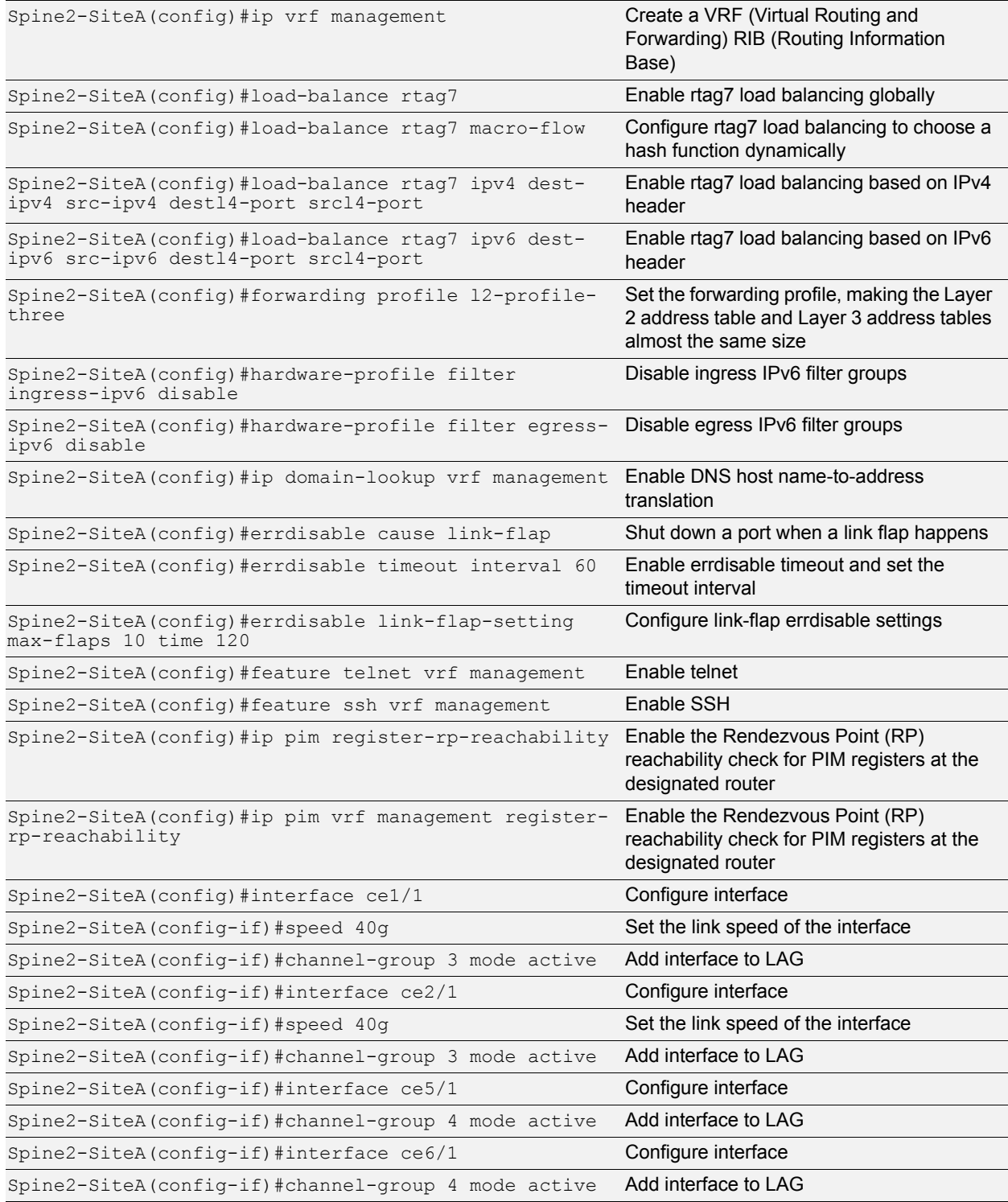

**All Lat Isla** 

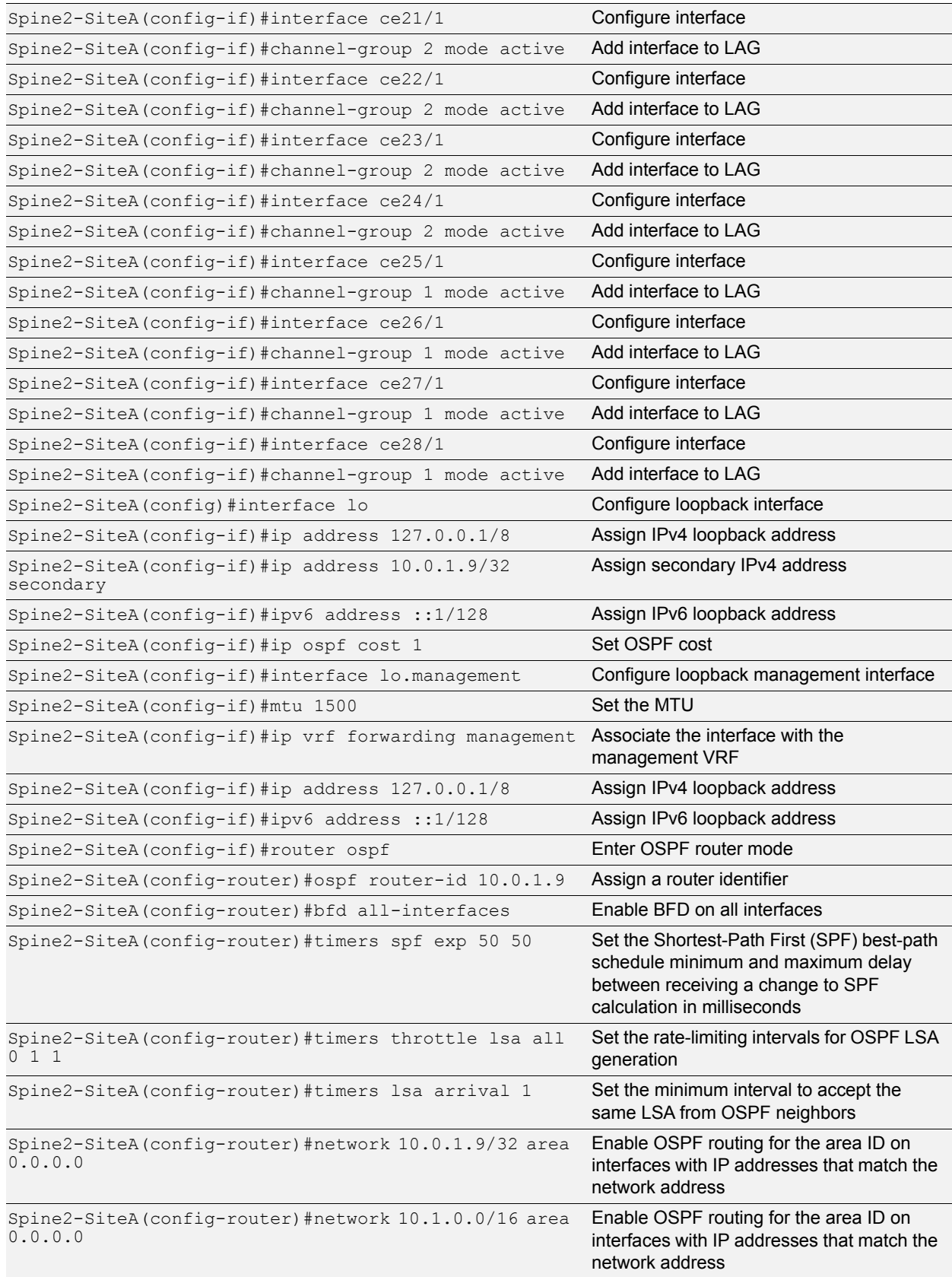

an en tre

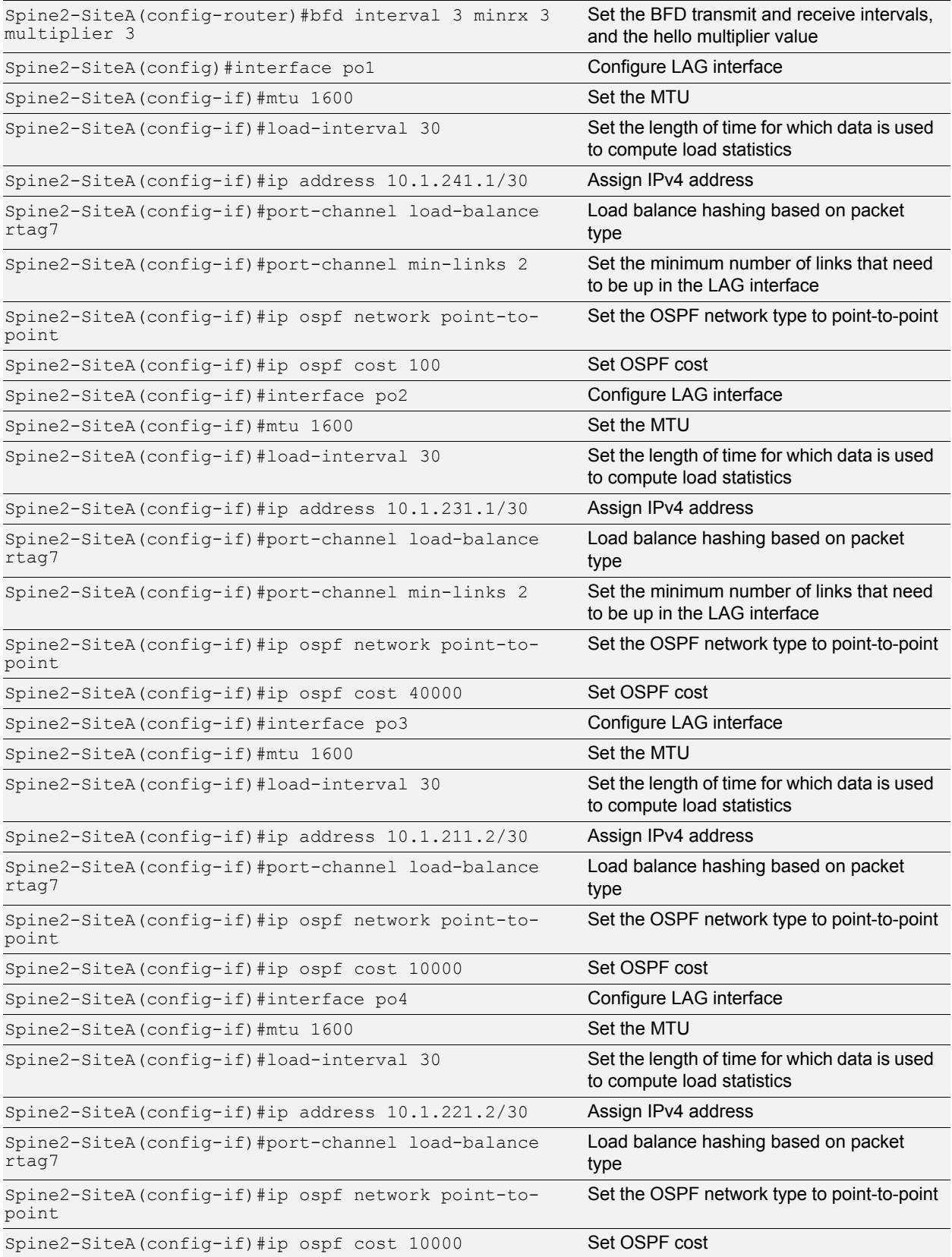

an en tre

#### <span id="page-45-0"></span>**Leaf2-SiteA**

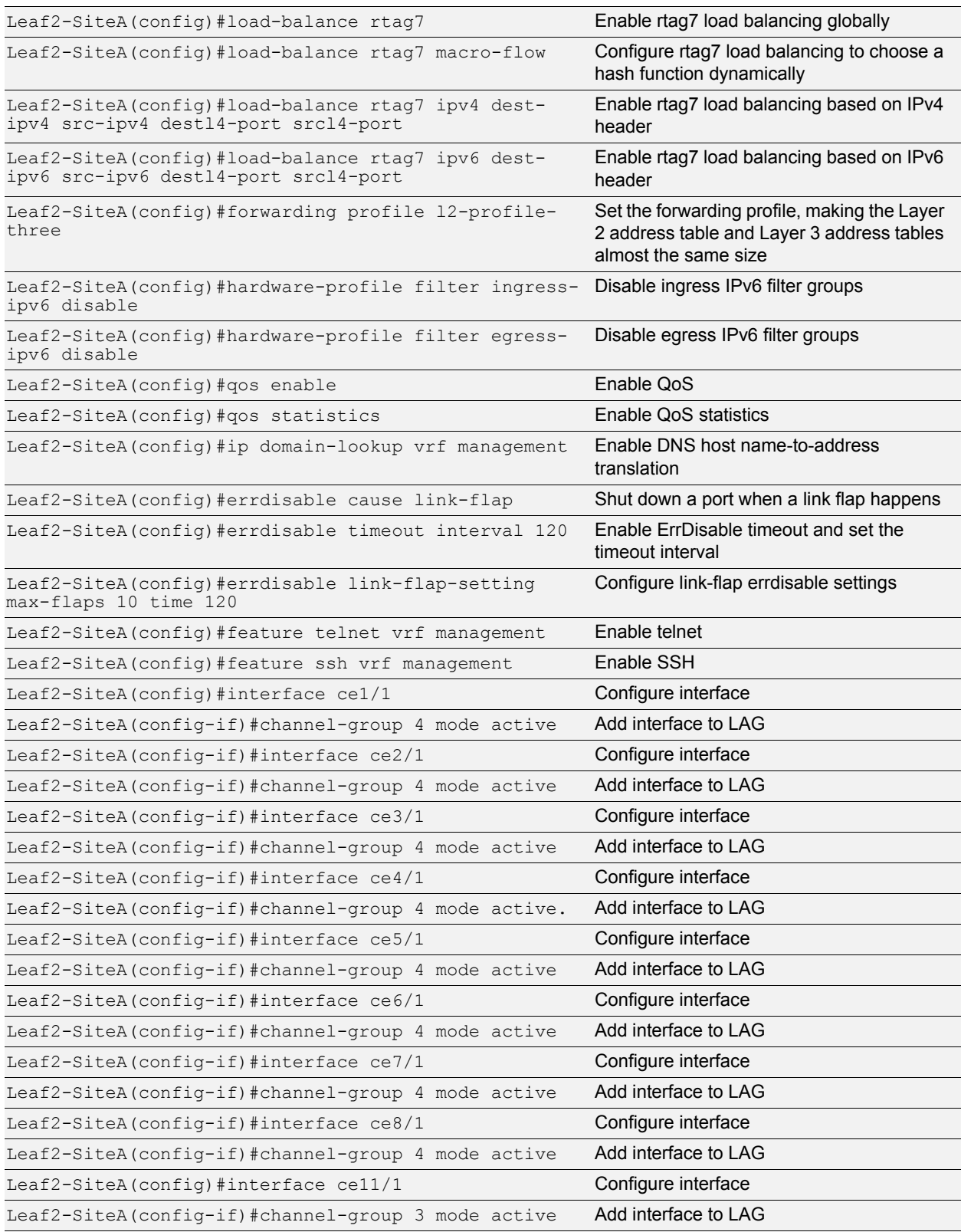

fan Leithean

š

 $\sim$ 

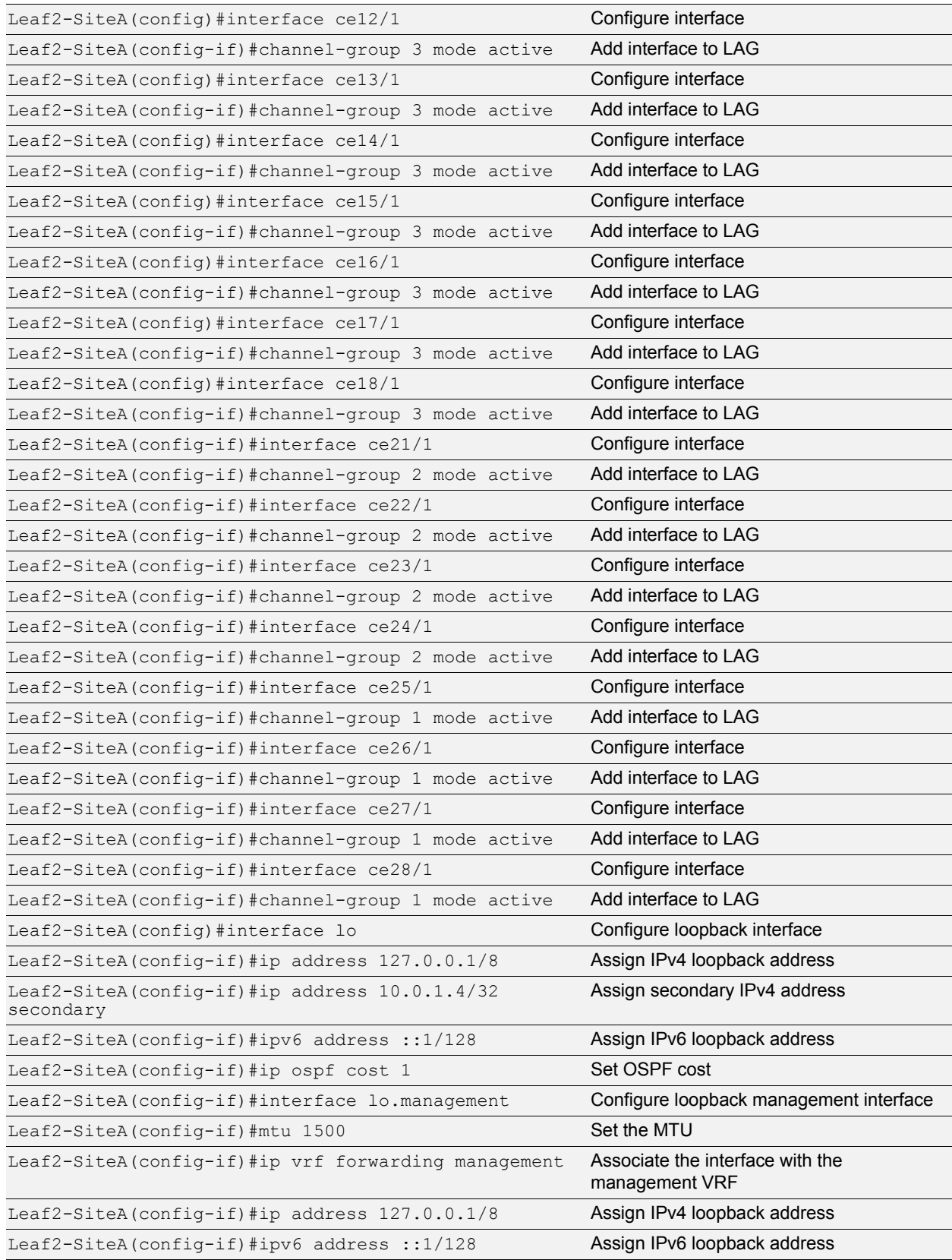

ta serika

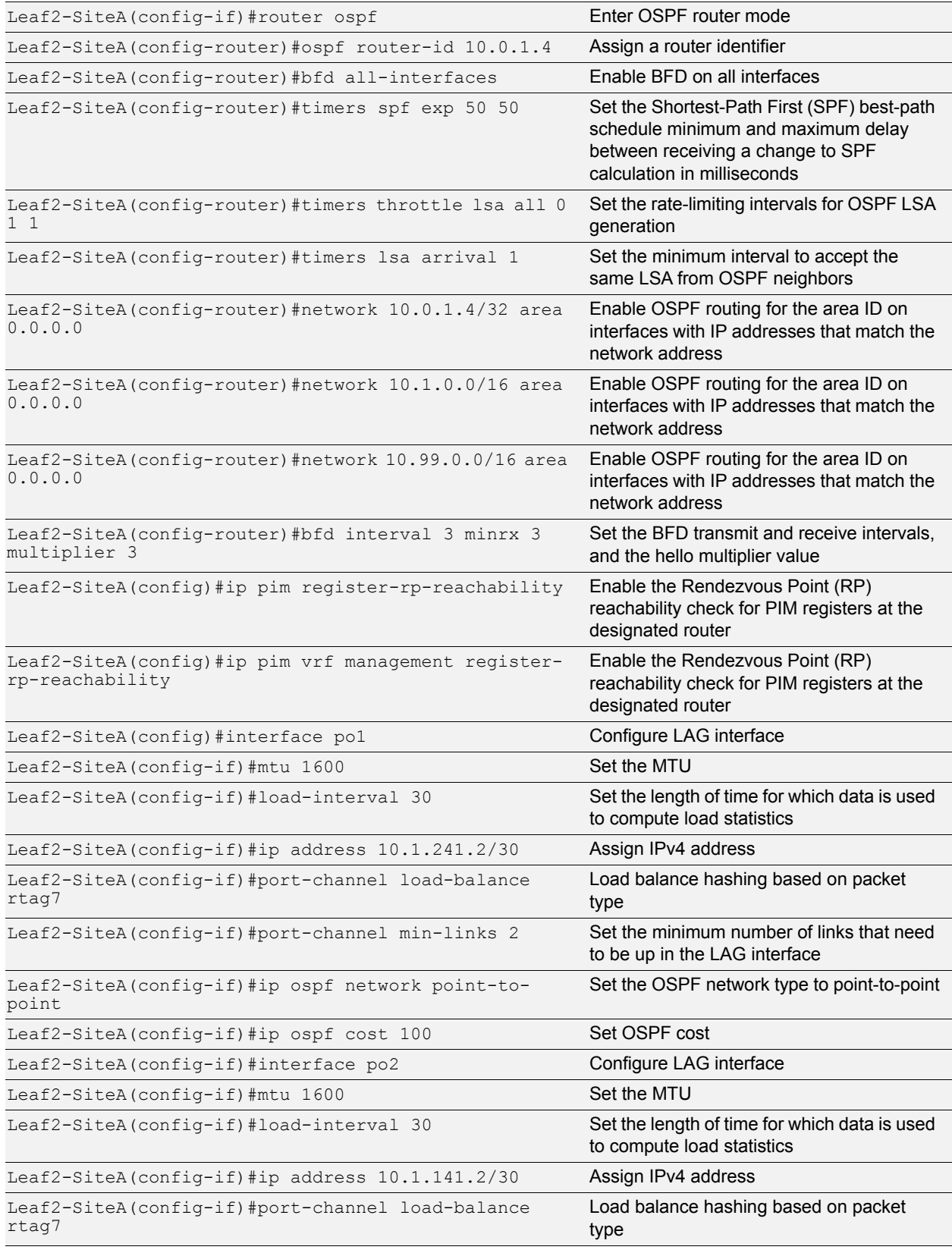

<u>gun en men</u>

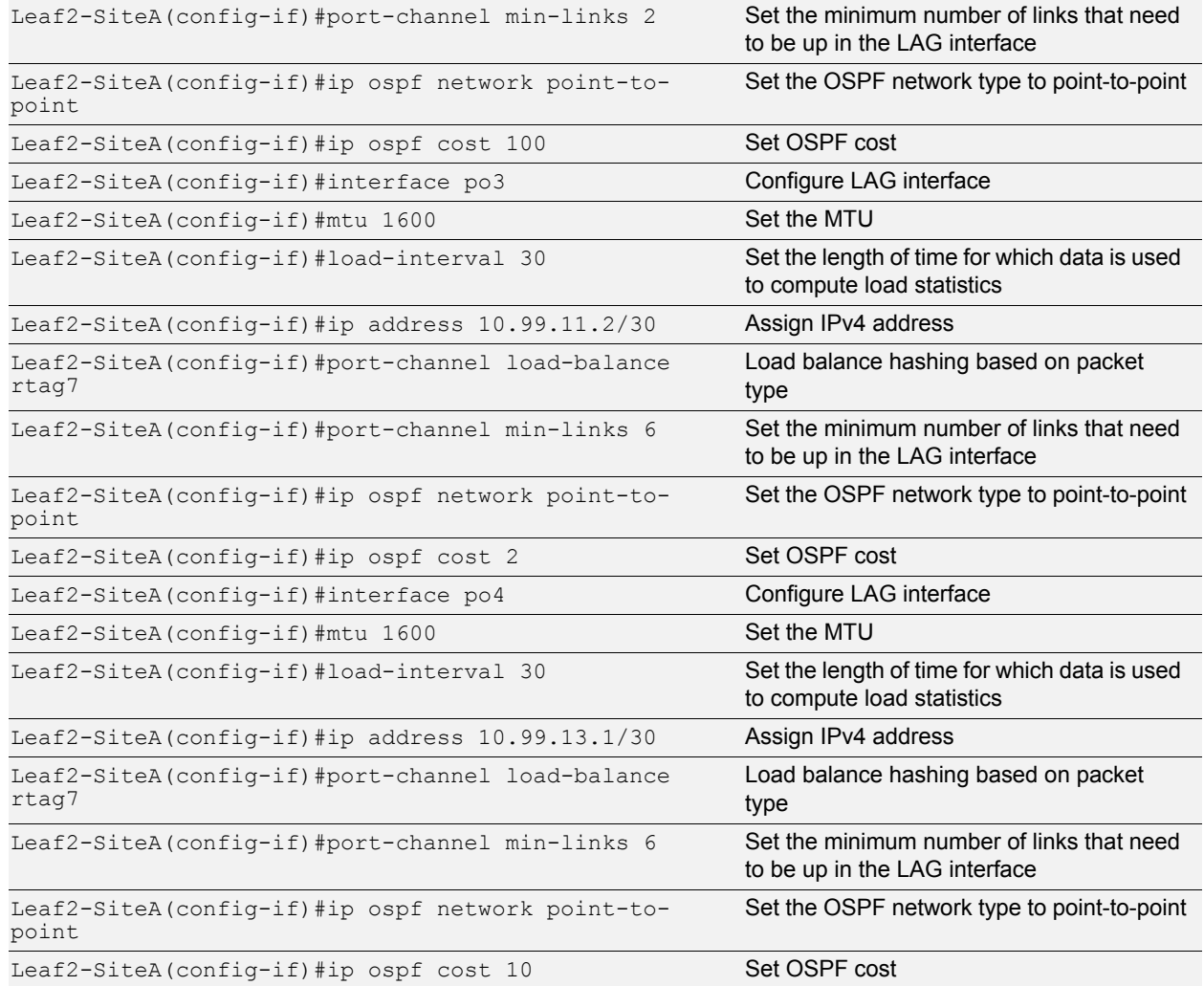

**Given the Second Engineeries** 

## <span id="page-48-0"></span>**Spine2-SiteC**

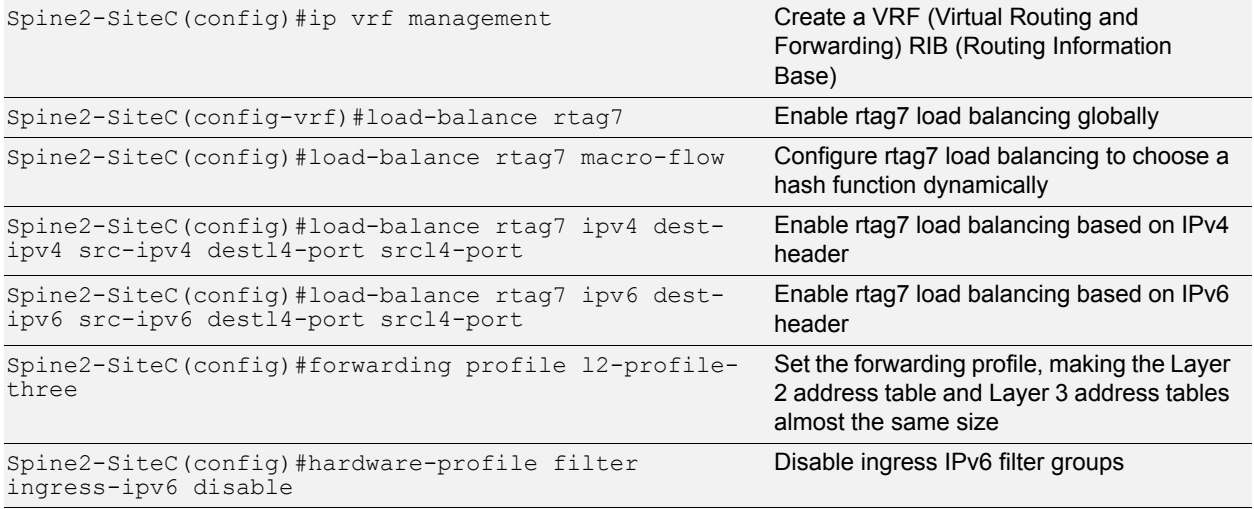

Spine2-SiteC(config)#hardware-profile filter egressipv6 disable Disable egress IPv6 filter groups **STATE OF LOCAL** 

**PROP** 

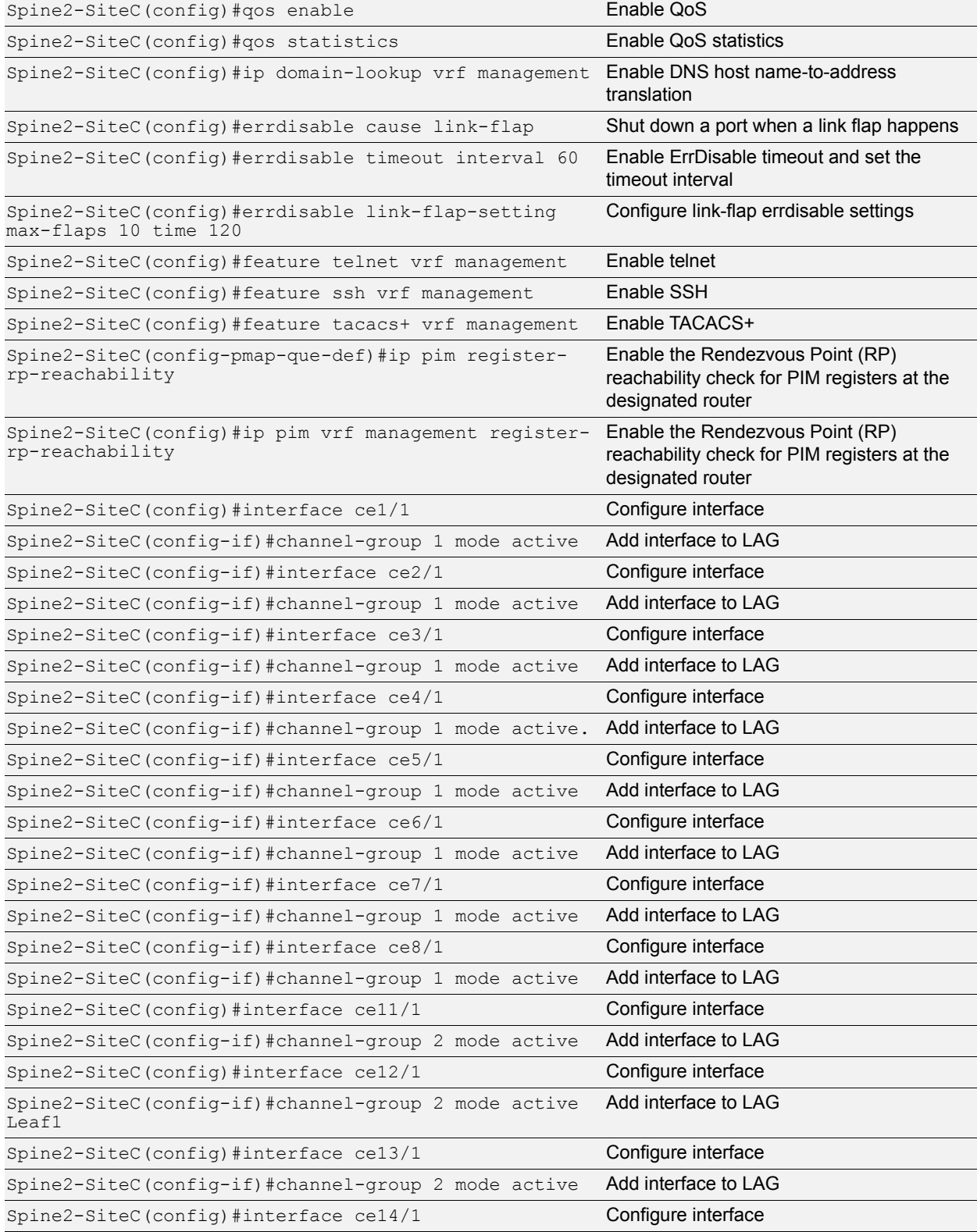

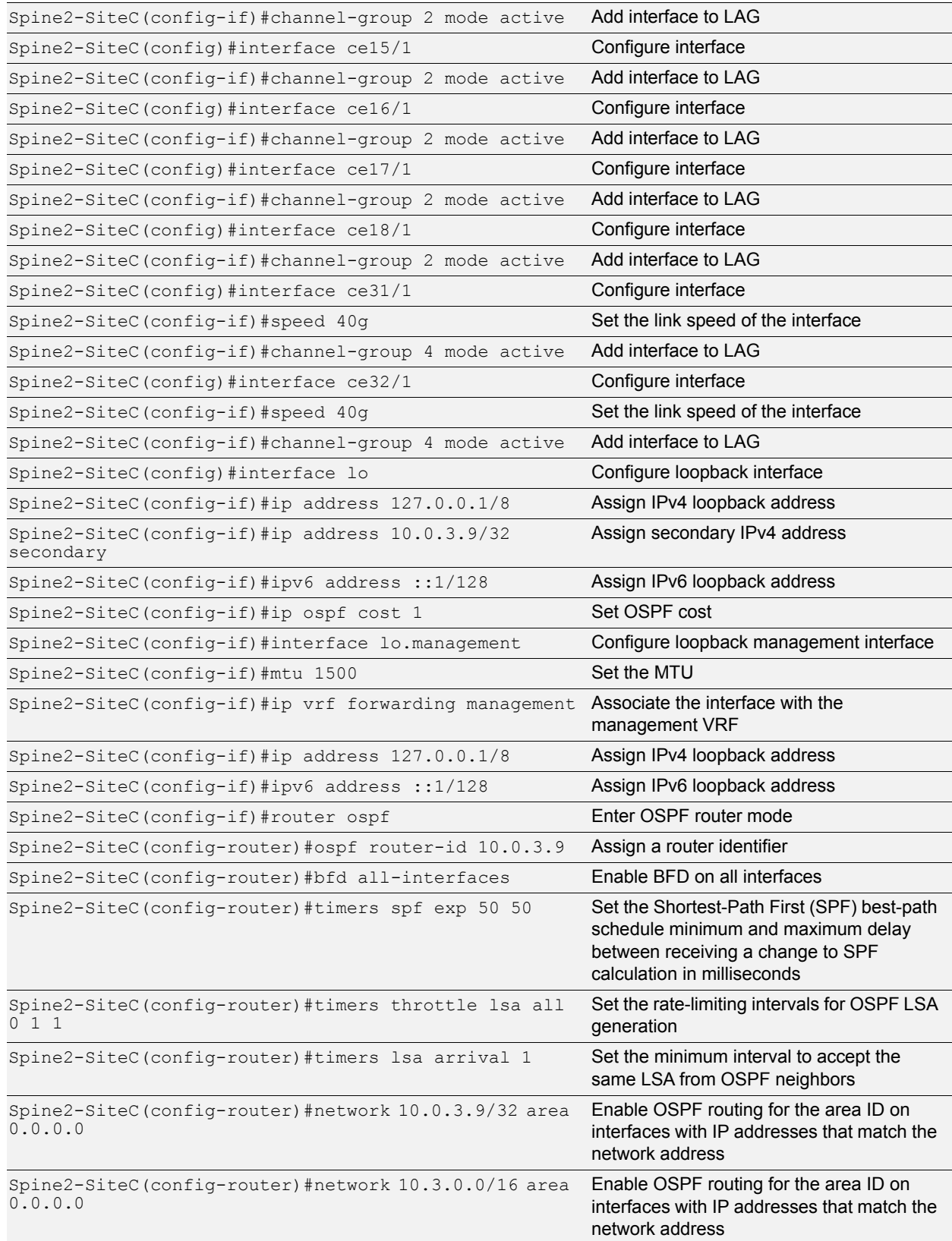

<u>ti e rim</u>

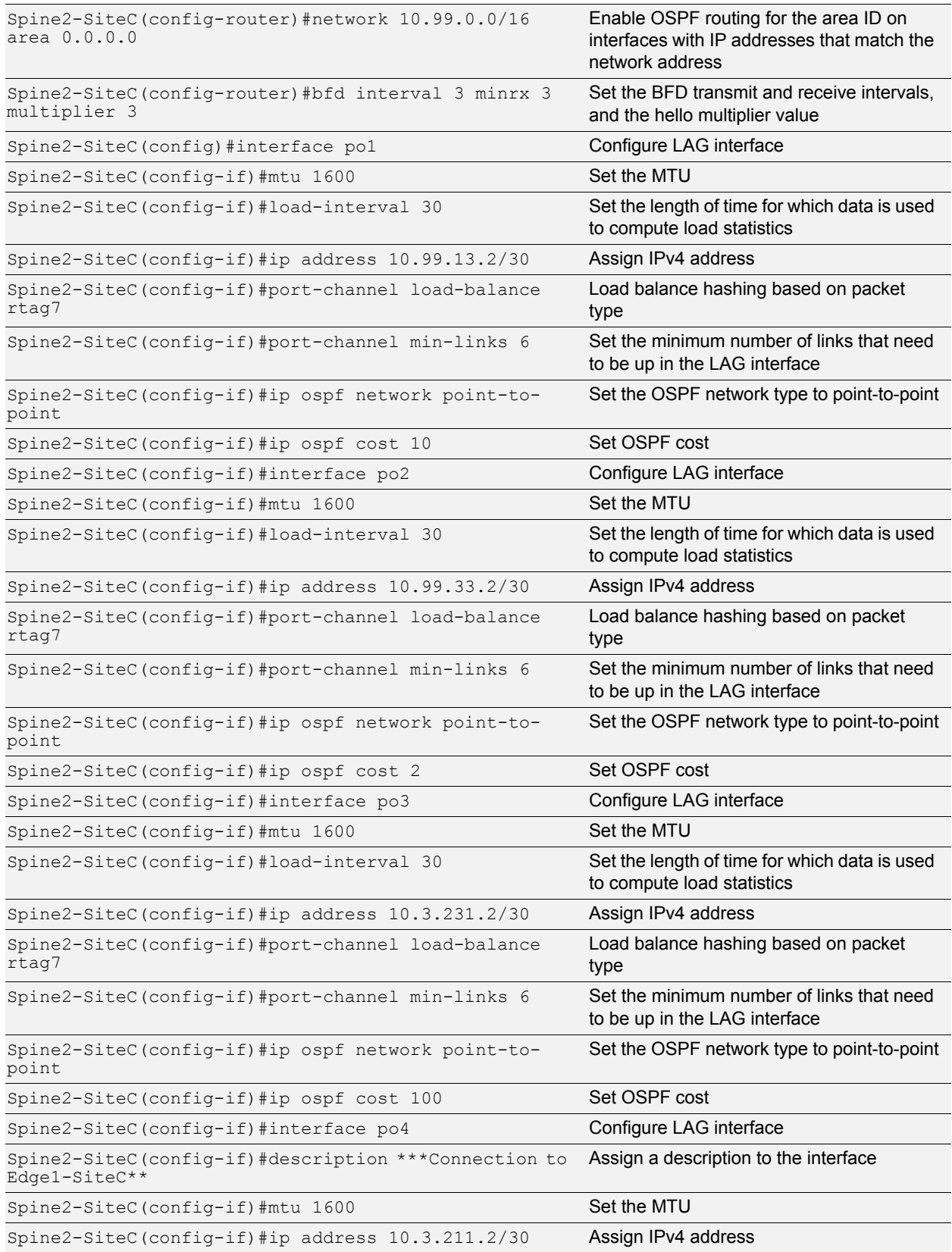

an earth

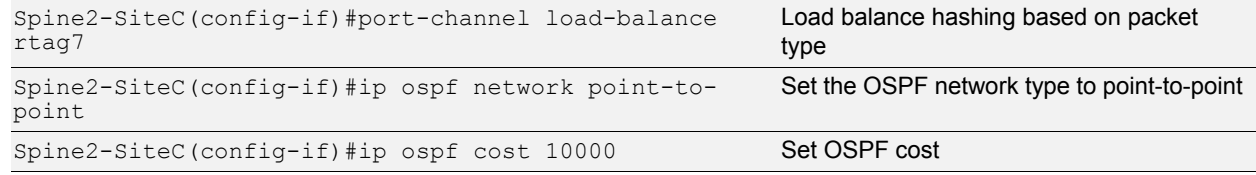

**Given the Second Engineeries** 

## <span id="page-52-0"></span>**Spine1-SiteC**

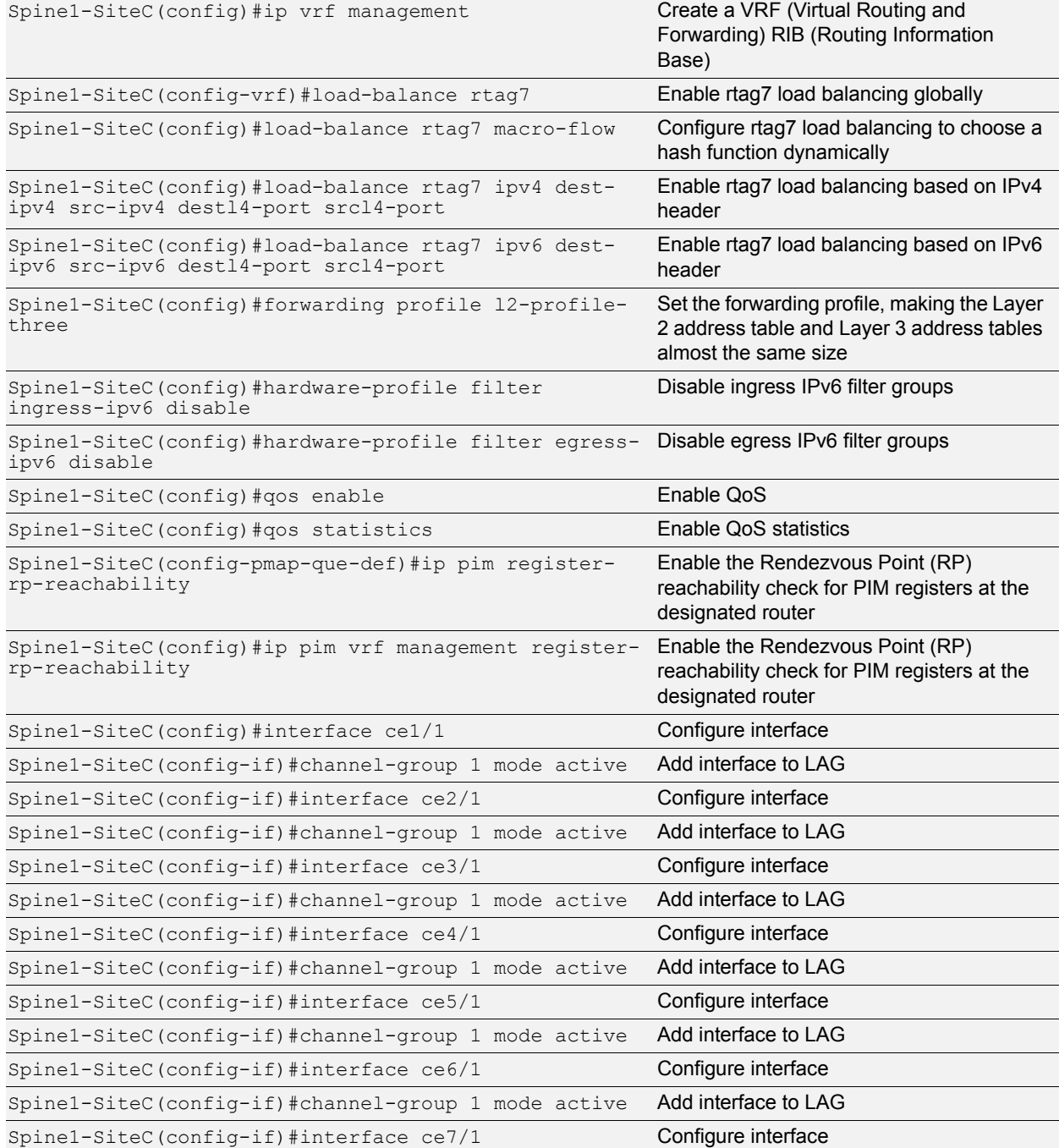

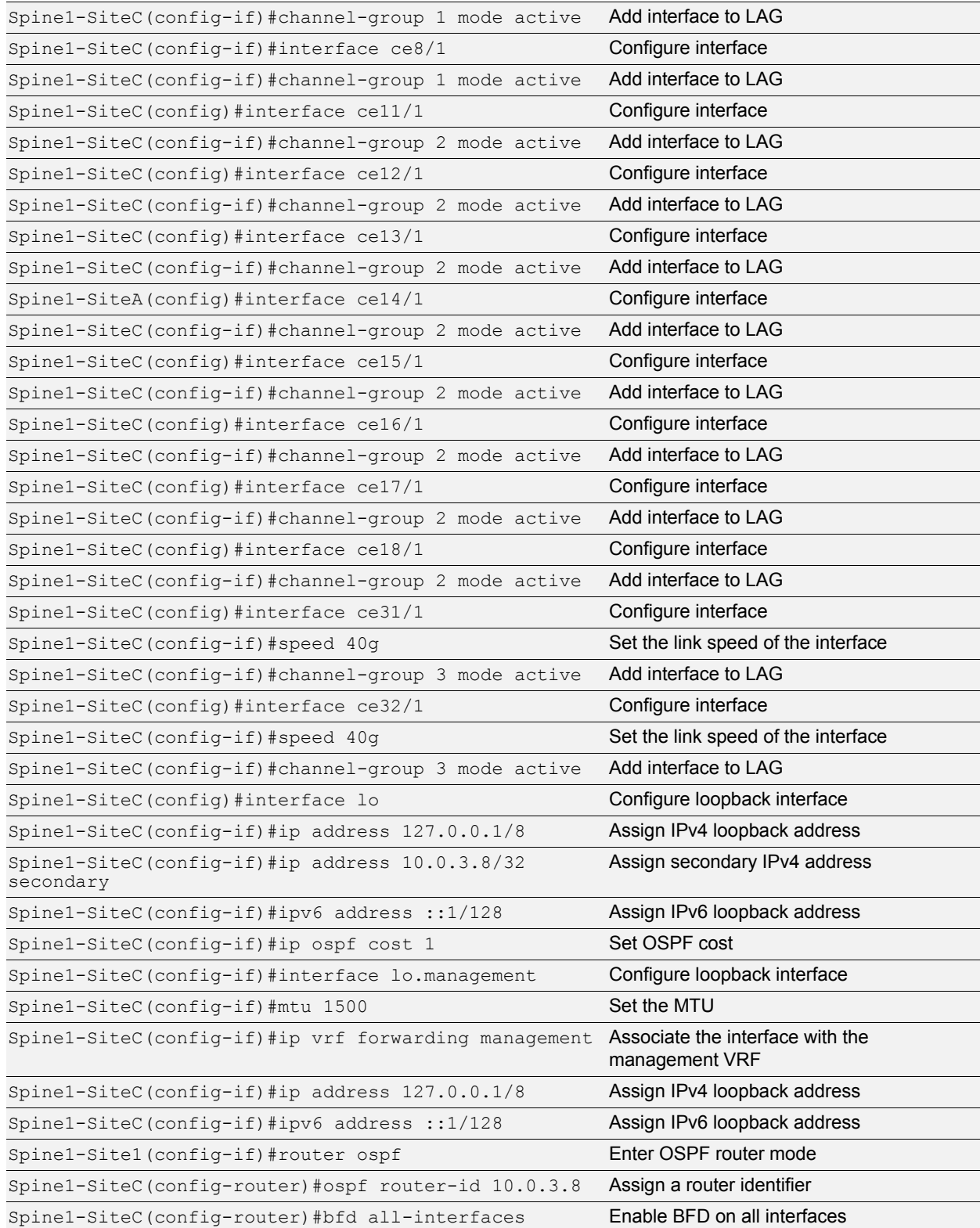

<u>n entre</u>

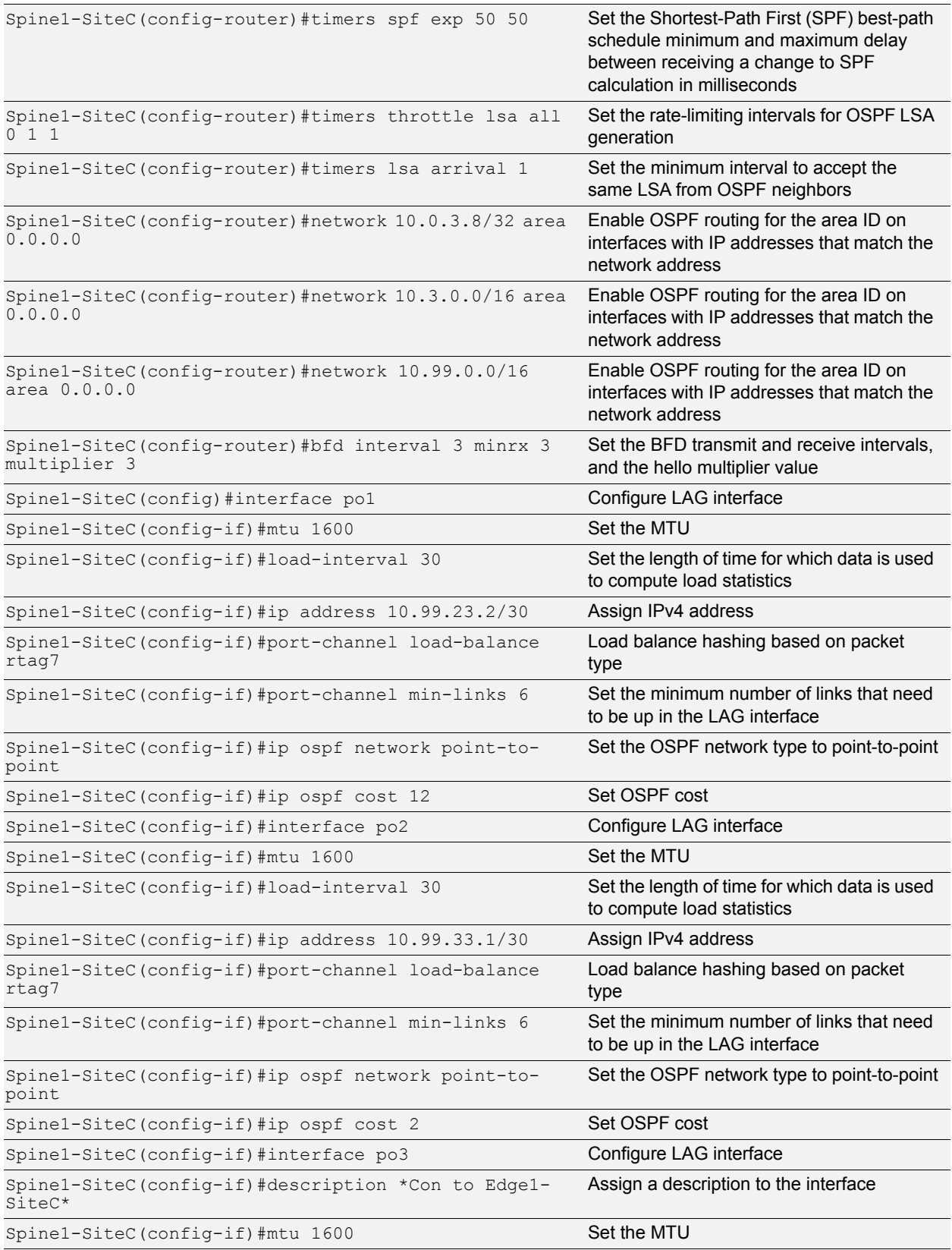

<u>an Lan</u>

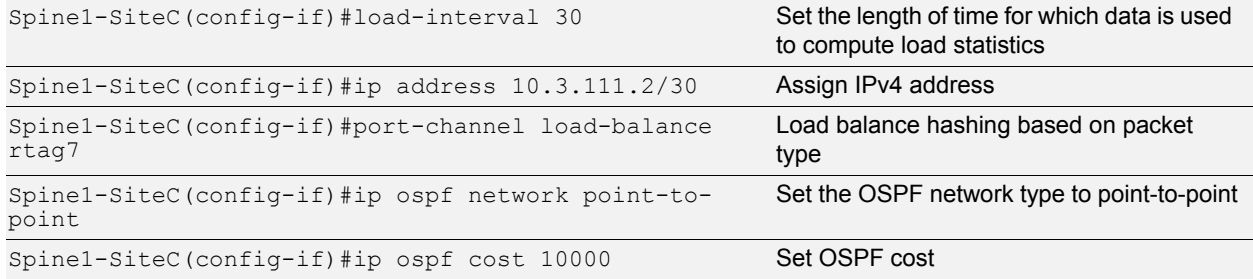

**Bill in the American** 

#### <span id="page-55-0"></span>**Spine2-SiteB**

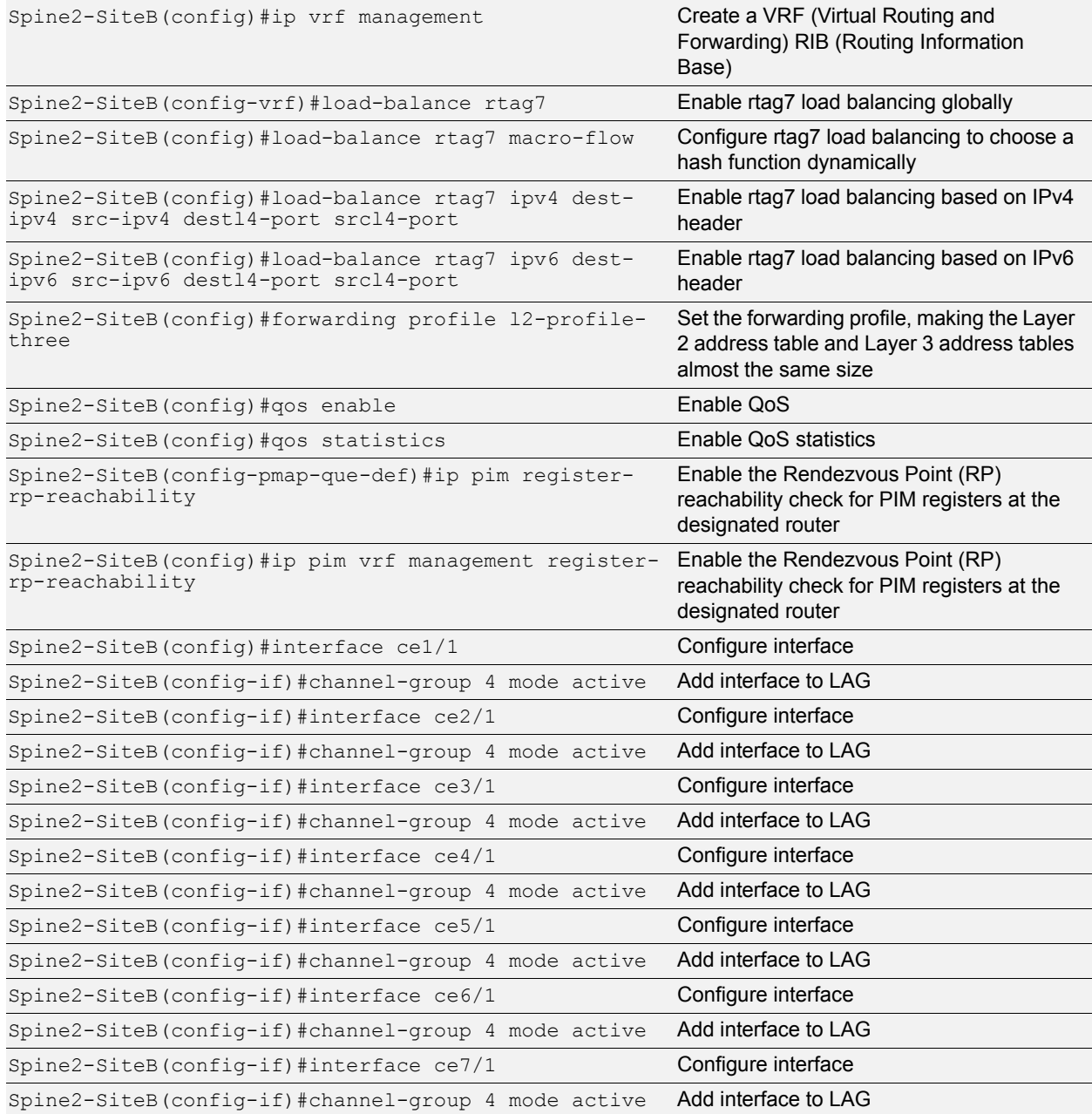

![](_page_56_Picture_207.jpeg)

化甲基甲酸

![](_page_57_Picture_244.jpeg)

2時 - 2時の

## **Solution Guide**

![](_page_58_Picture_232.jpeg)

2時 - 2時の

## <span id="page-58-0"></span>**Spine1-SiteB**

![](_page_58_Picture_233.jpeg)

## **Solution Guide**

![](_page_59_Picture_230.jpeg)

15 三十九

![](_page_60_Picture_246.jpeg)

**City of the** 

![](_page_61_Picture_201.jpeg)

![](_page_61_Picture_2.jpeg)

IP Infusion, the leader in disaggregated networking solutions, delivers the best network OS for white box and network virtualization. IP Infusion<br>offers network operating systems for both physical and virtual networks to solution to deploy new services quickly at reduced cost and with greater flexibility. Over 300 customers worldwide, including major networking<br>equipment manufacturers, use IP Infusion's respected ZebOS platform to build ne networking. IP Infusion is headquartered in Santa Clara, Calif., and is a wholly owned and independently operated subsidiary of ACCESS CO., LTD. Additional information can be found at http://www.ipinfusion.com.

© 2018 IP Infusion, Inc. All rights reserved. ZebOS and IP Infusion are registered trademarks and the ipinfusion logo, OcNOS and VirNOS are trademarks of IP Infusion, Inc. All other trademarks and logos are the property of their respective owners. IP Infusion assumes no responsibility for<br>any inaccuracies in this document. IP Infusion reserves the right to cha

Email: sales@ipinfusion.com Web: https://www.ipinfusion.com

U.S. (Santa Clara), +1 877-MYZEBOS Japan (Tokyo), +81 3-6853-9222 Korea (Seoul) +82 10-2733-3016 India (Bangalore), +91 (80) 6728-7000 China (Shanghai), +86 186-1658-6466 EMEA (Germany), +49 (208) 8290-6464

**Particular** 

**ODD-S** 

**CONSTRUCTION** 

IP Infusion An ACCESS Company 3965 Freedom Circle, Suite 200 Santa Clara, CA 95054

SB-003 IPI May 2018